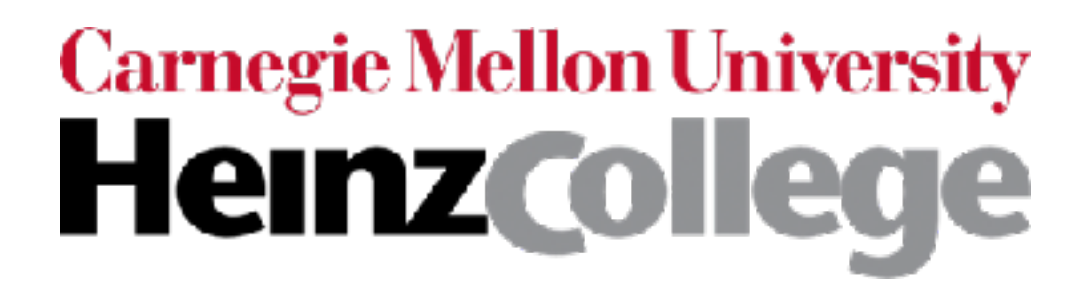

# Deep Learning for Analyzing Images and Time Series

1 slide by Phillip Isola (OpenAI, UC Berkeley) nearly all slides by George Chen (CMU)

CMU 95-865 Fall 2017

# Image Analysis with Convolutional Neural Nets (CNNs, also called convnets)

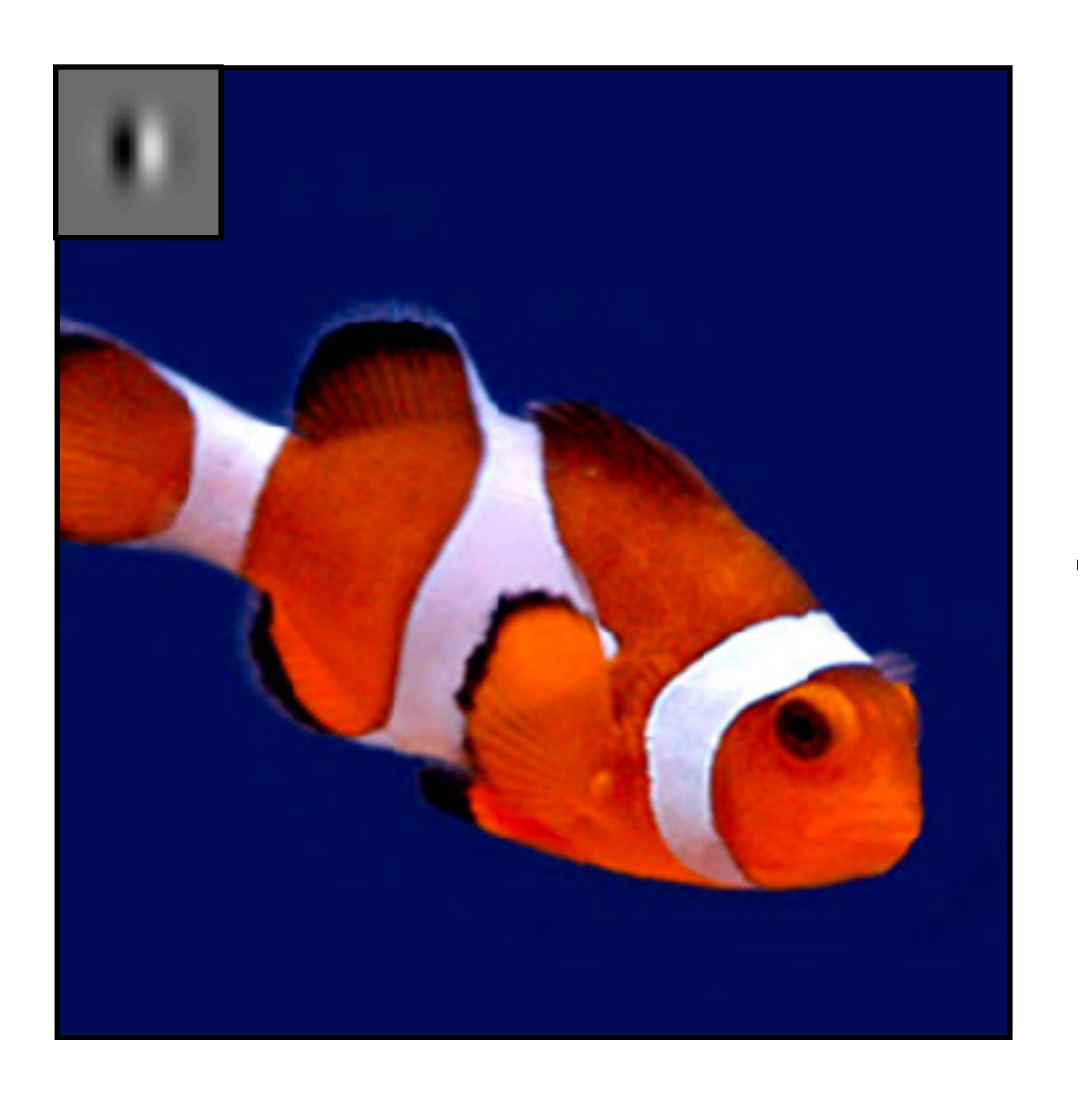

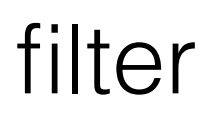

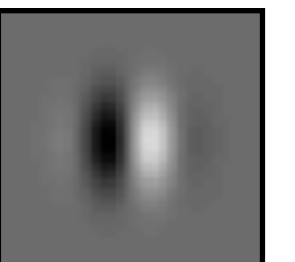

Slide by Phillip Isola

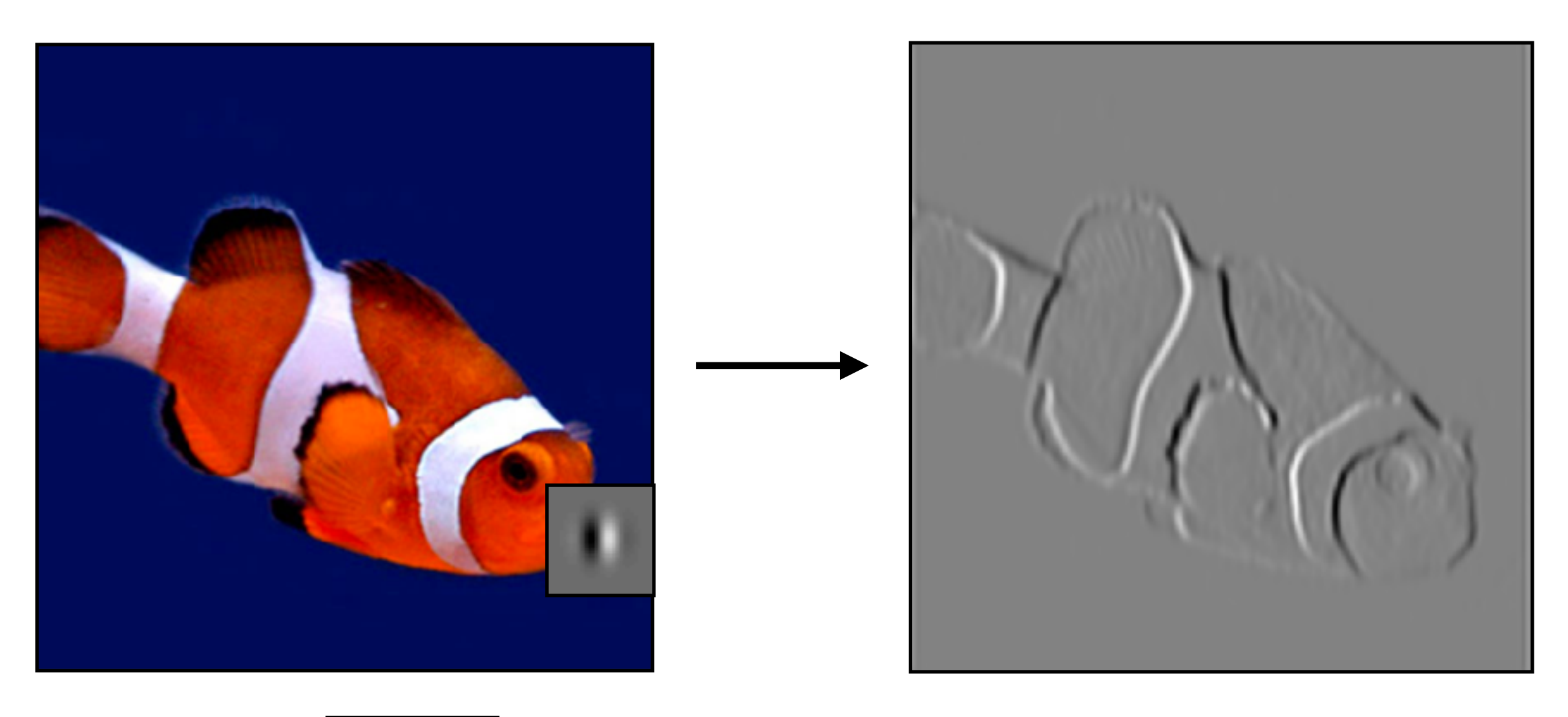

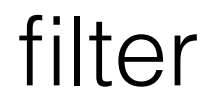

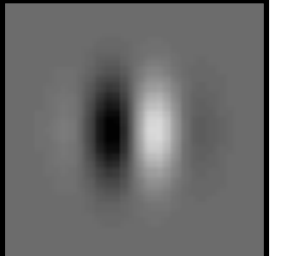

Slide by Phillip Isola

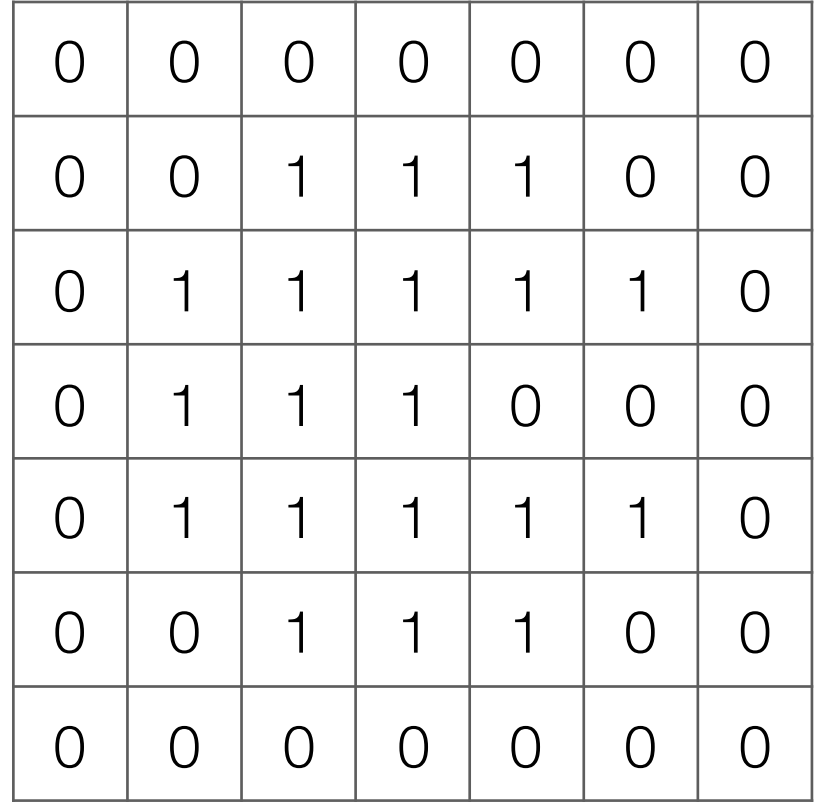

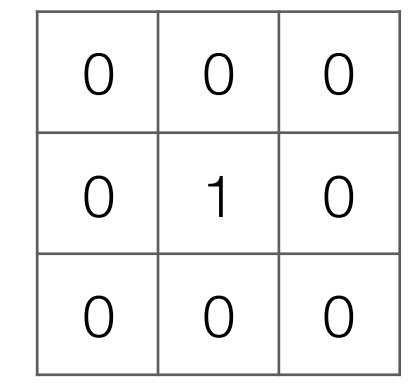

**Filter** (also called "kernel")

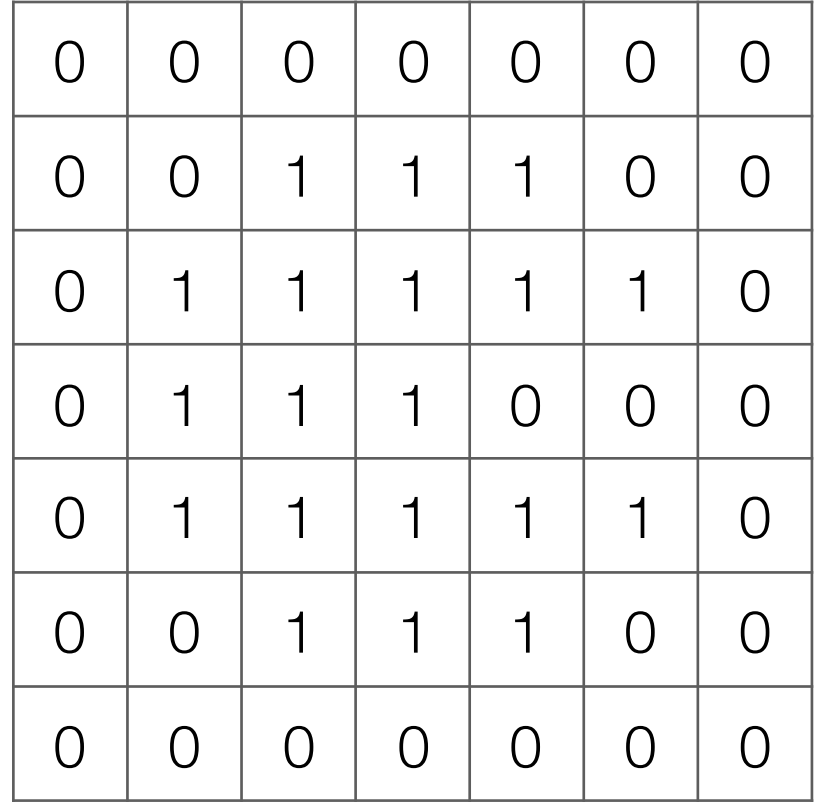

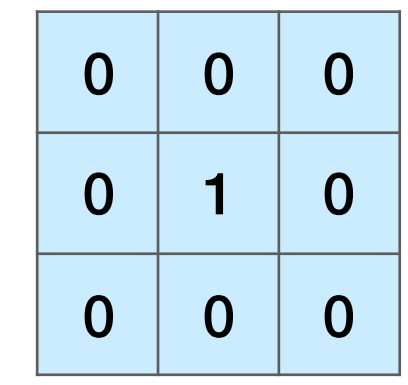

**Filter** (also called "kernel")

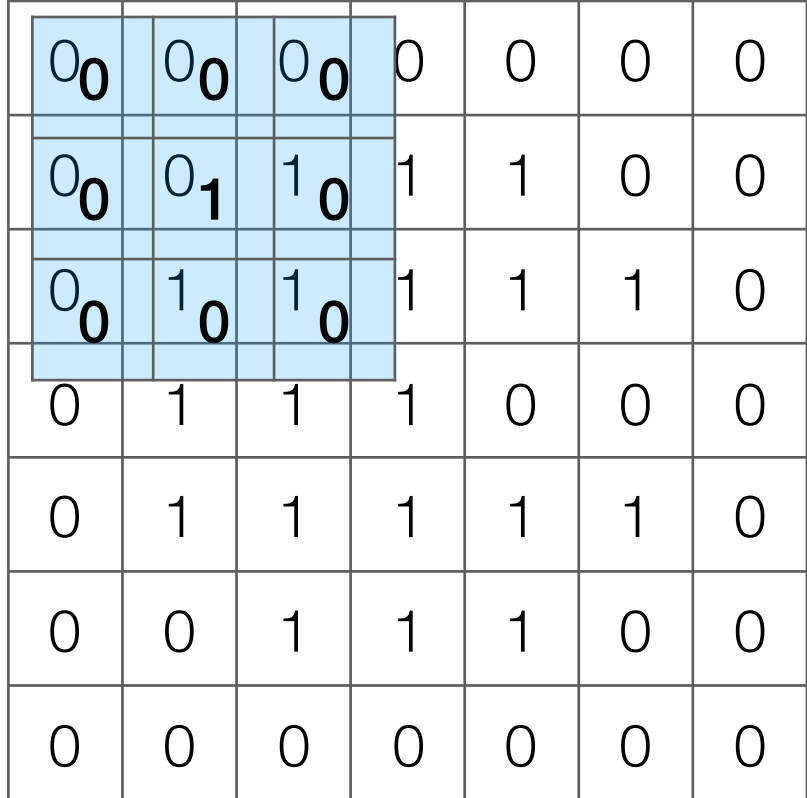

#### Take dot product!

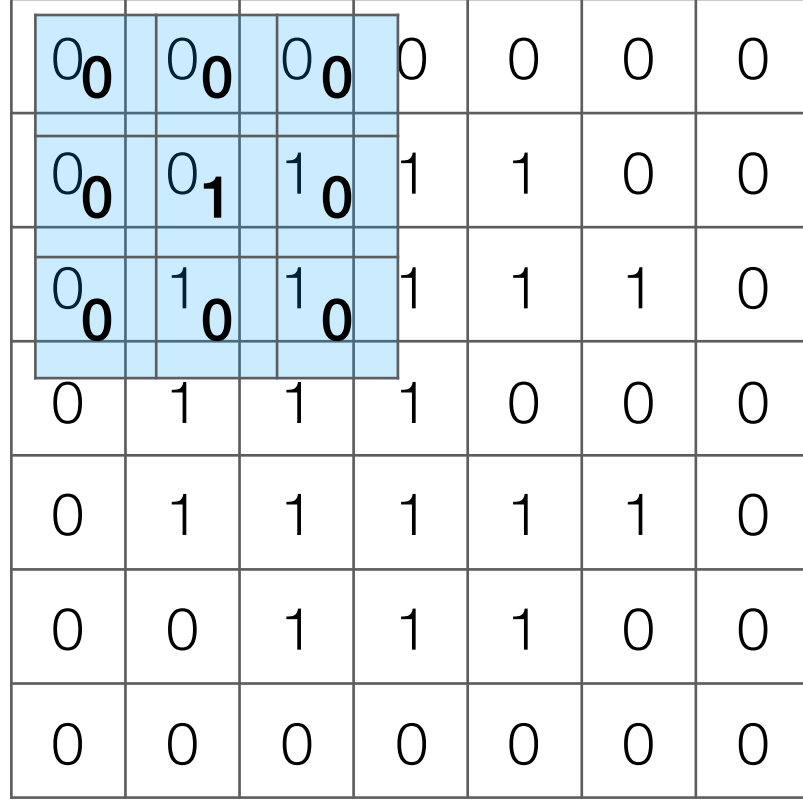

#### Take dot product!

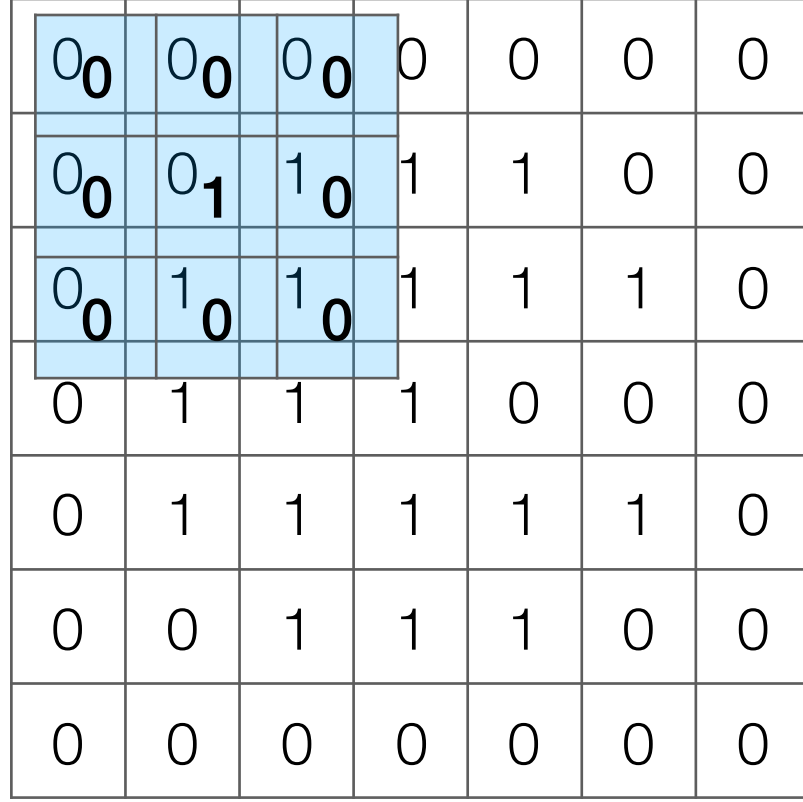

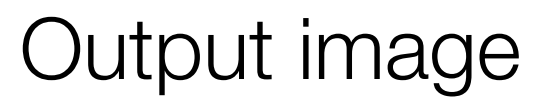

#### Take dot product!

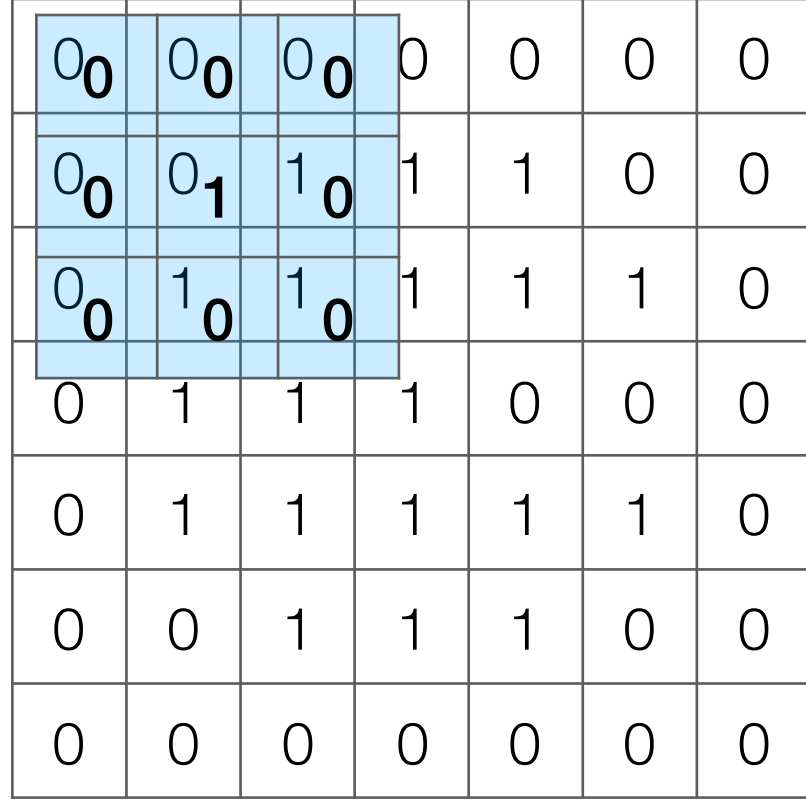

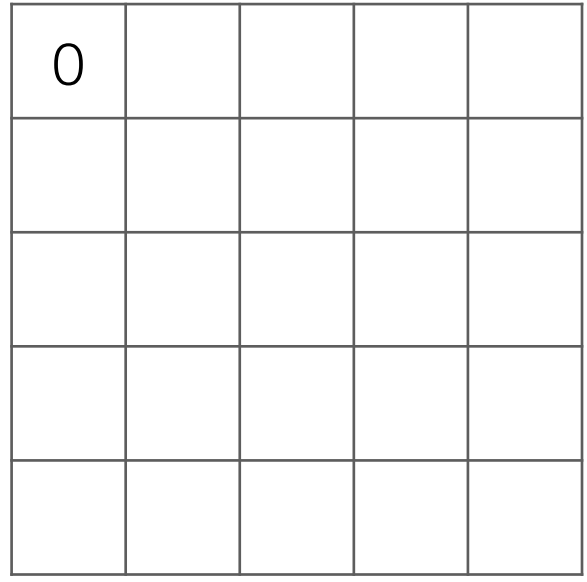

Input image

#### Take dot product!

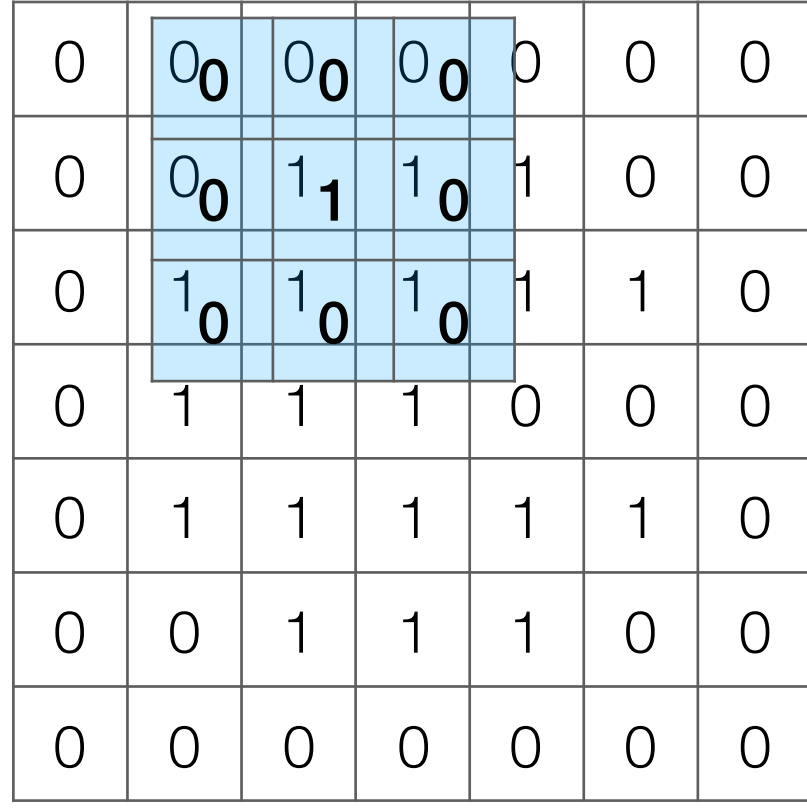

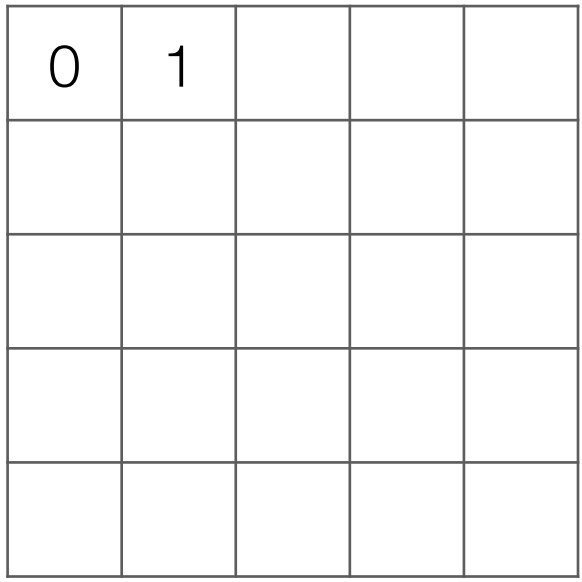

Input image

#### Take dot product!

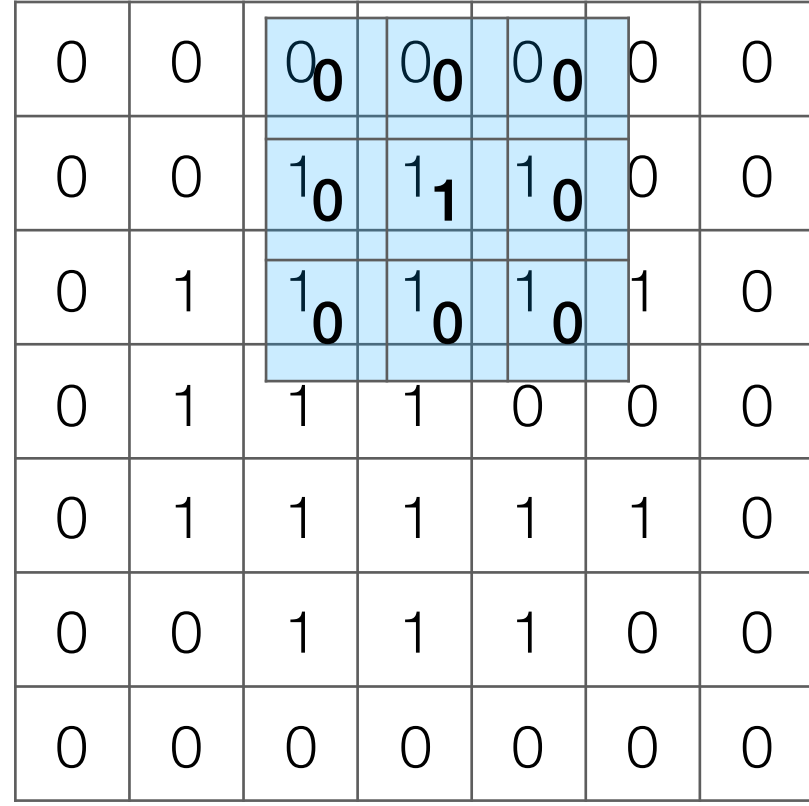

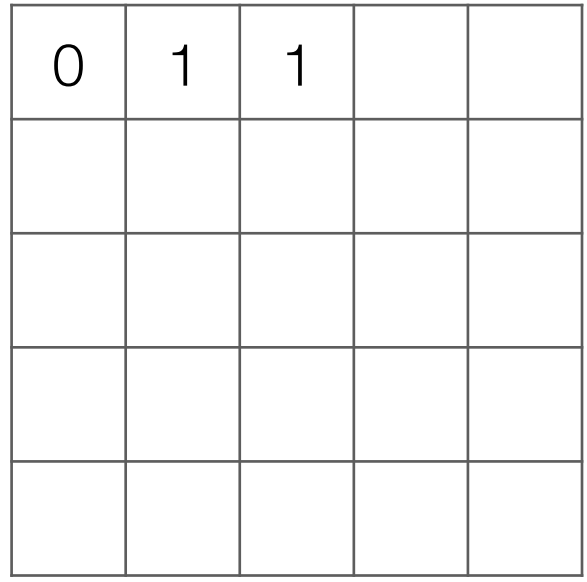

Input image

#### Take dot product!

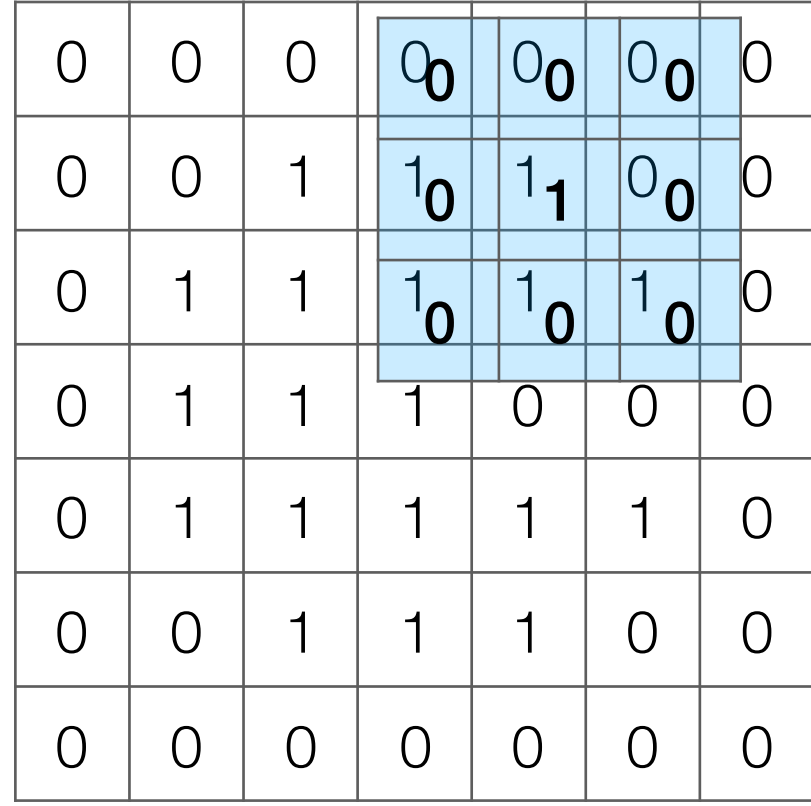

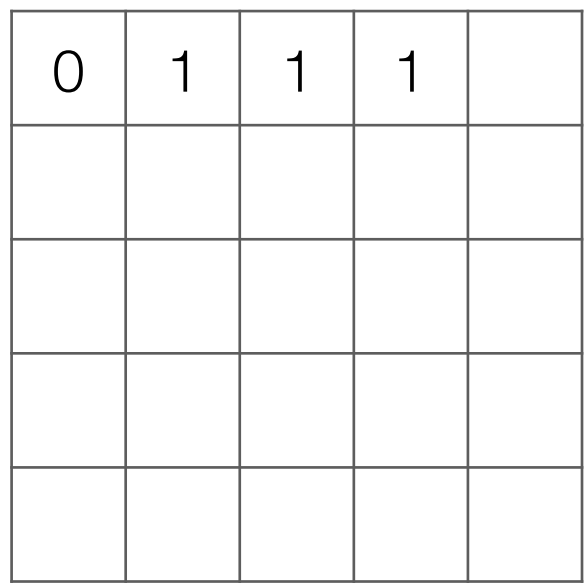

Input image

#### Take dot product!

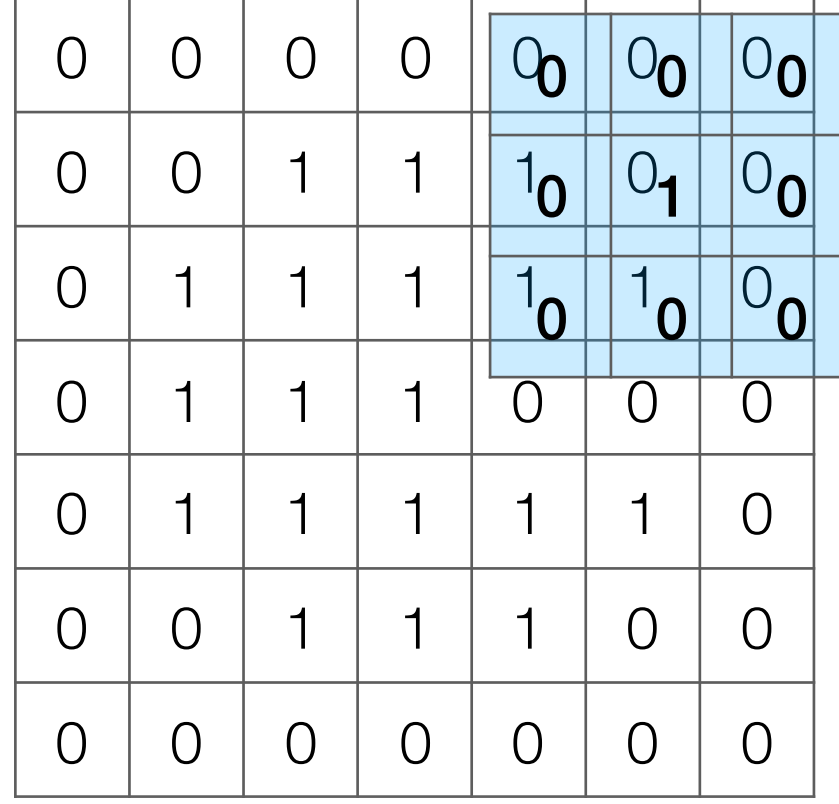

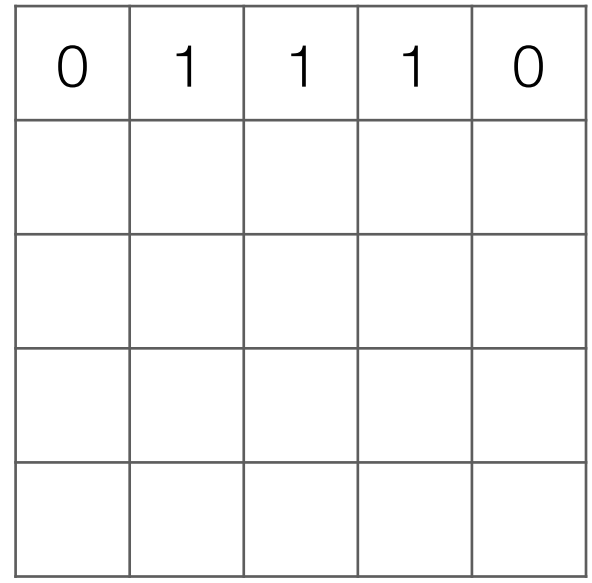

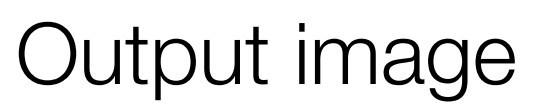

#### Take dot product!

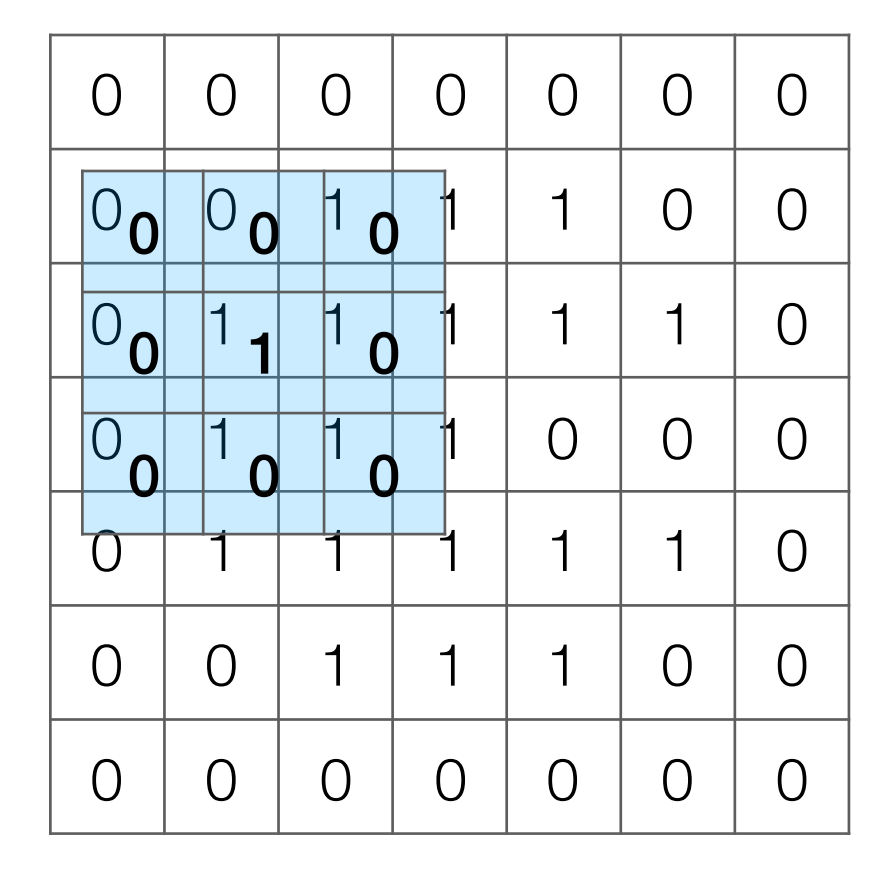

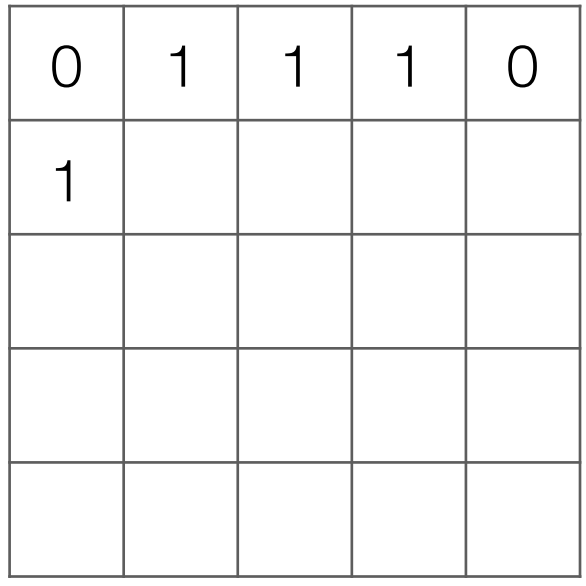

Output image

#### Take dot product!

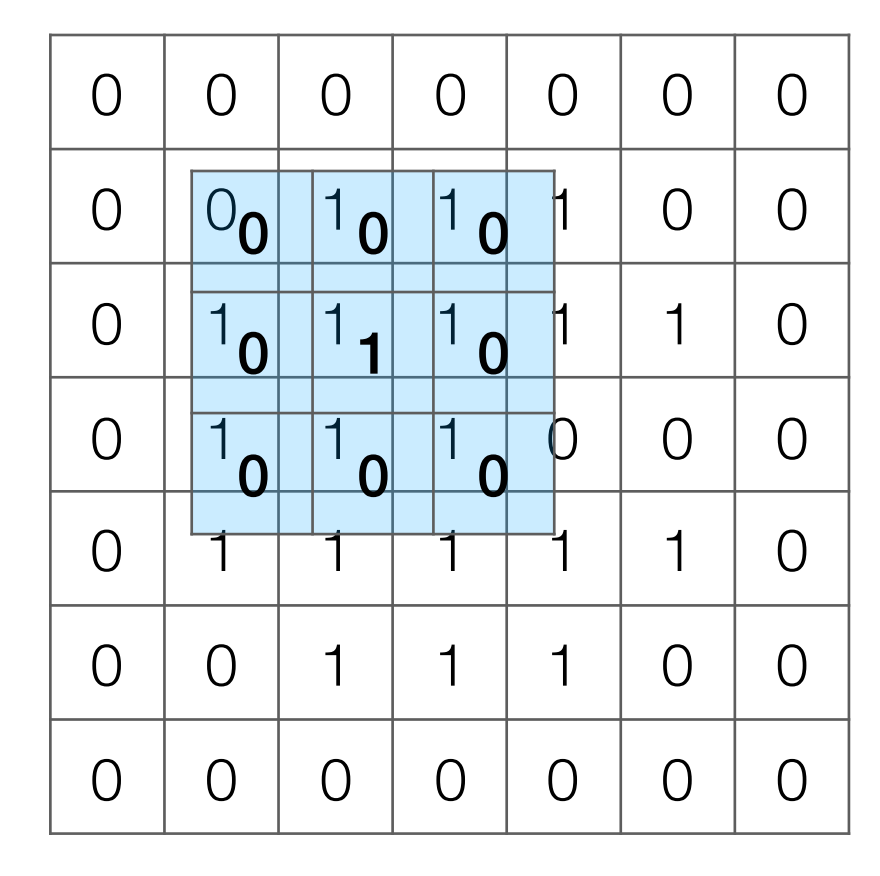

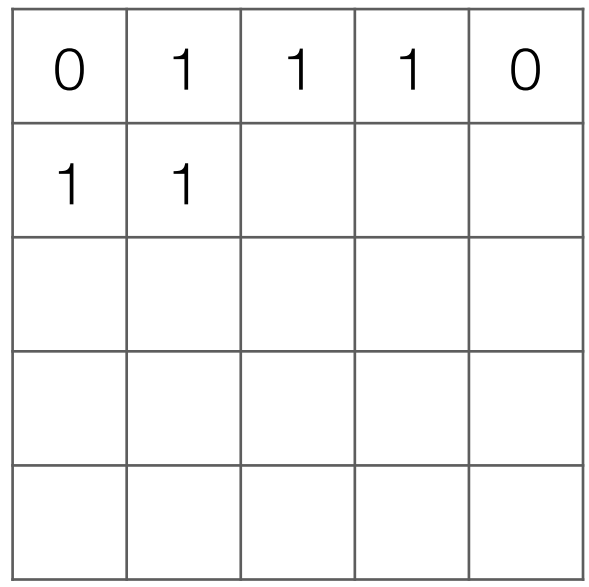

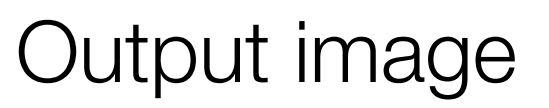

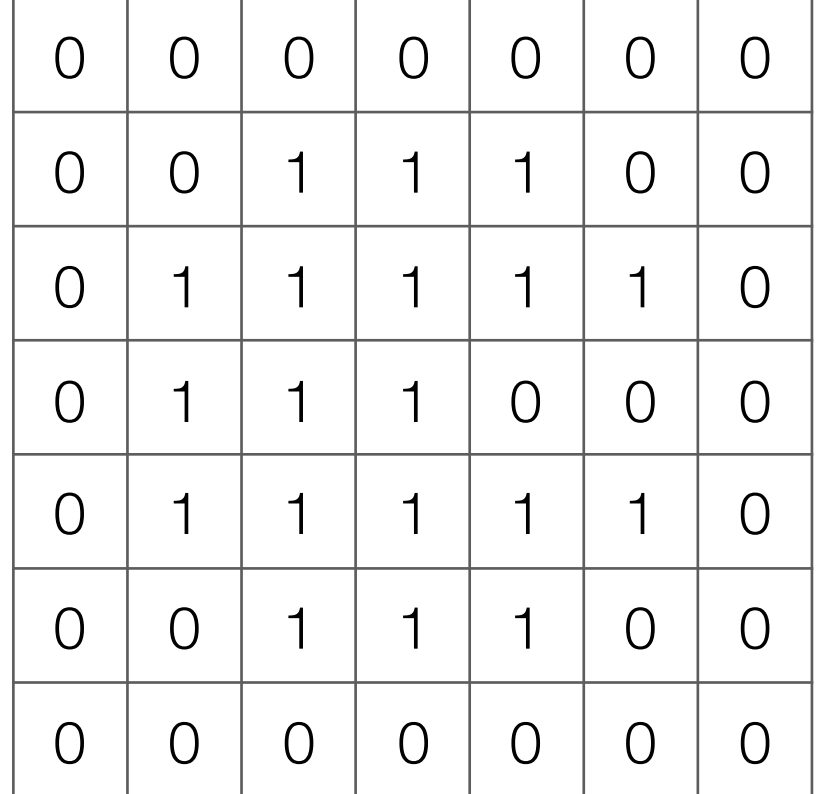

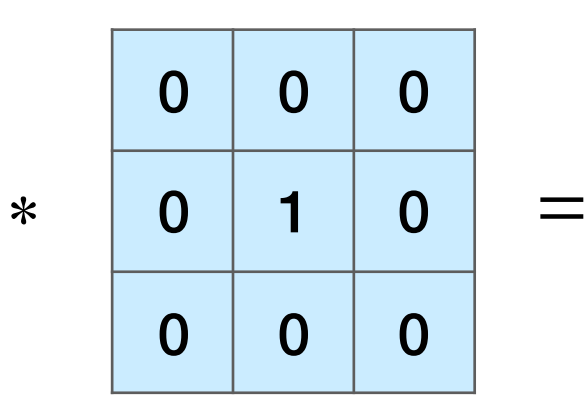

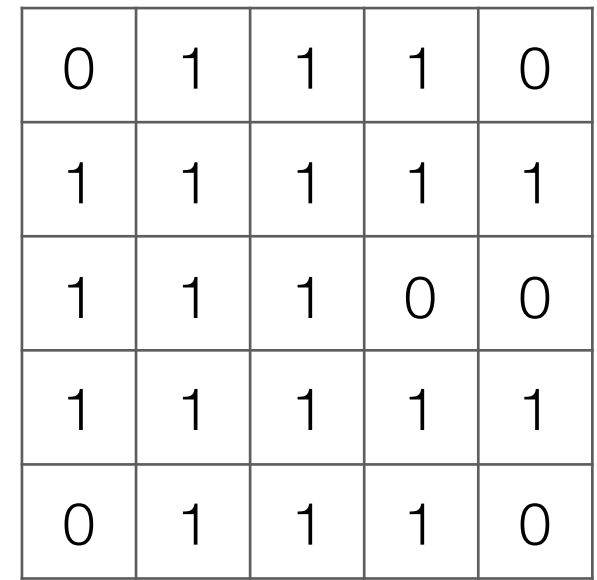

Input image

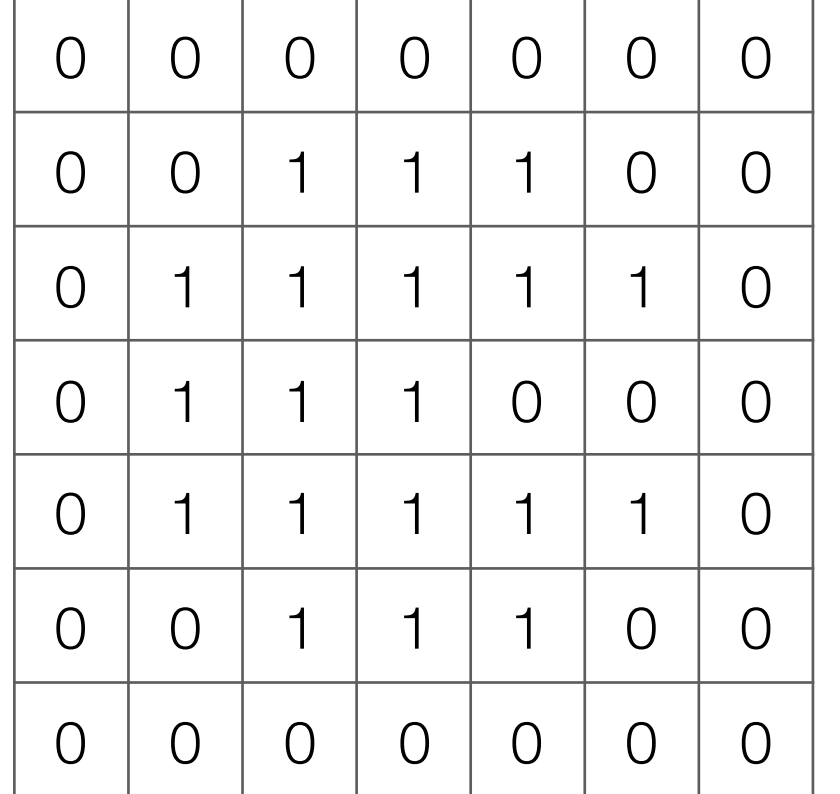

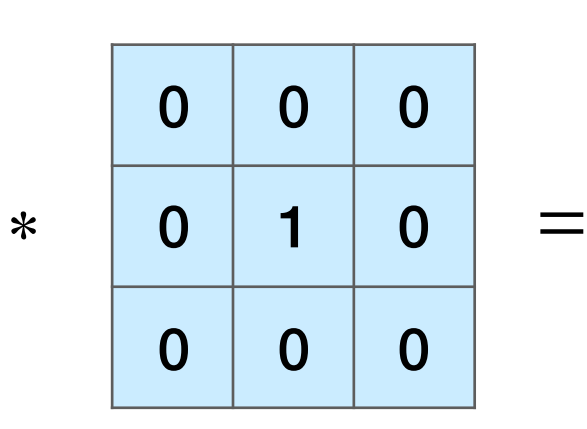

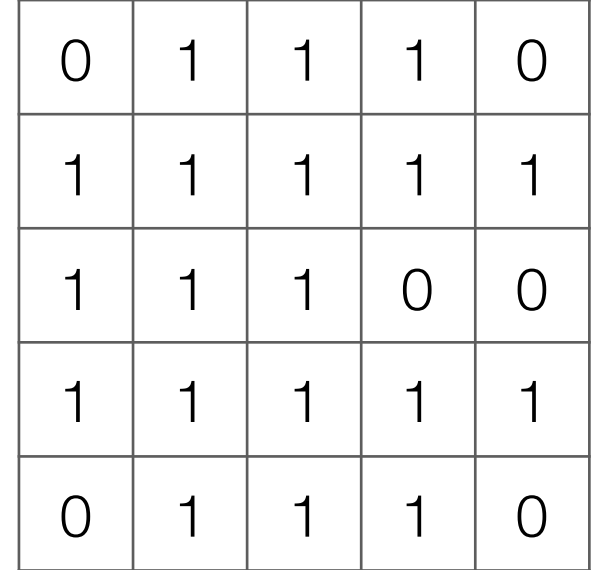

Input image

Output image

Note: output image is smaller than input image

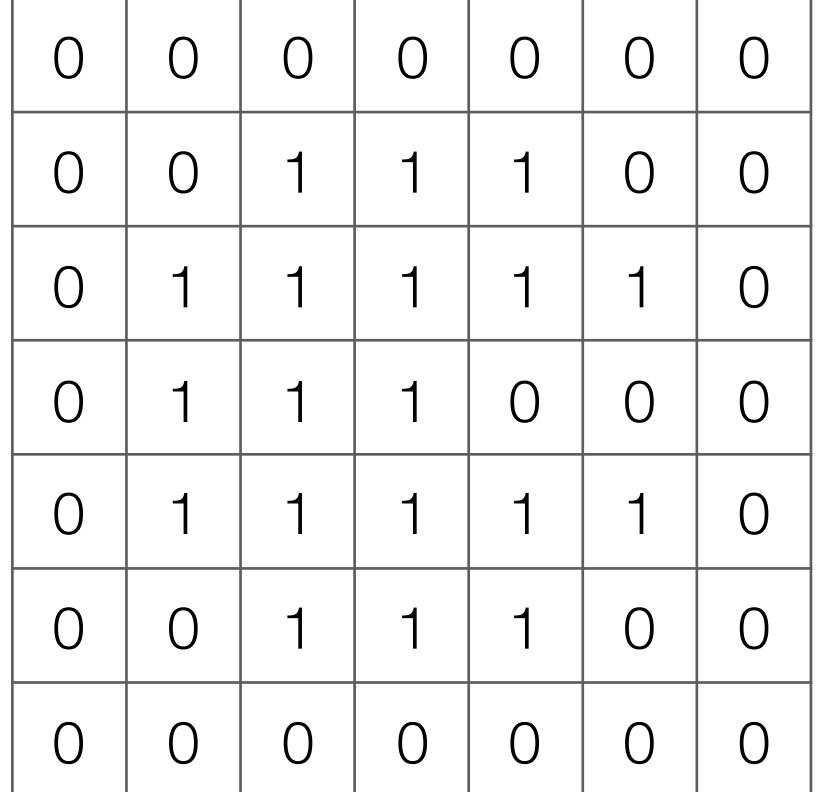

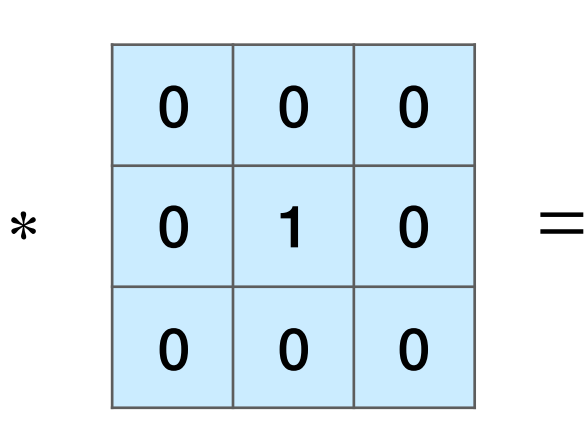

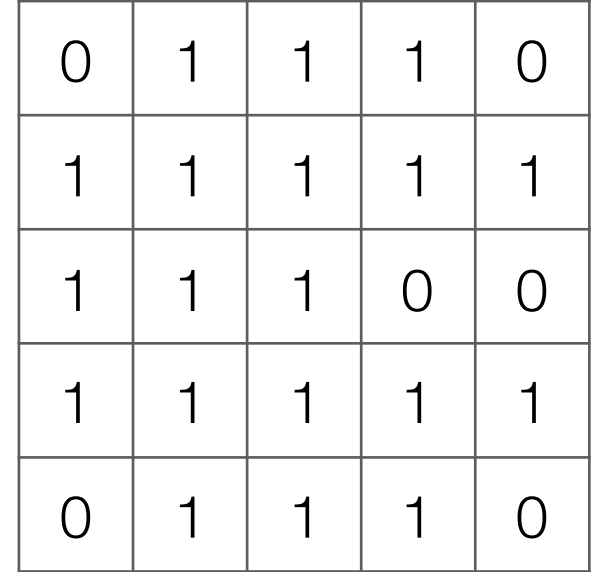

Input image

Output image

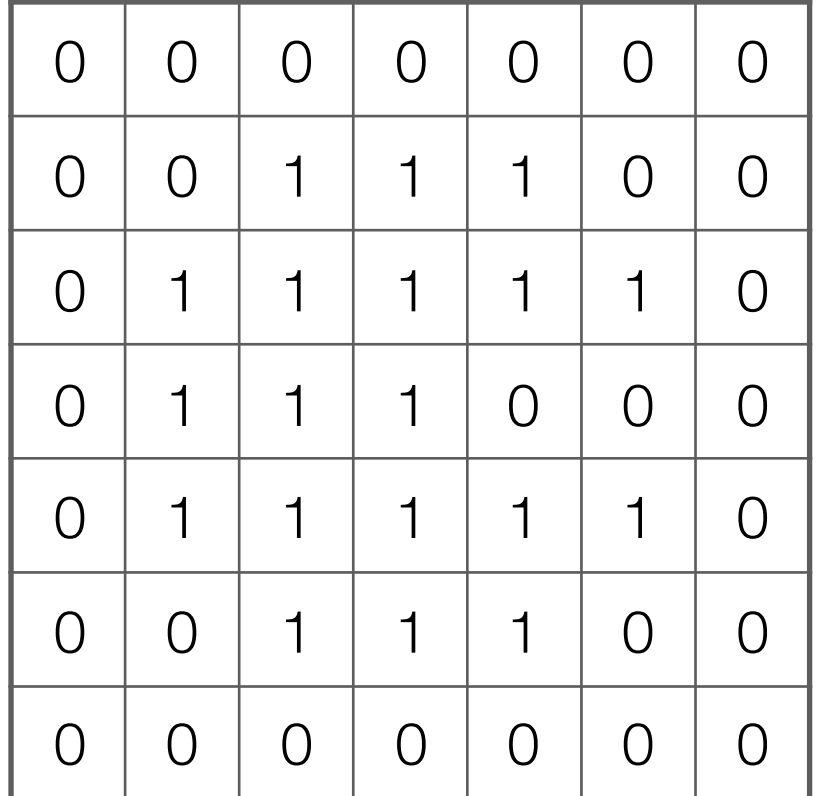

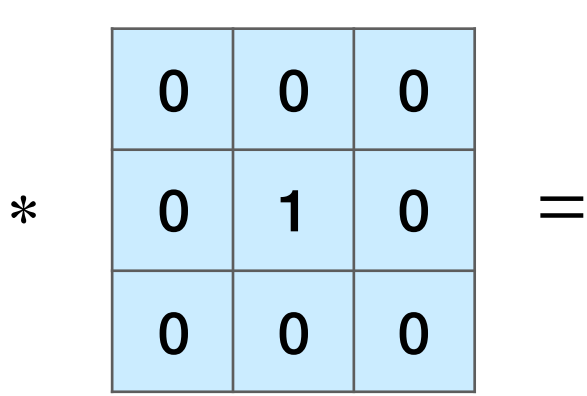

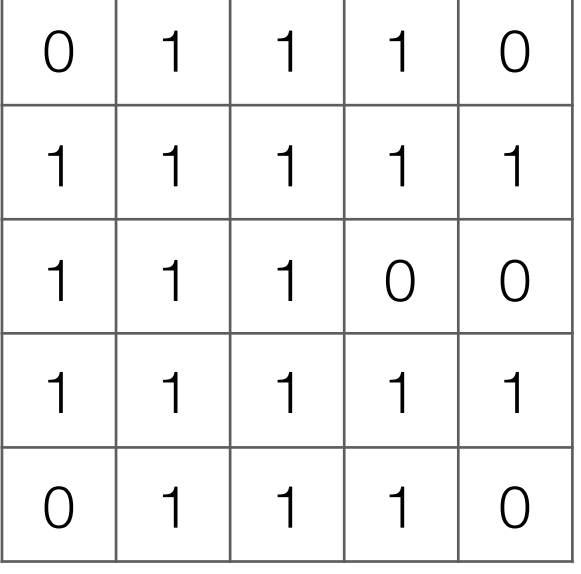

Input image

Output image

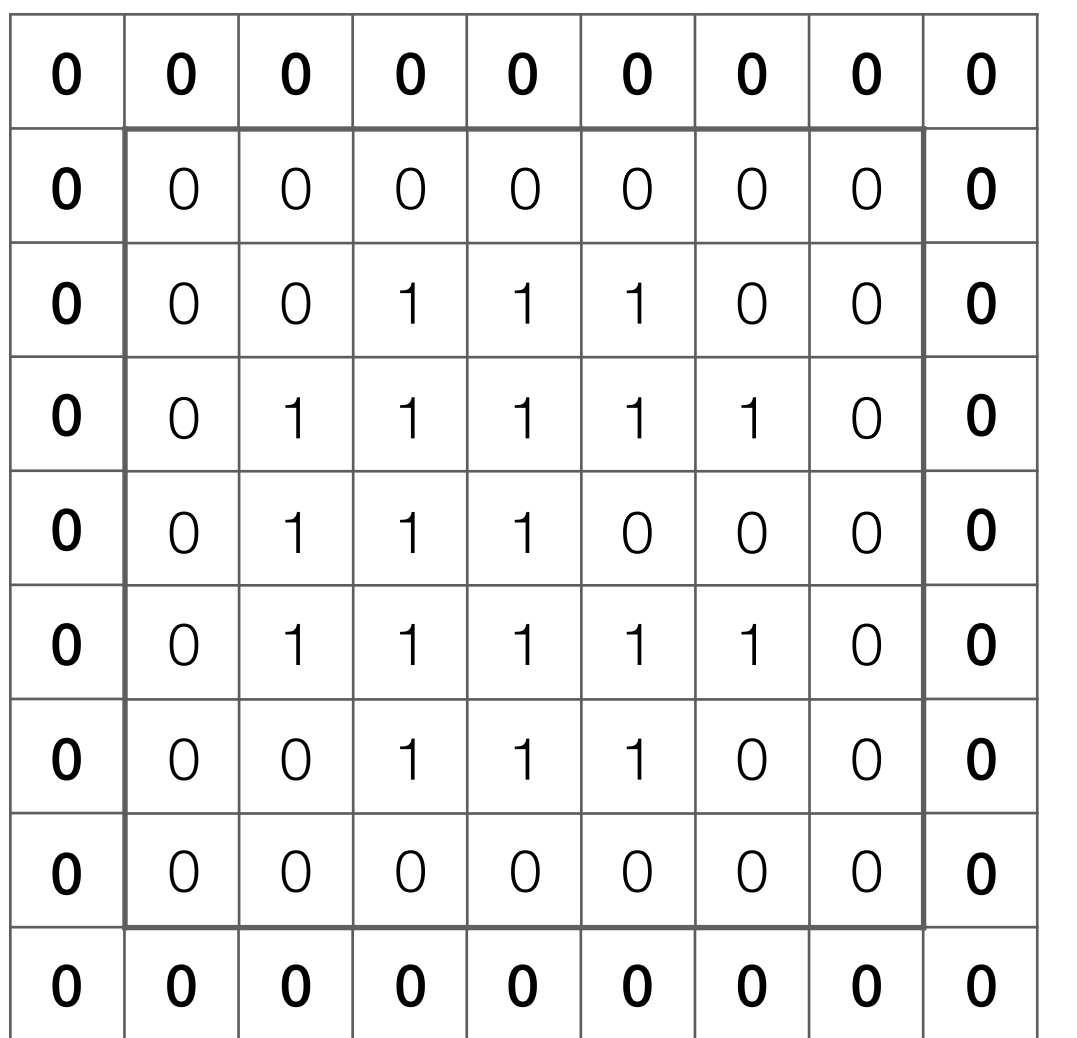

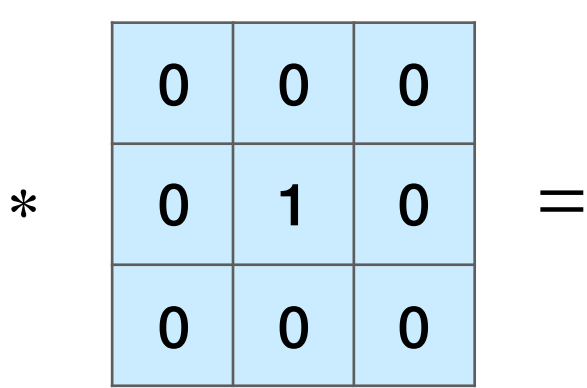

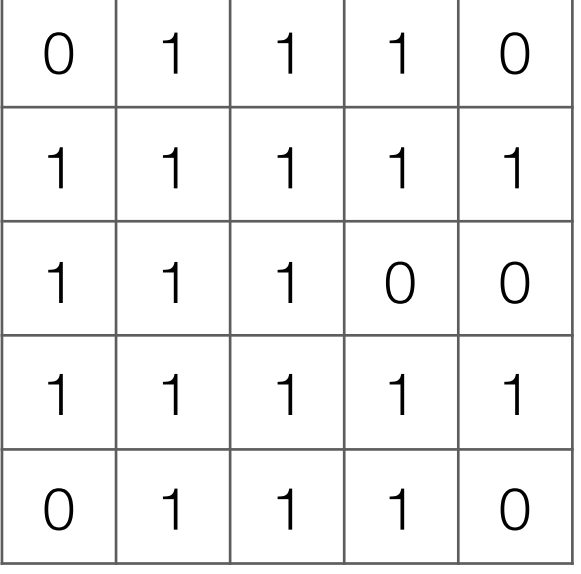

Input image

Output image

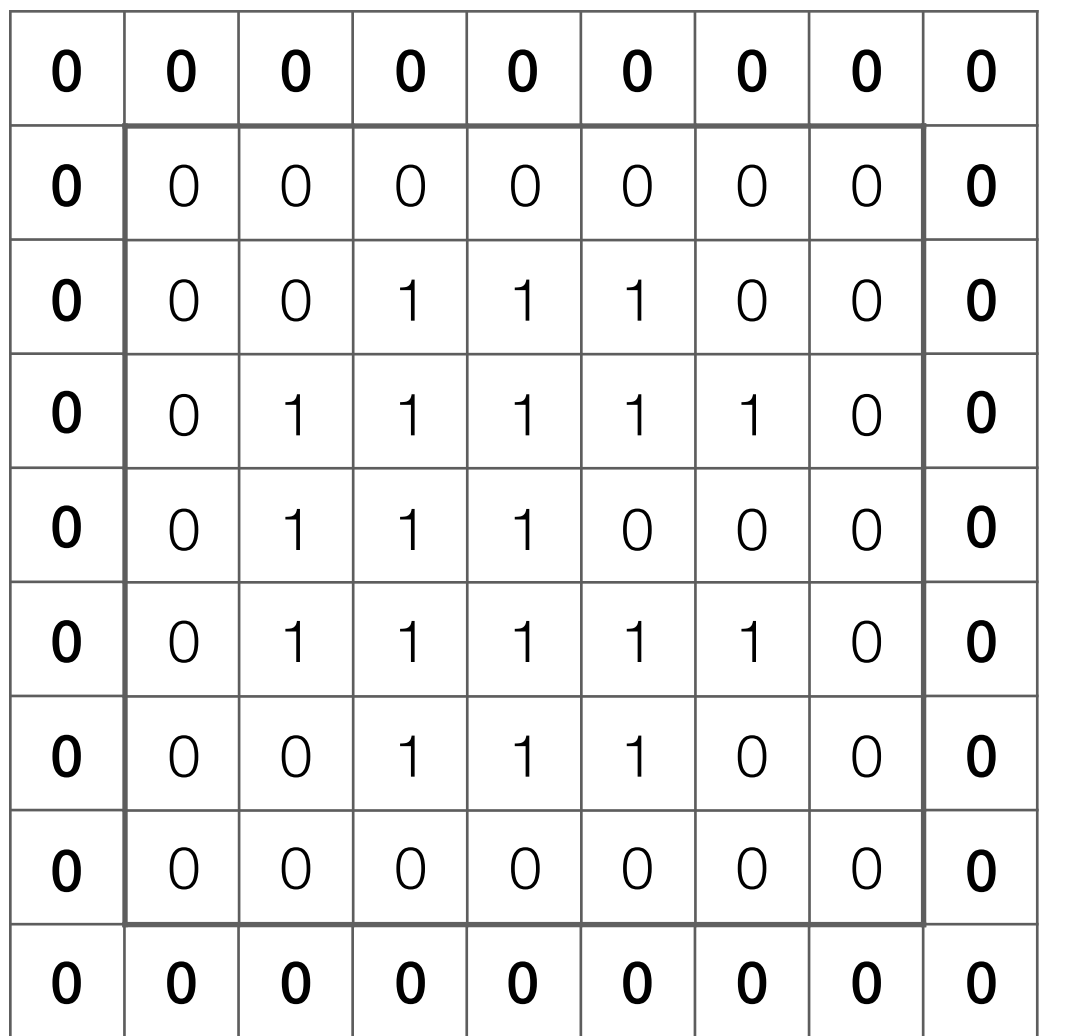

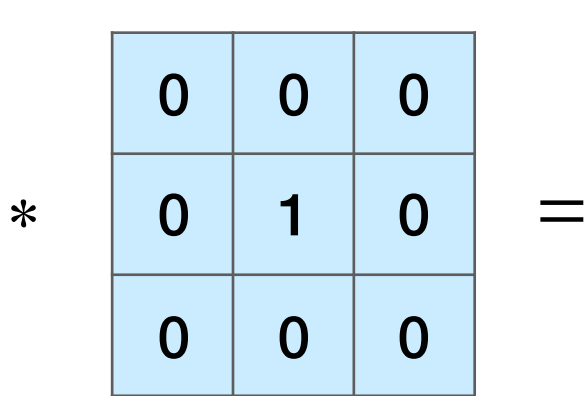

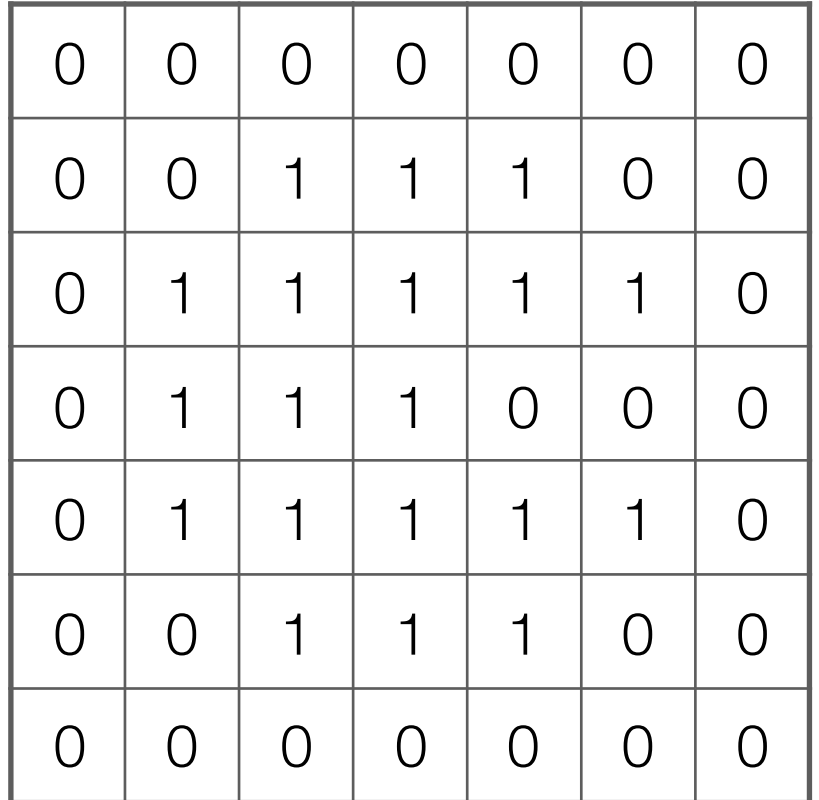

Input image

Output image

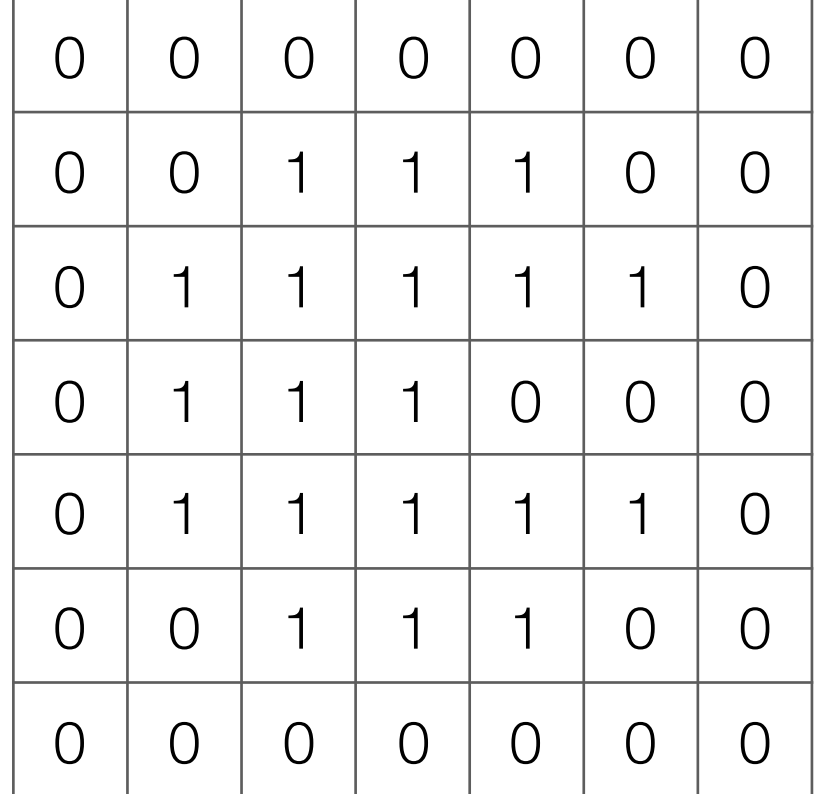

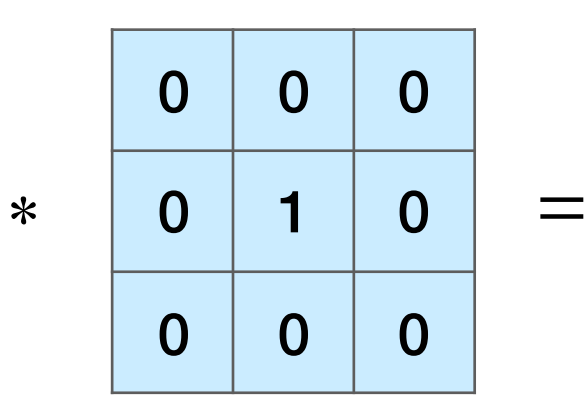

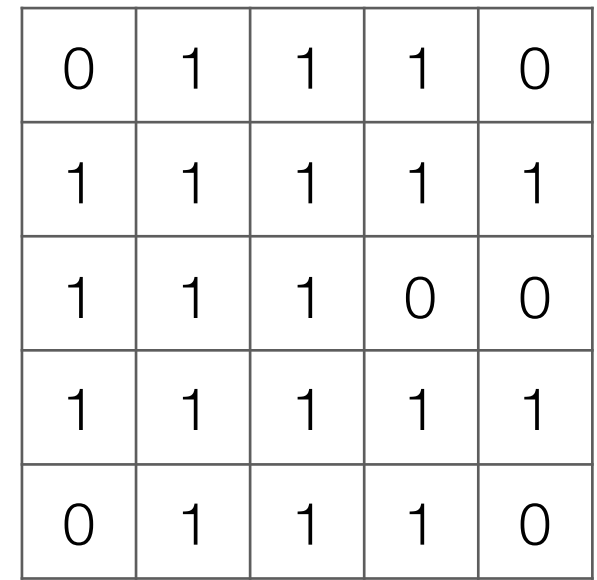

Input image

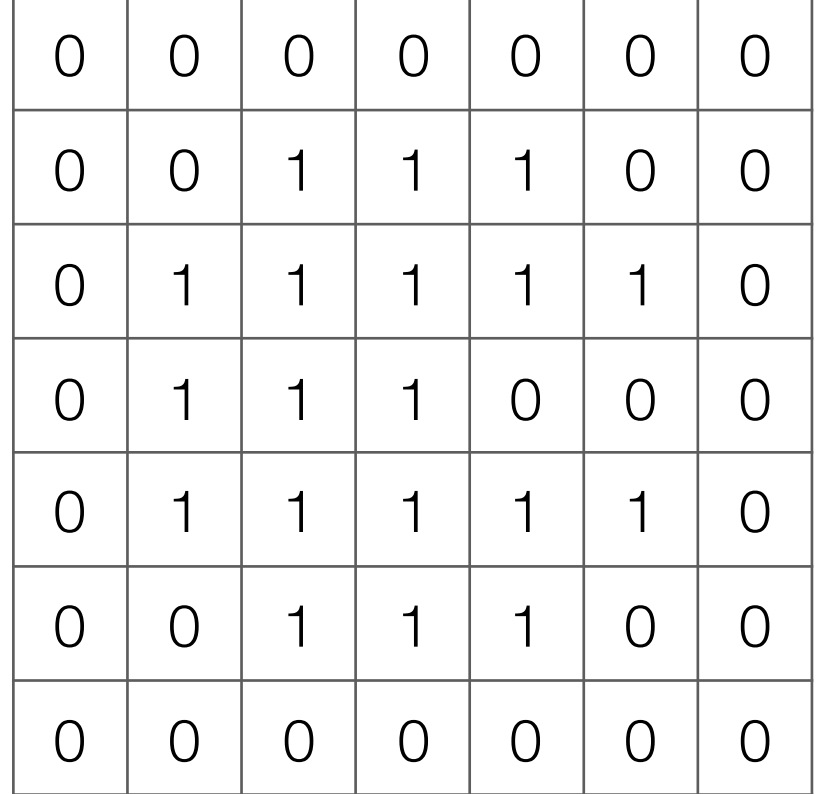

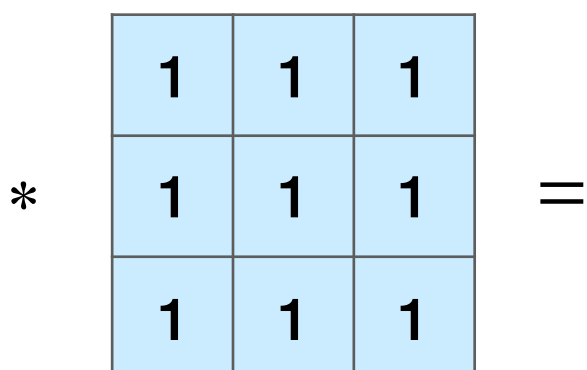

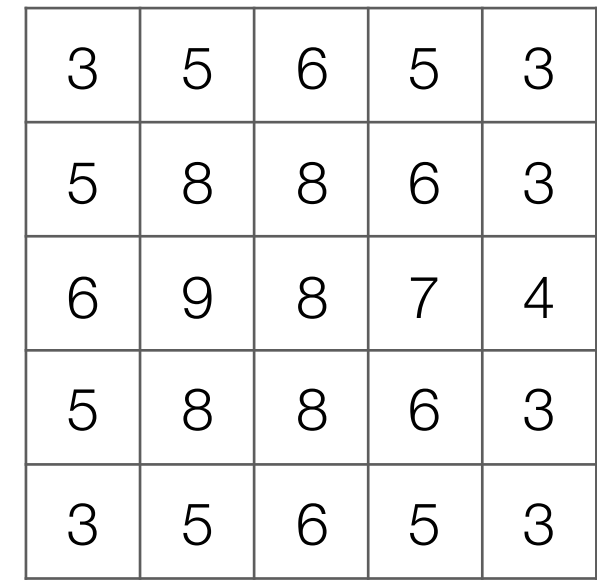

Input image

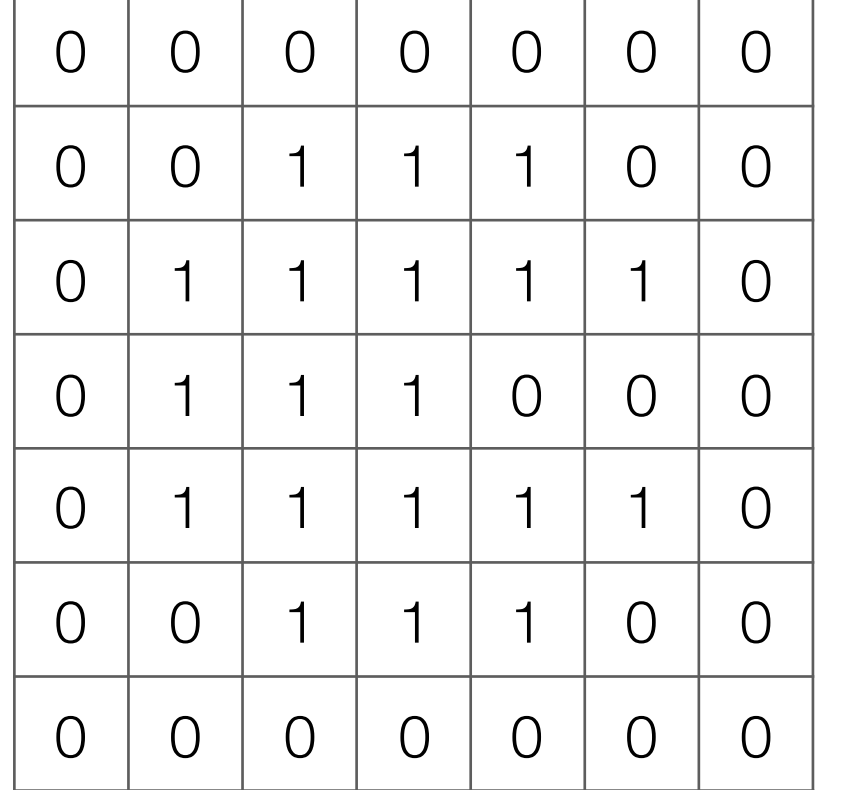

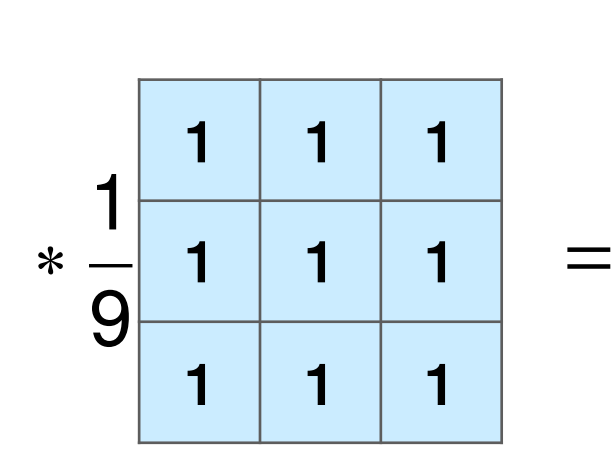

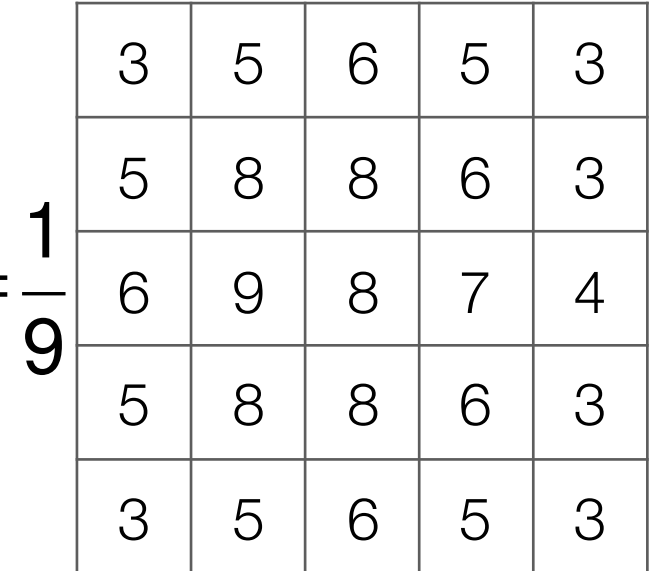

#### Input image

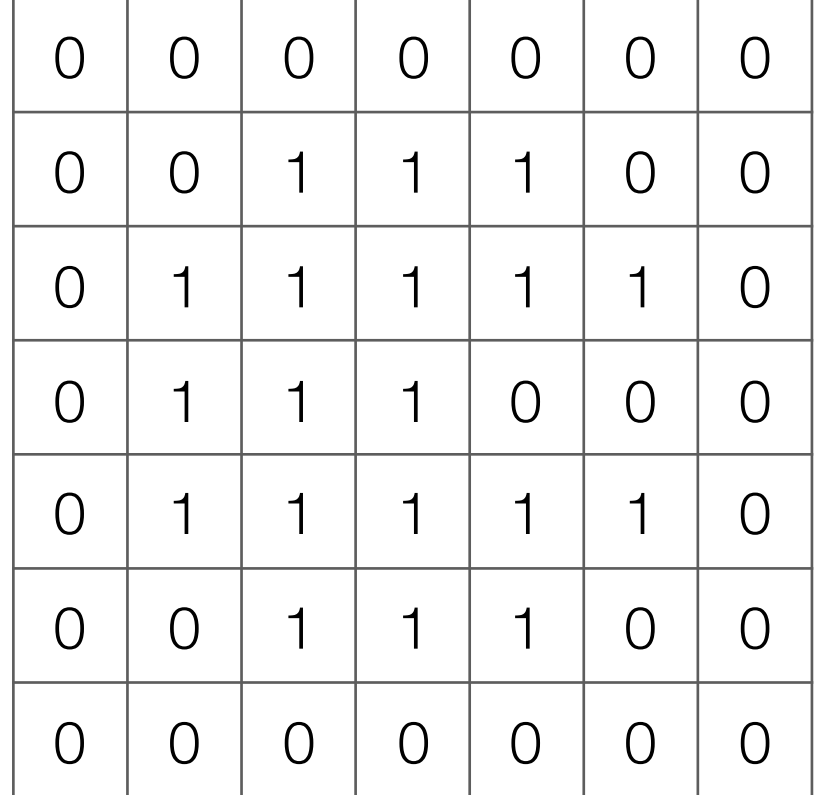

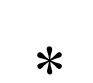

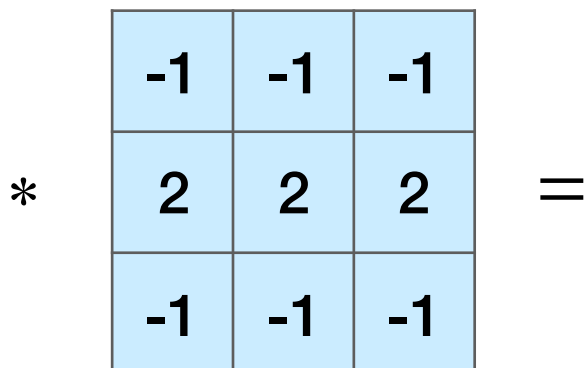

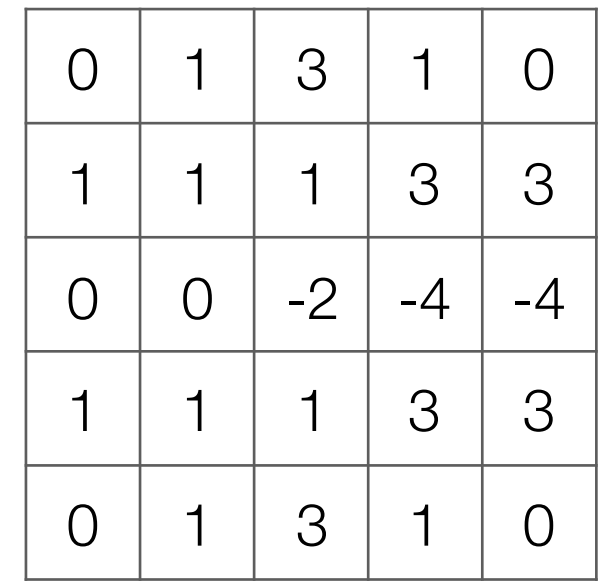

Input image

Very commonly used for:

Very commonly used for:

• Blurring an image

Very commonly used for:

#### • Blurring an image

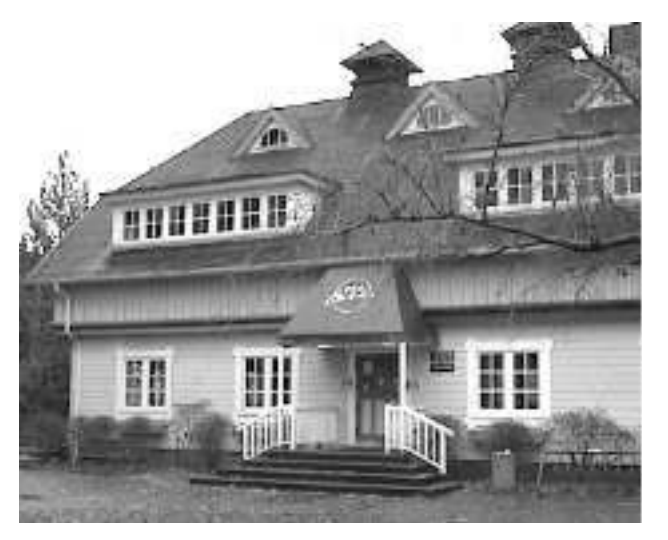

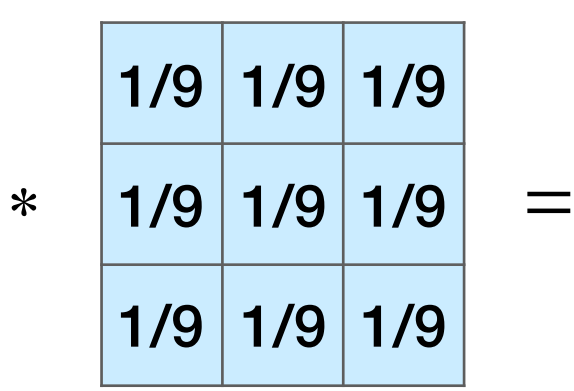

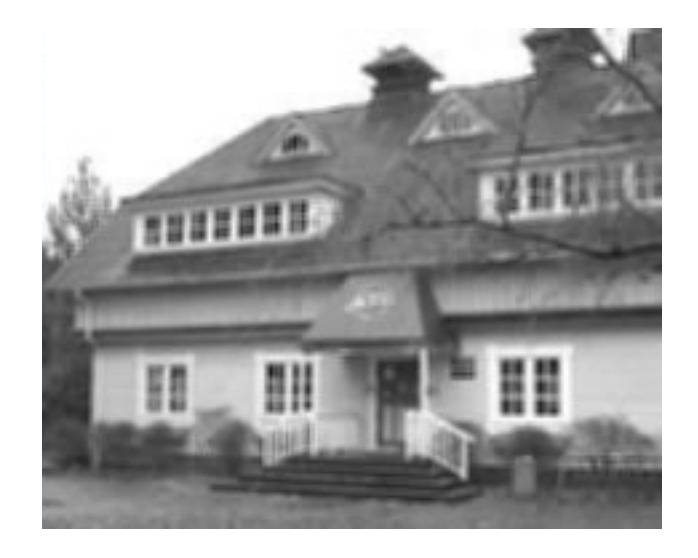

Very commonly used for:

• Blurring an image

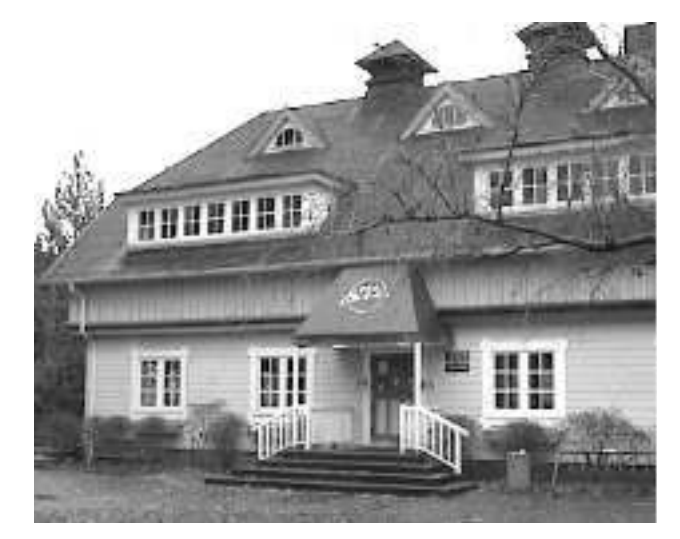

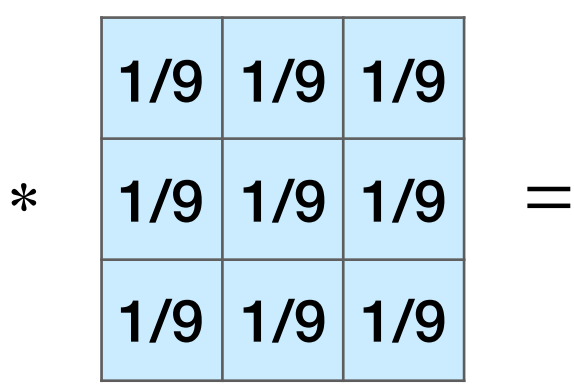

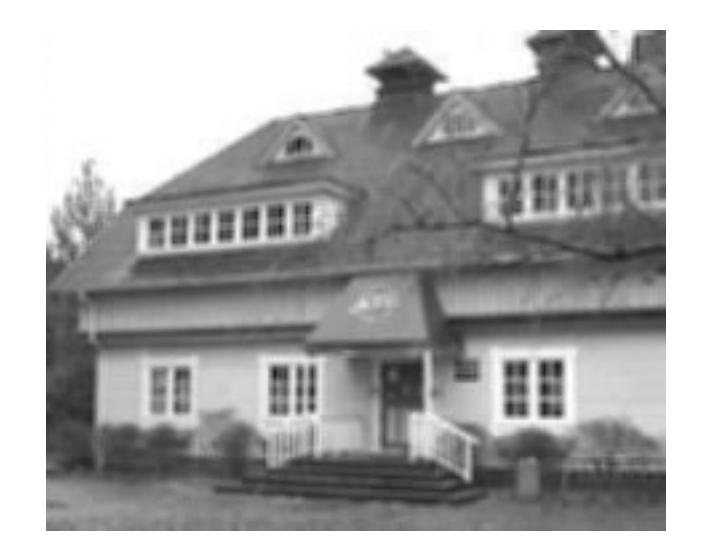

• Finding edges

Very commonly used for:

• Blurring an image

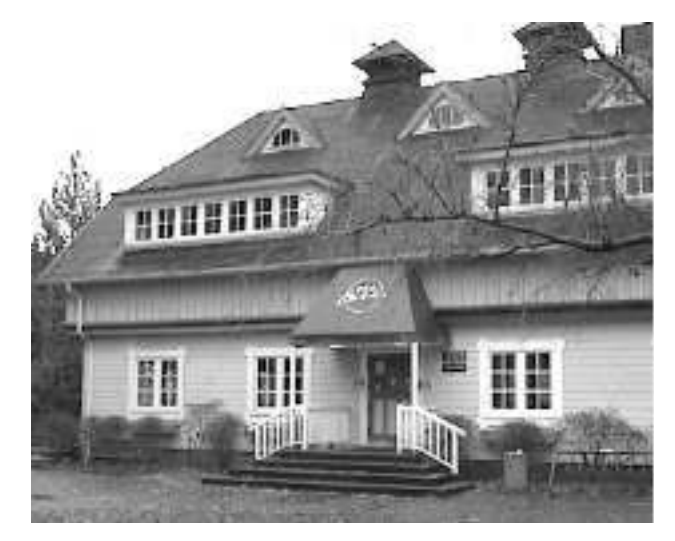

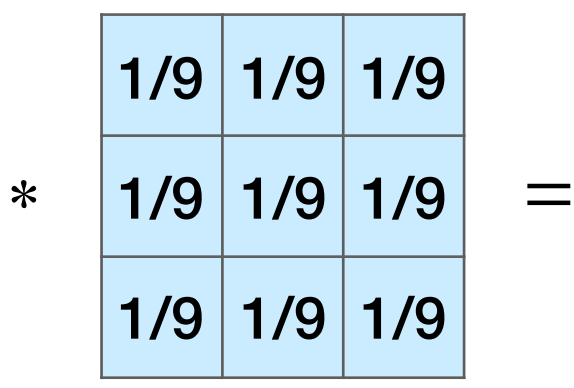

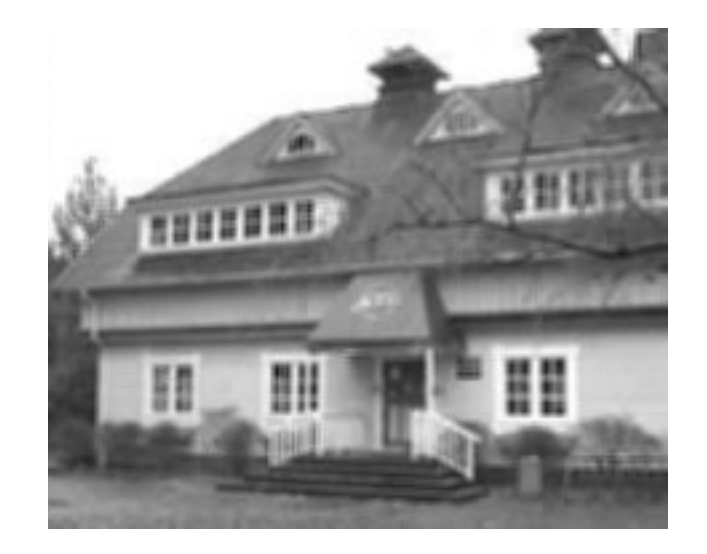

• Finding edges

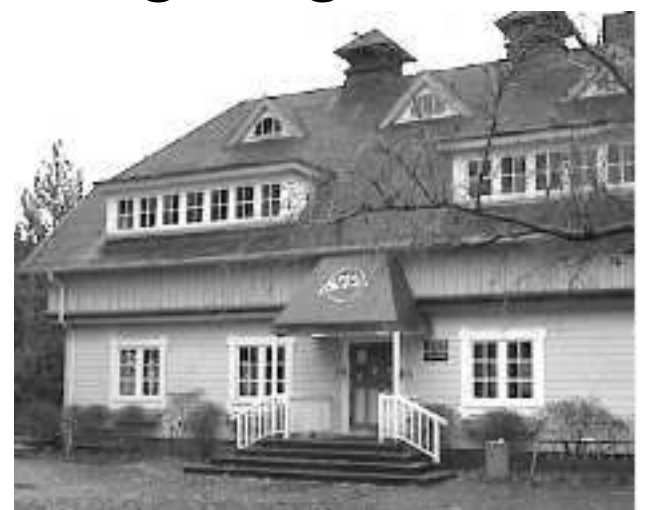

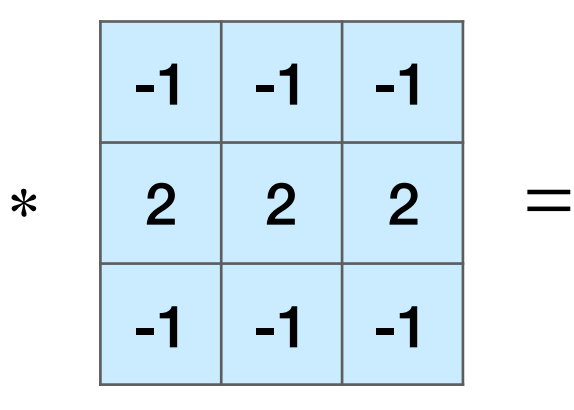

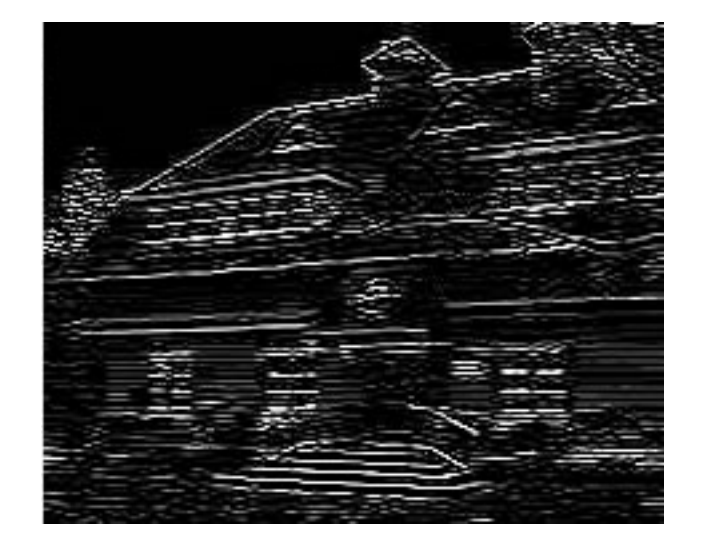

(this example finds horizontal edges)

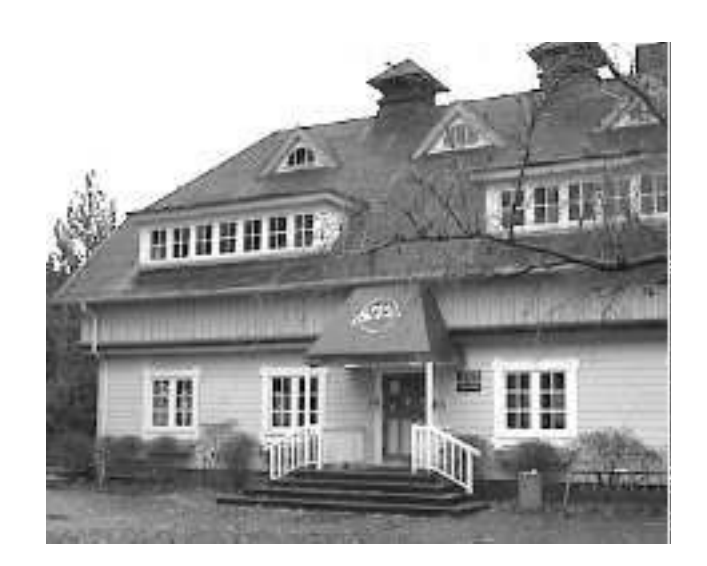

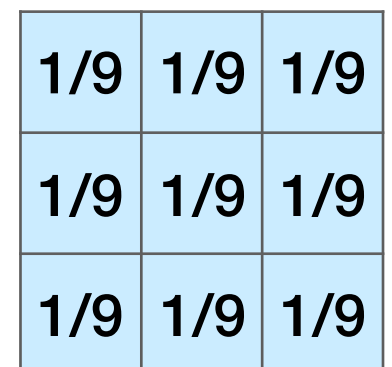

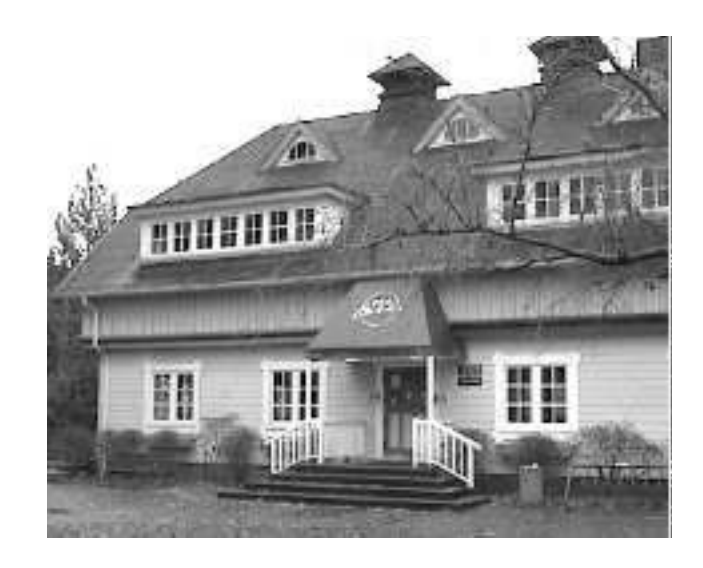

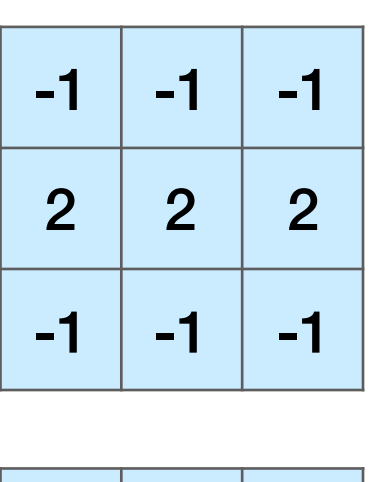

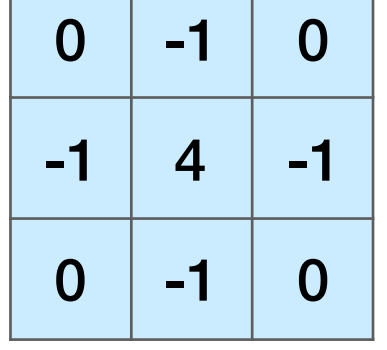

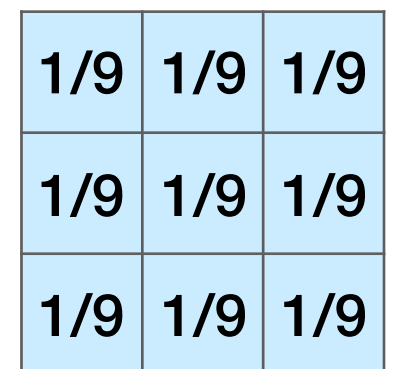

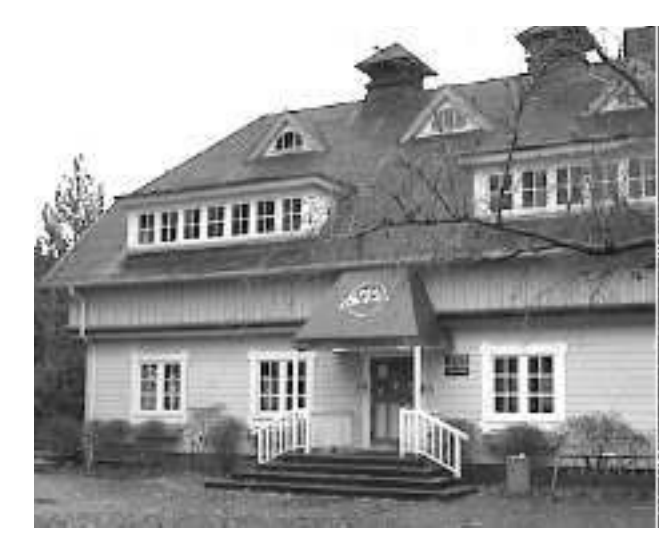

convolve with each filter

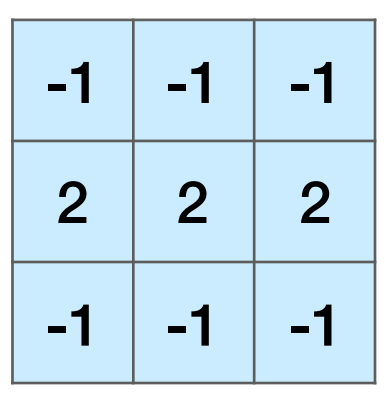

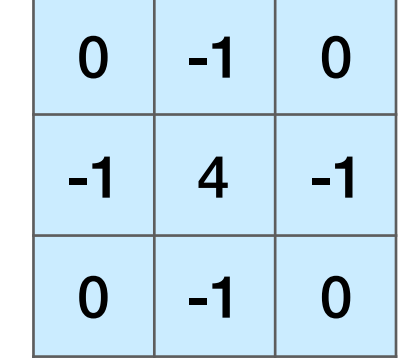
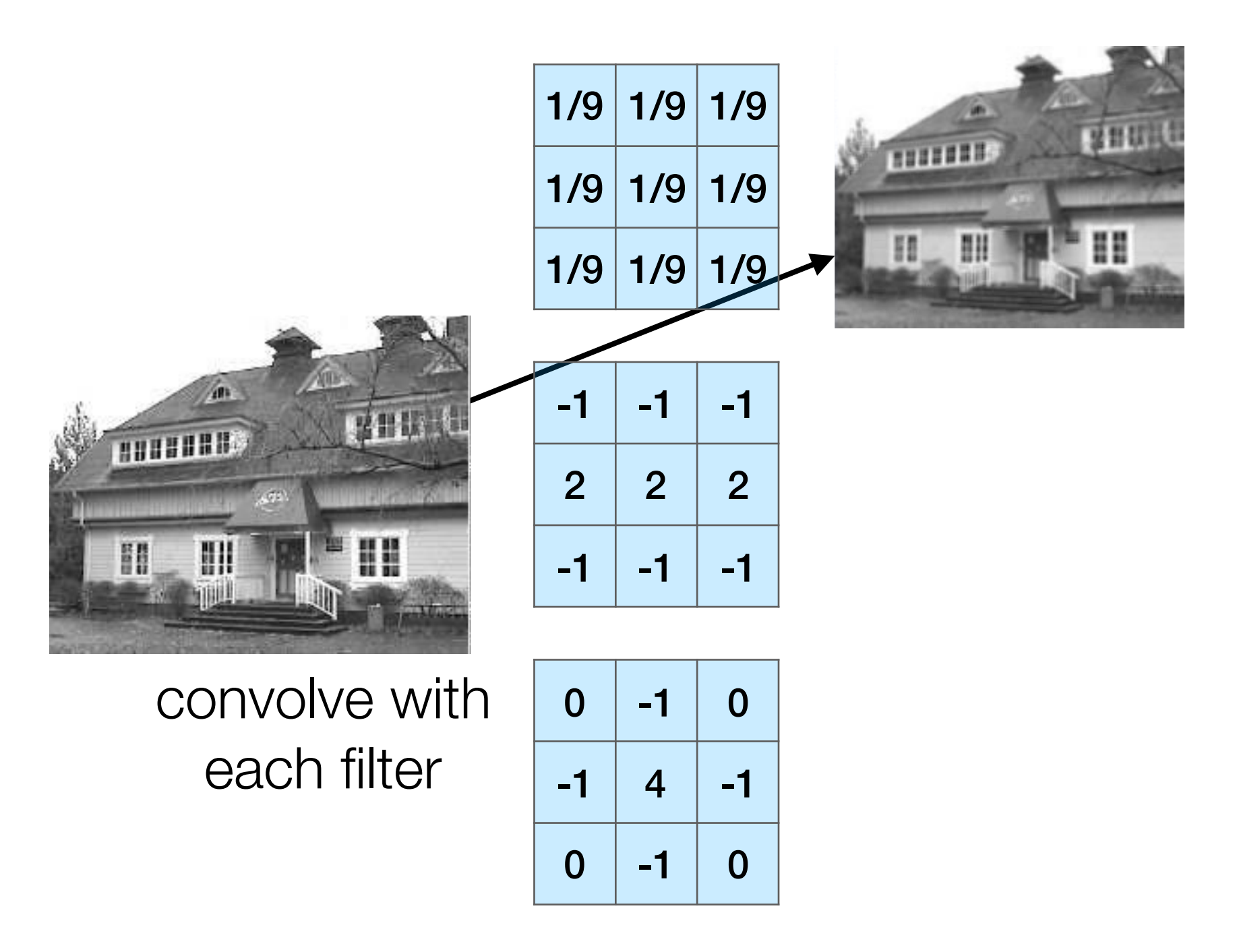

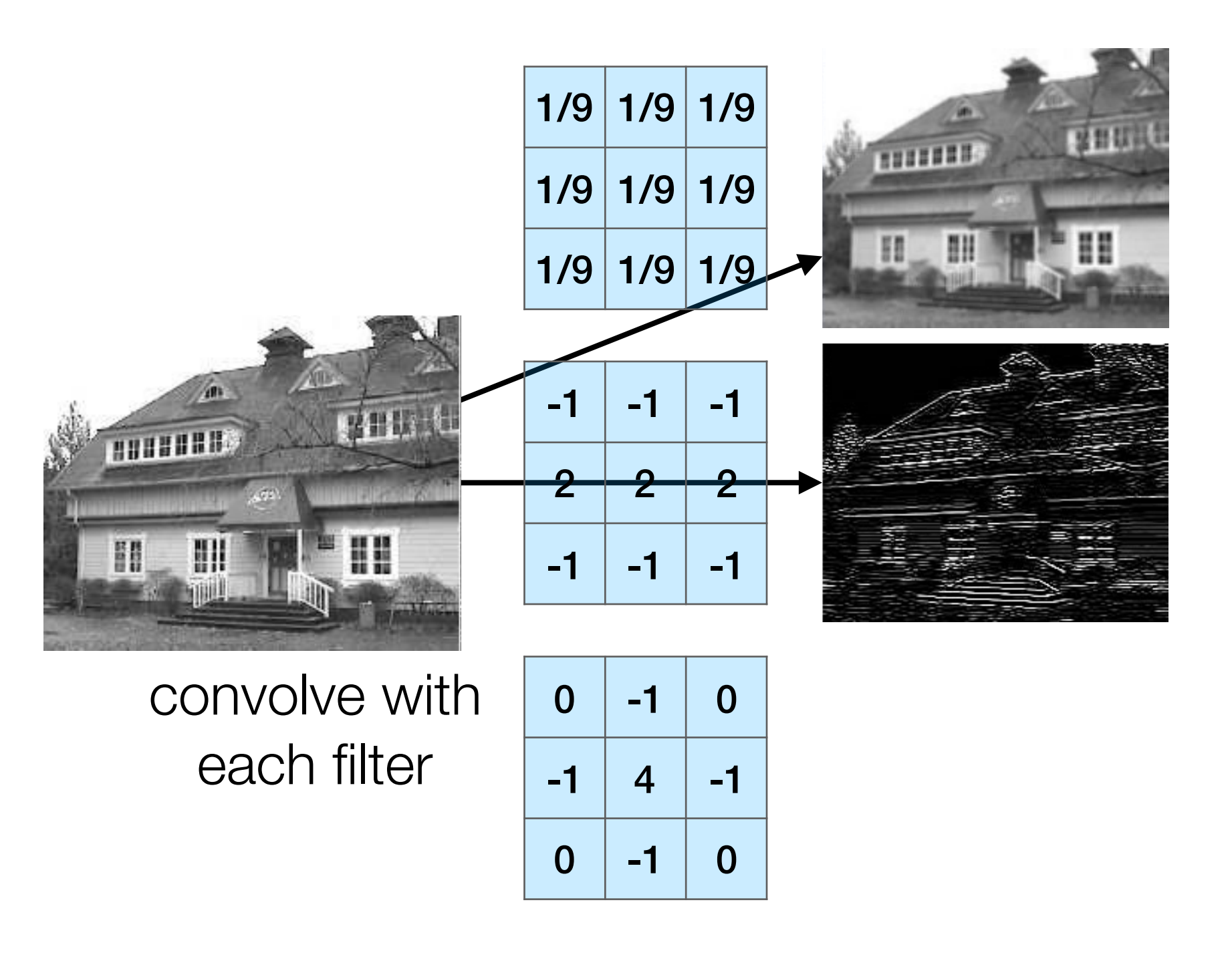

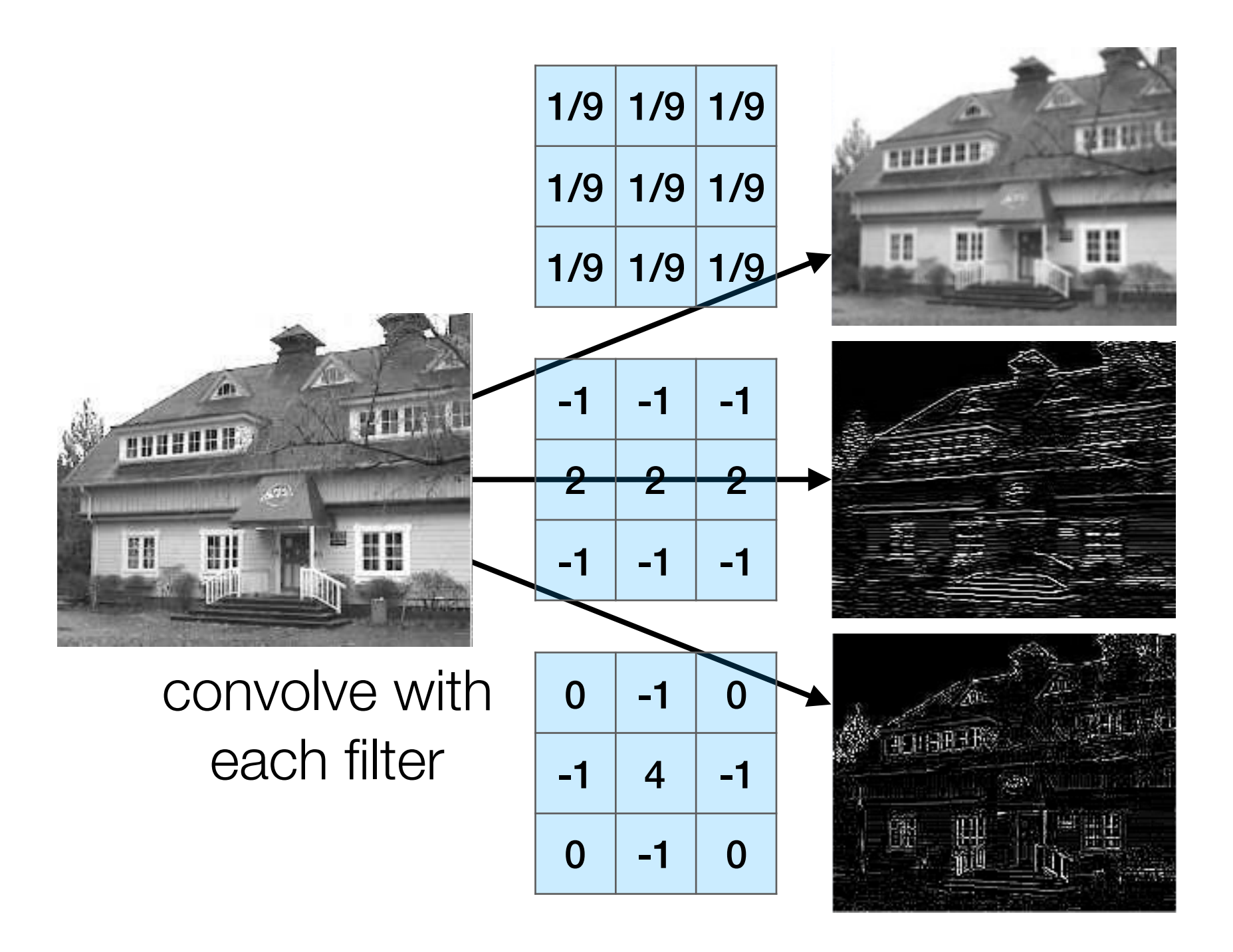

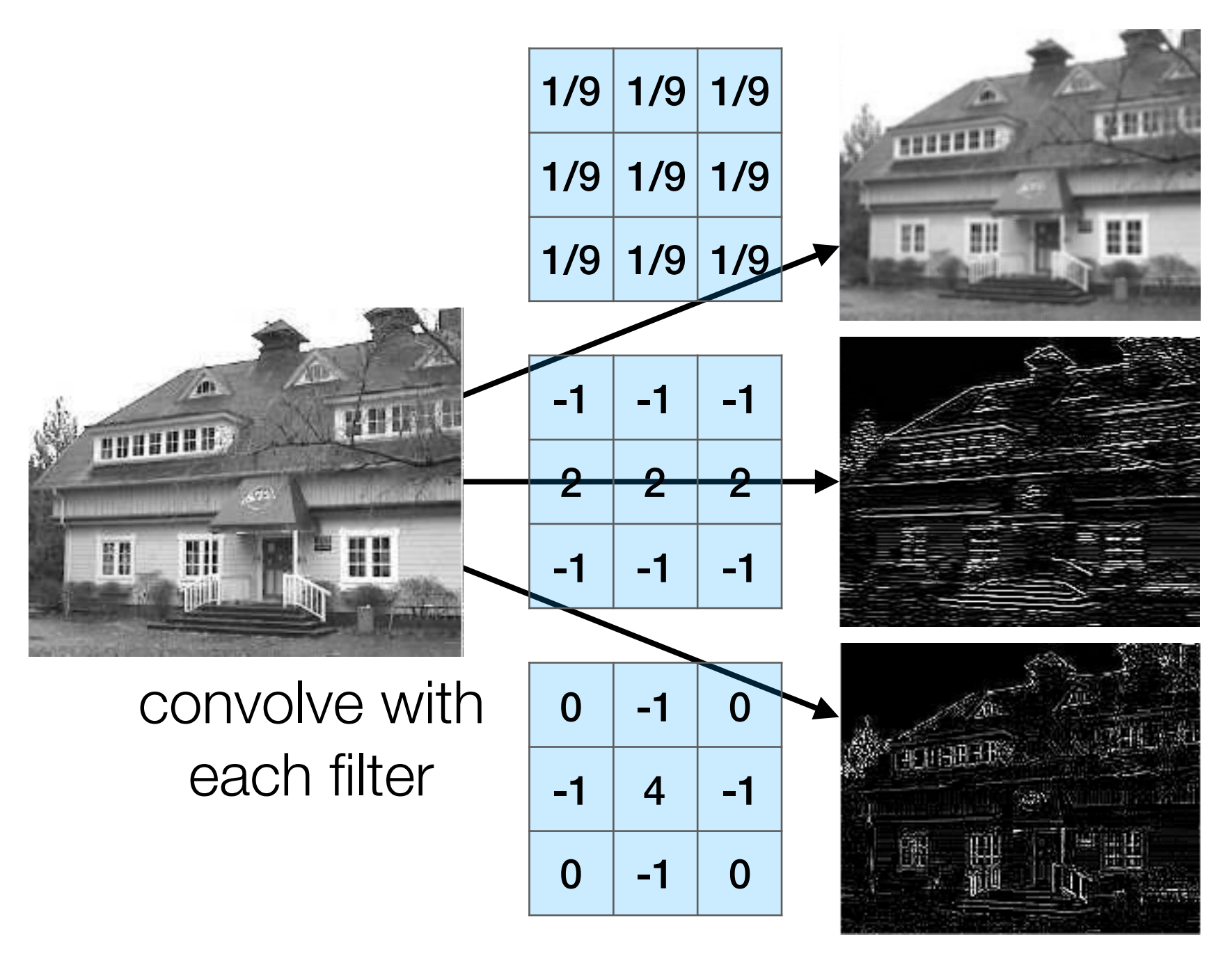

#### activation (e.g., ReLU)

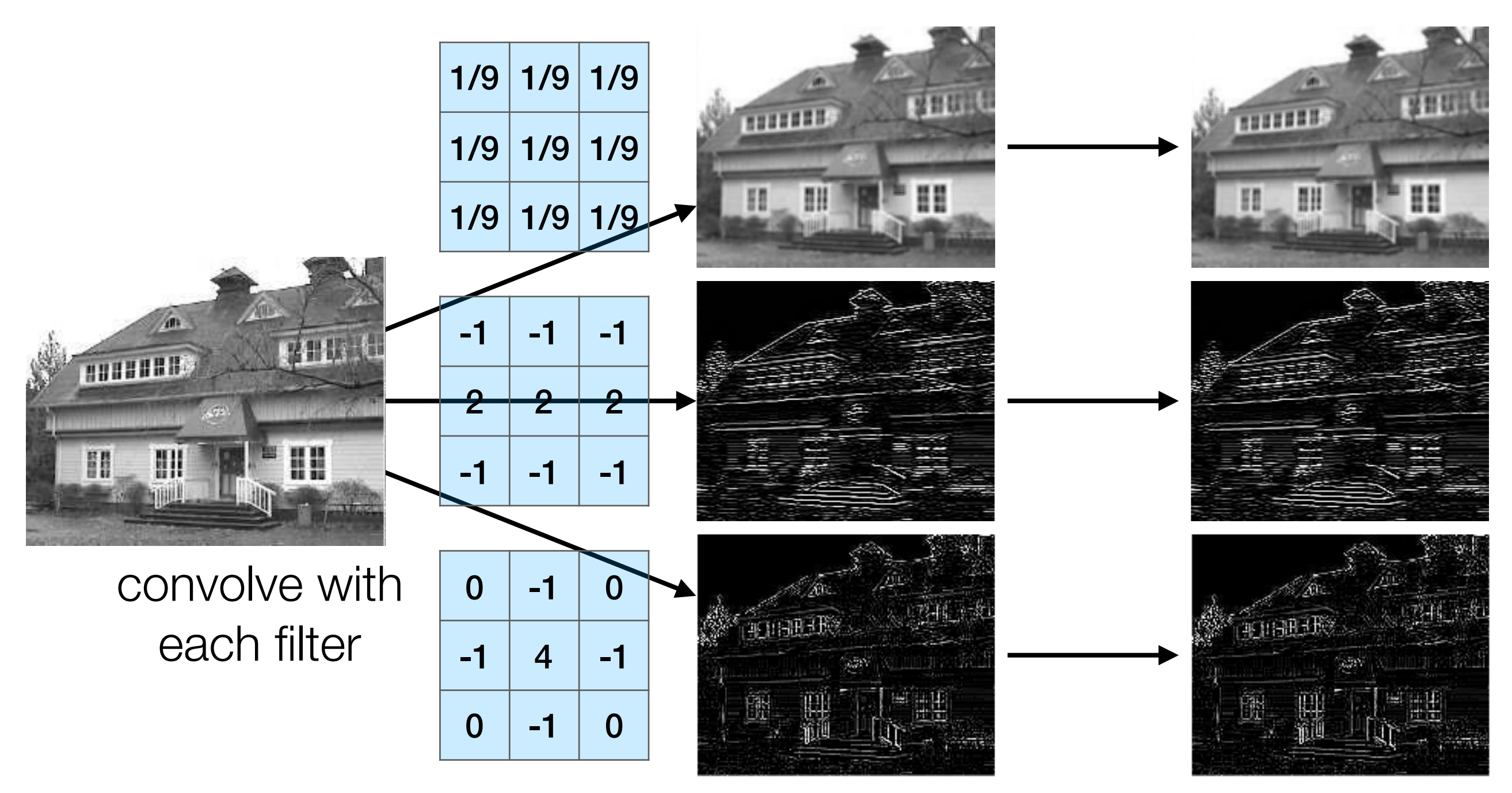

activation (e.g., ReLU)

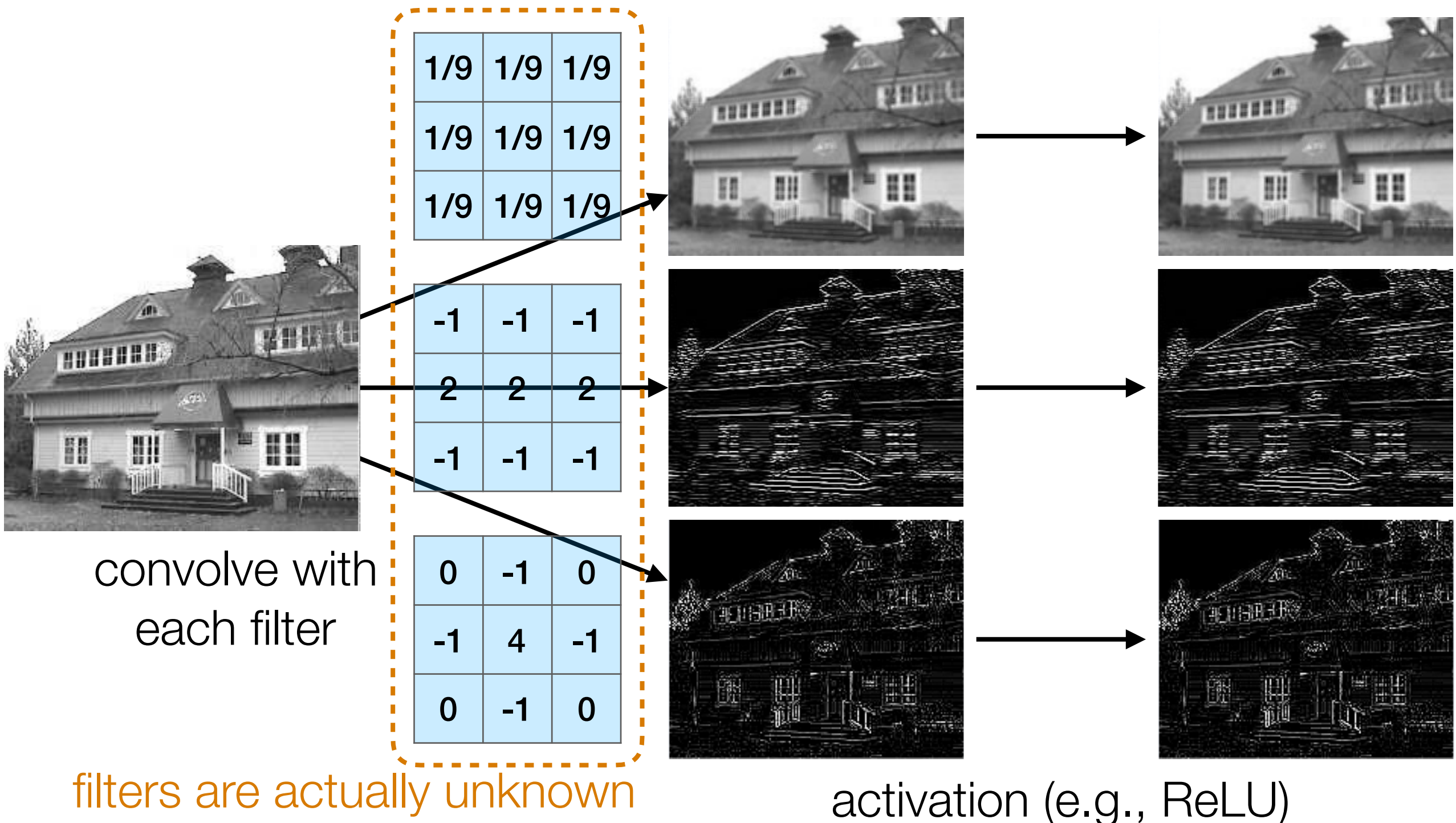

and are learned!

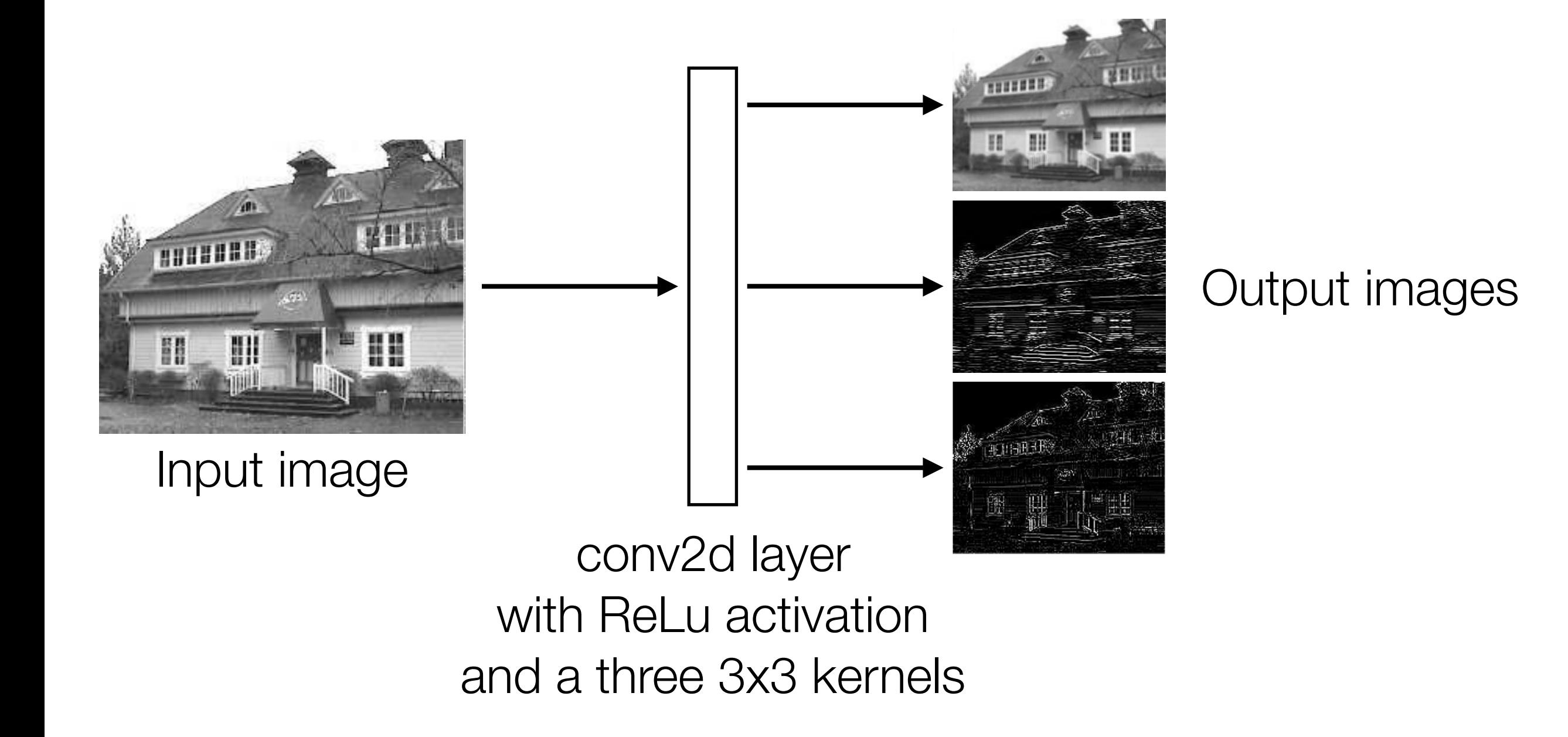

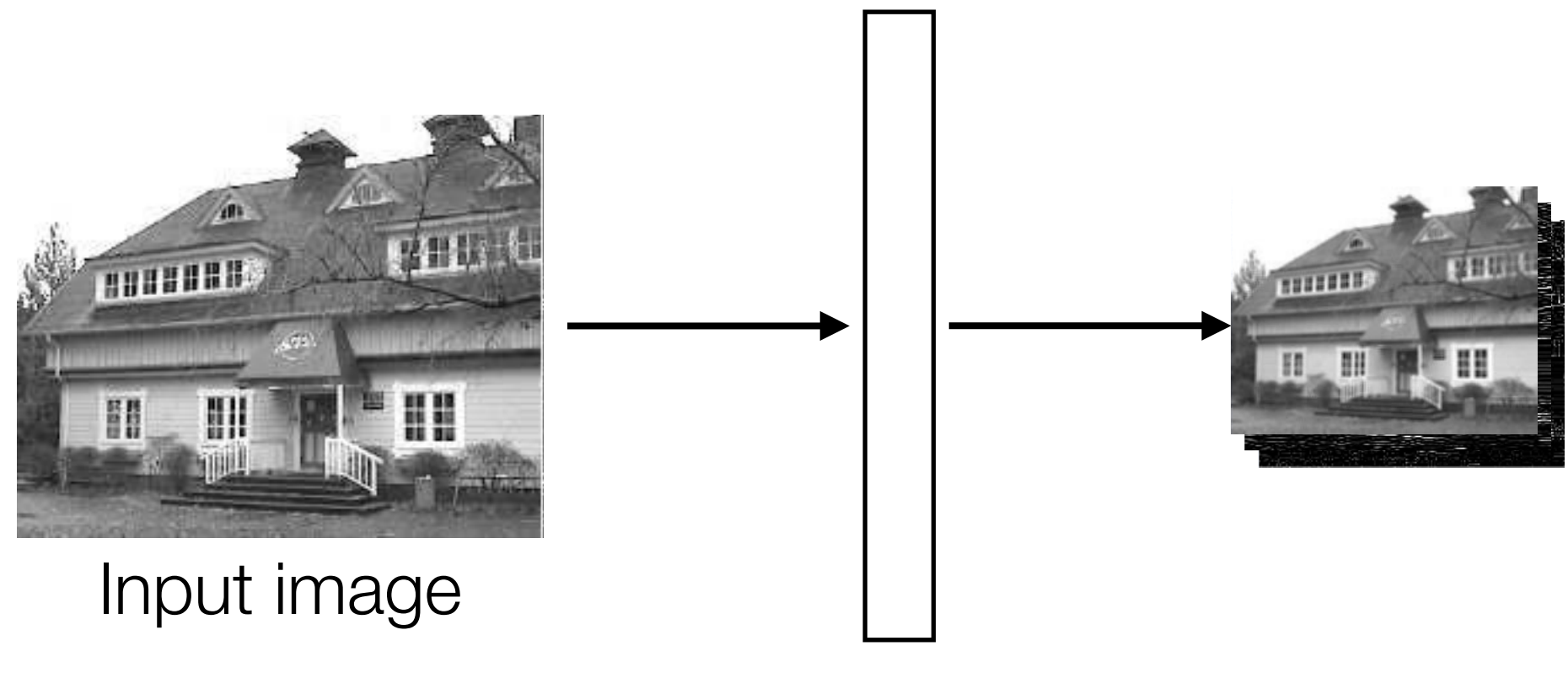

Stack output images into a single "output feature map"

#### conv2d layer with ReLu activation and a three 3x3 kernels

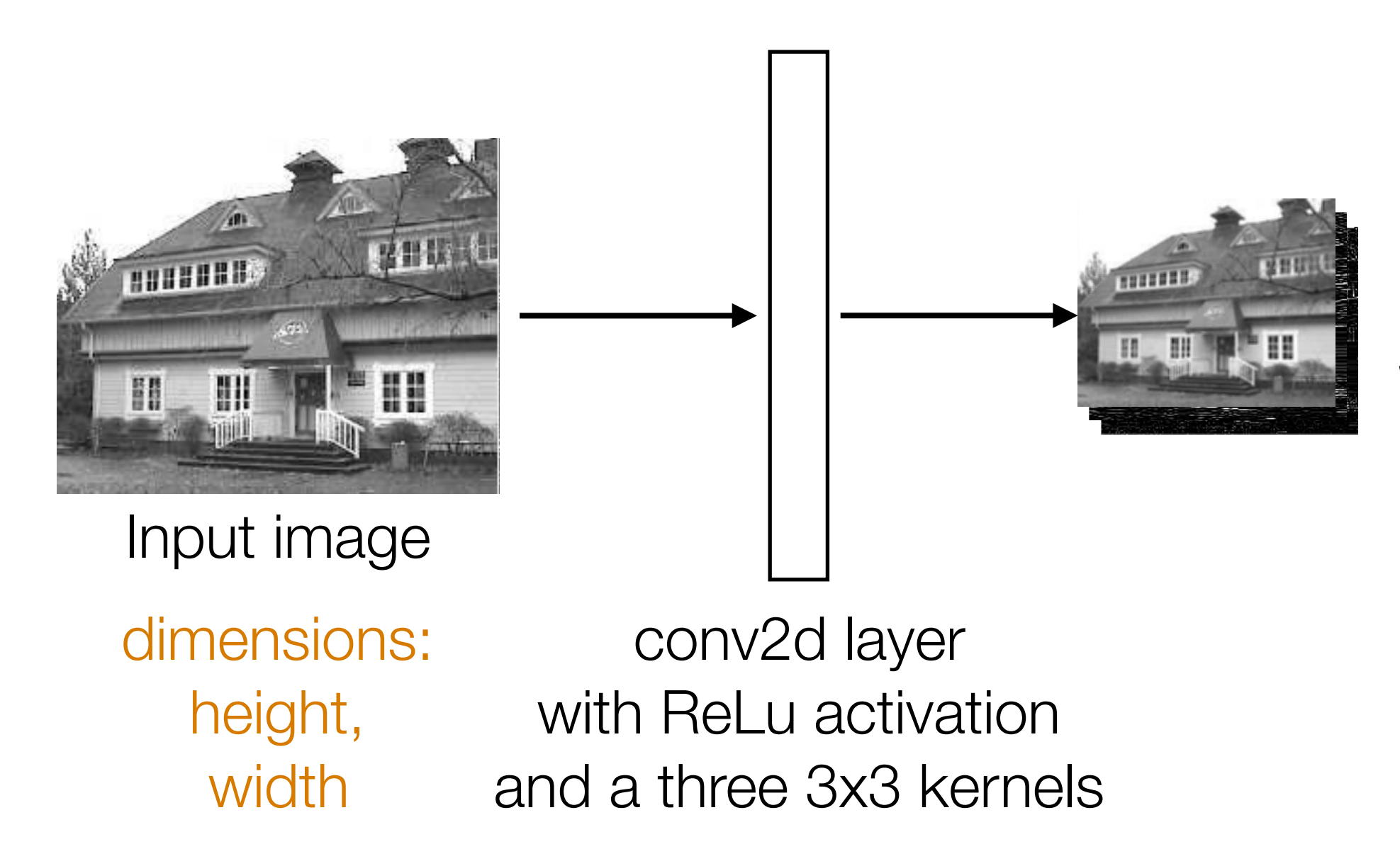

Stack output images into a single "output feature map"

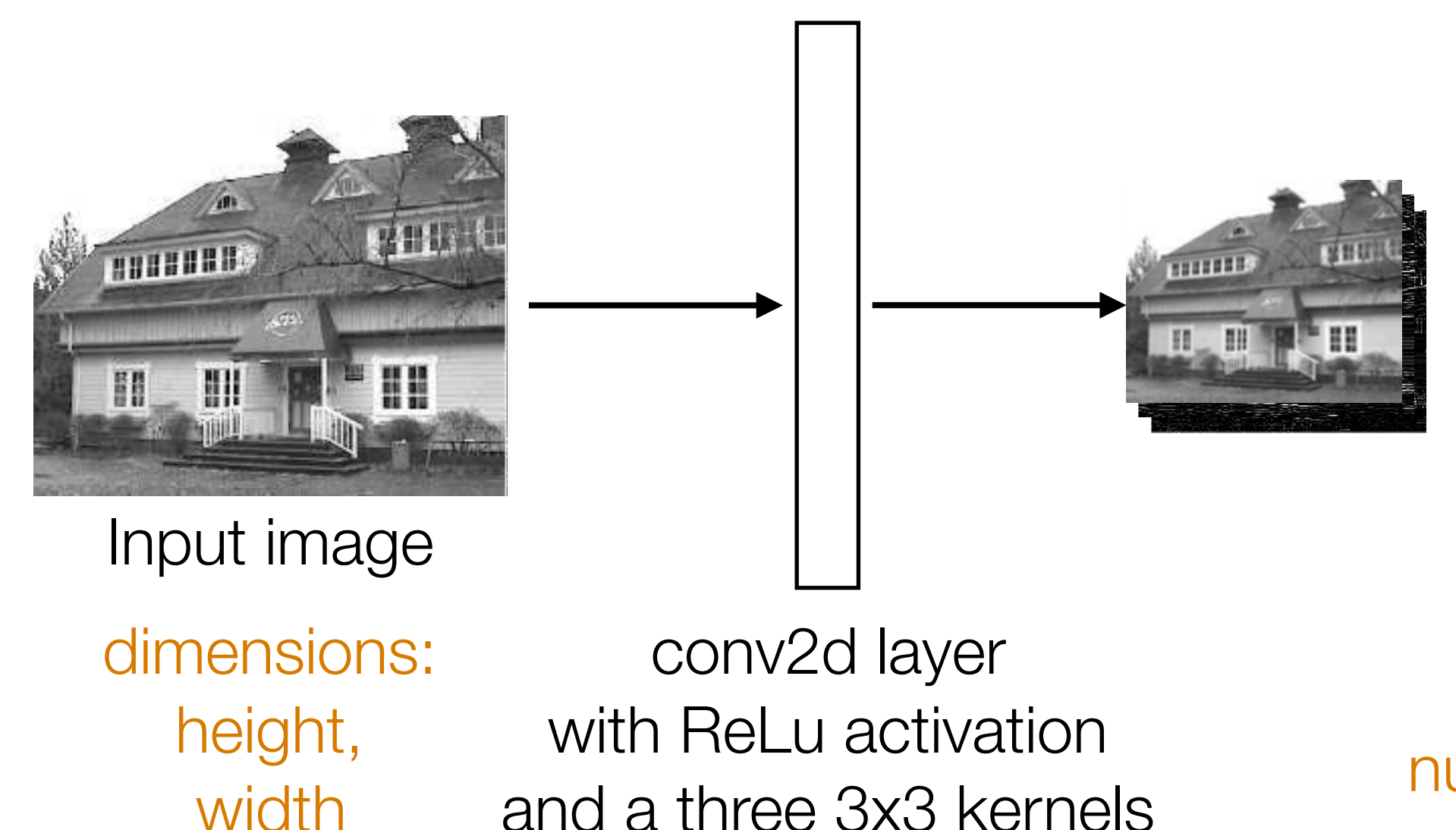

Stack output images into a single "output feature map"

dimensions: height-2, width-2, number of kernels (3 in this case)

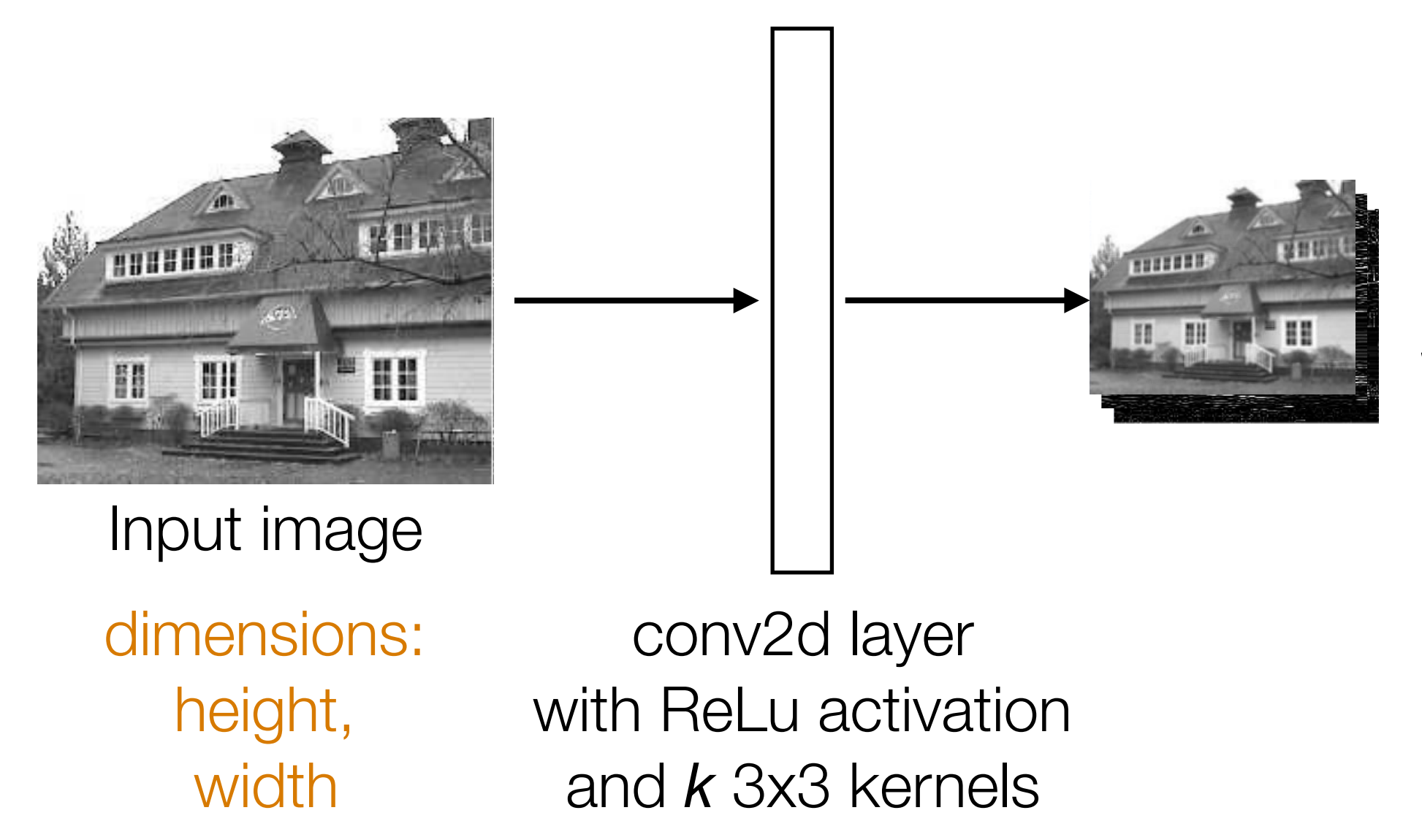

Stack output images into a single "output feature map"

dimensions: height-2, width-2, *k*

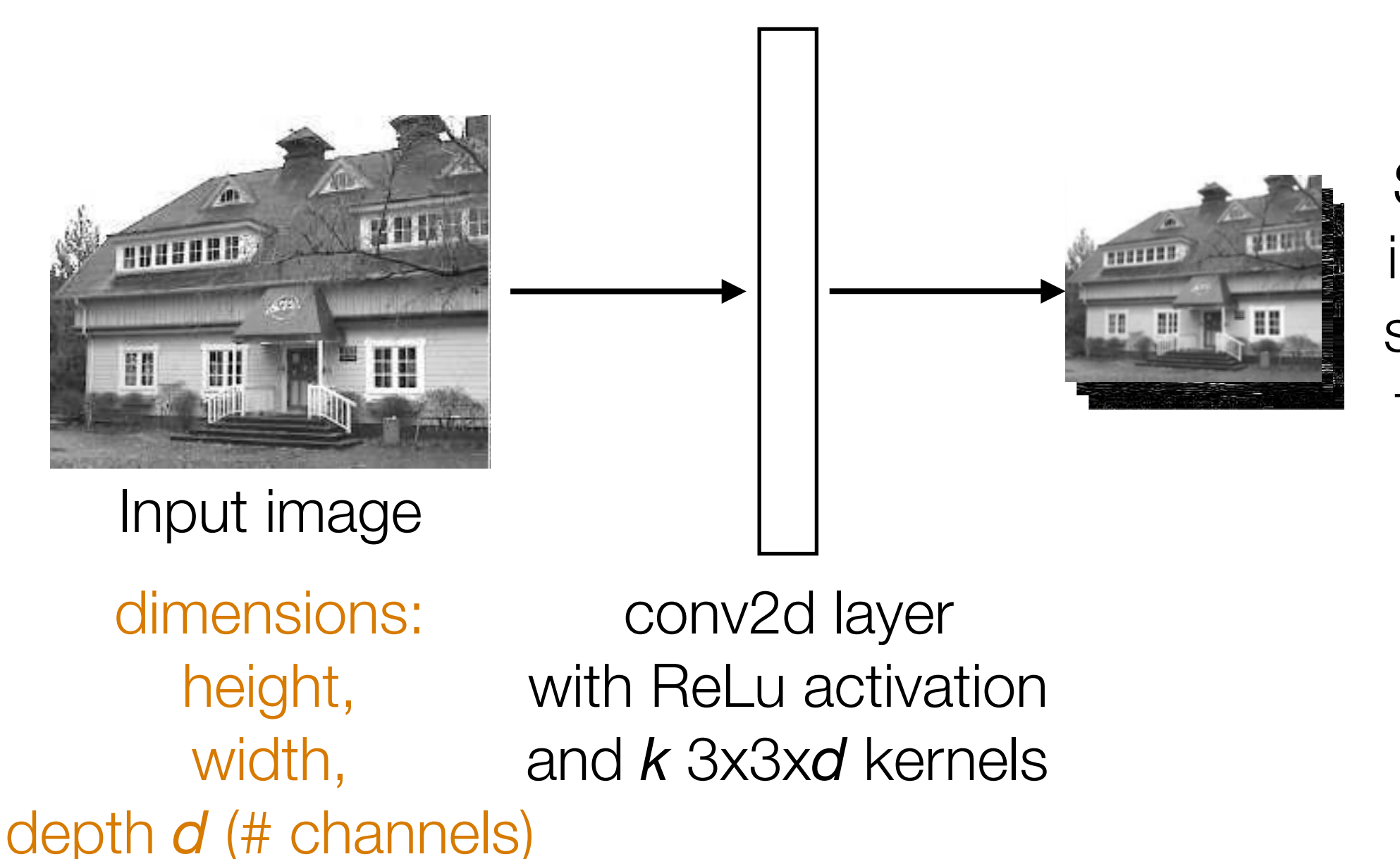

Stack output images into a single "output feature map"

dimensions: height-2, width-2, *k*

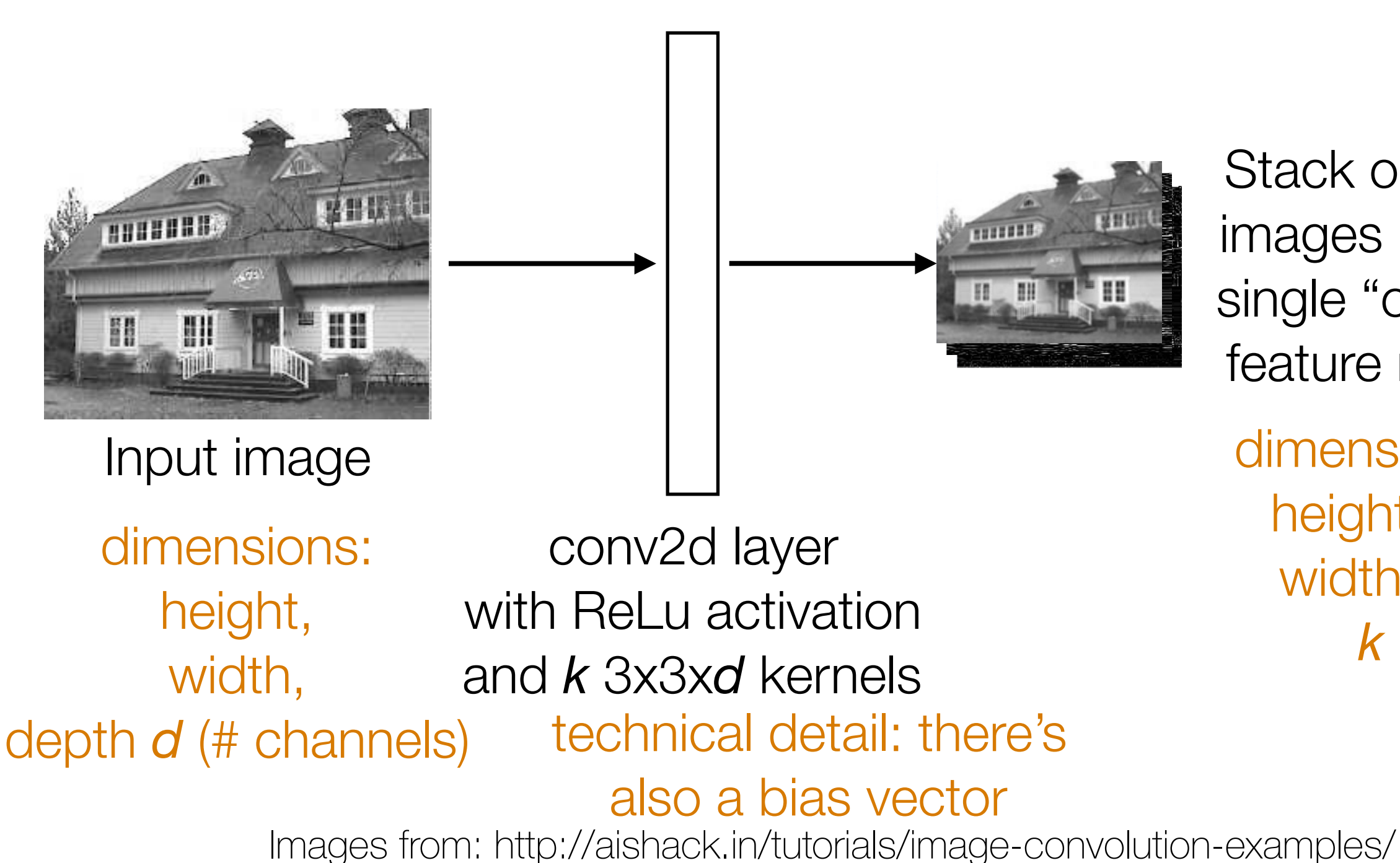

Stack output images into a single "output feature map"

dimensions: height-2, width-2, *k*

#### Pooling

# Pooling

• Aggregate local information

# Pooling

• Aggregate local information

• Produces a smaller image (each resulting pixel captures some "global" information)

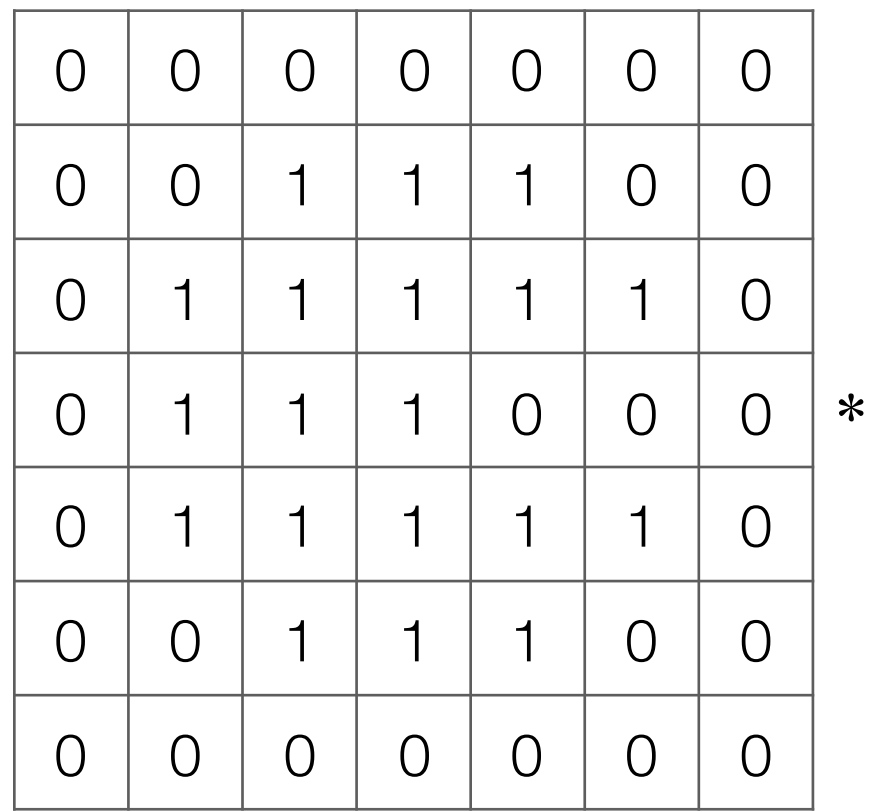

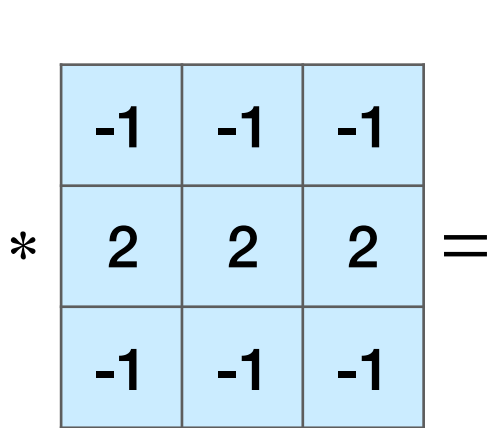

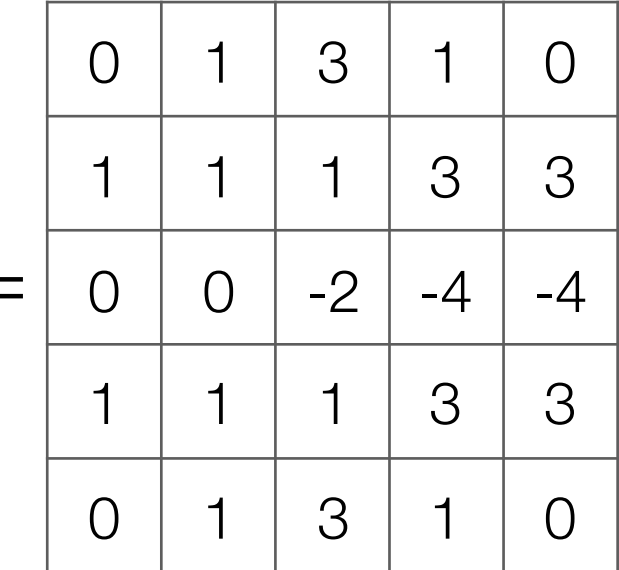

Input image

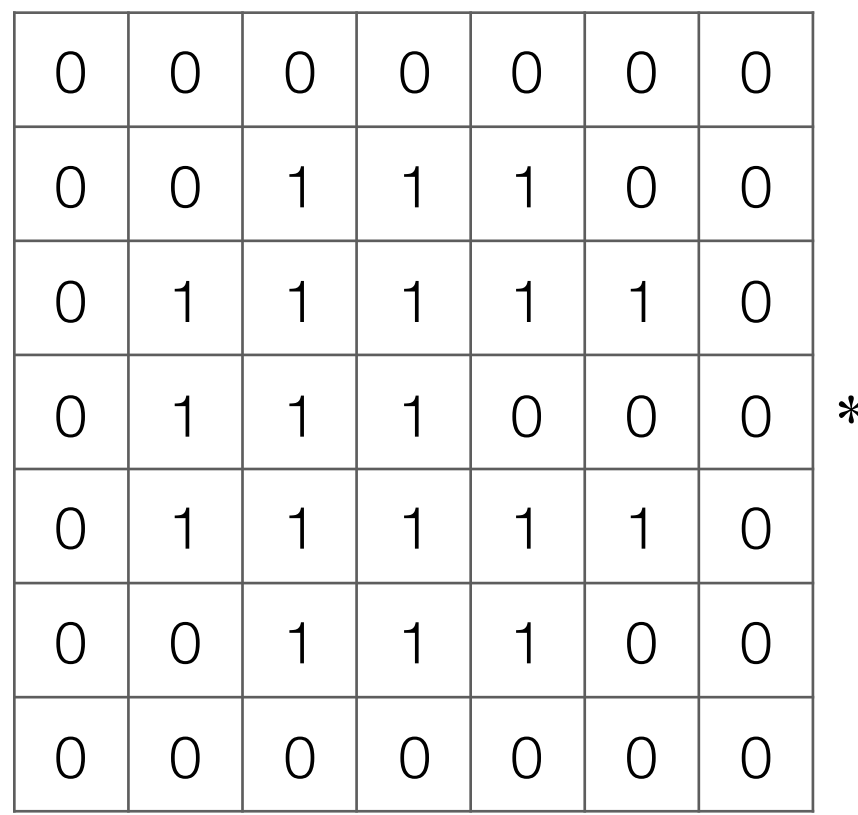

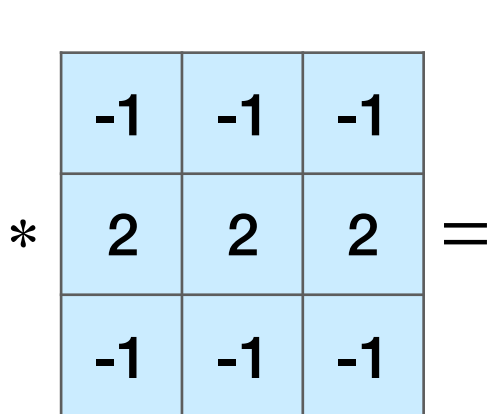

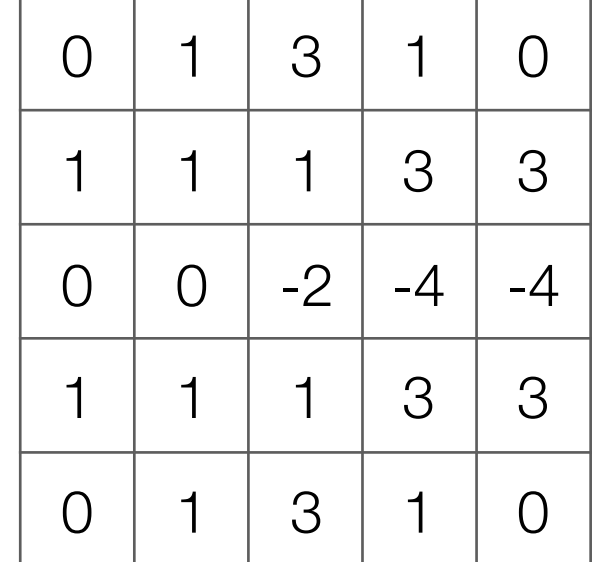

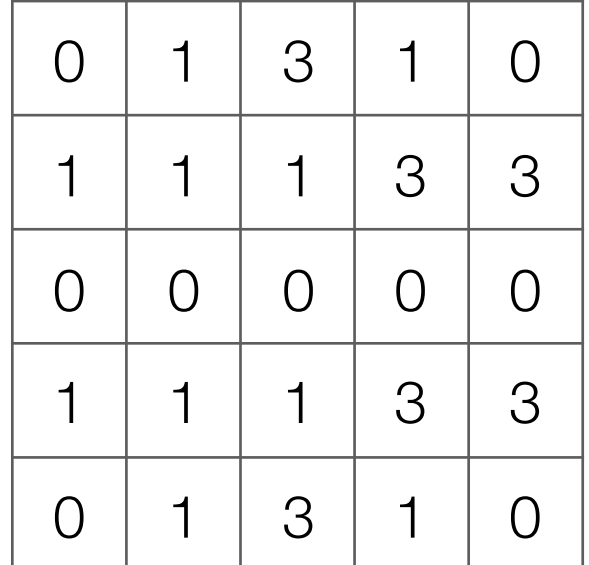

Output image after ReLU

Input image

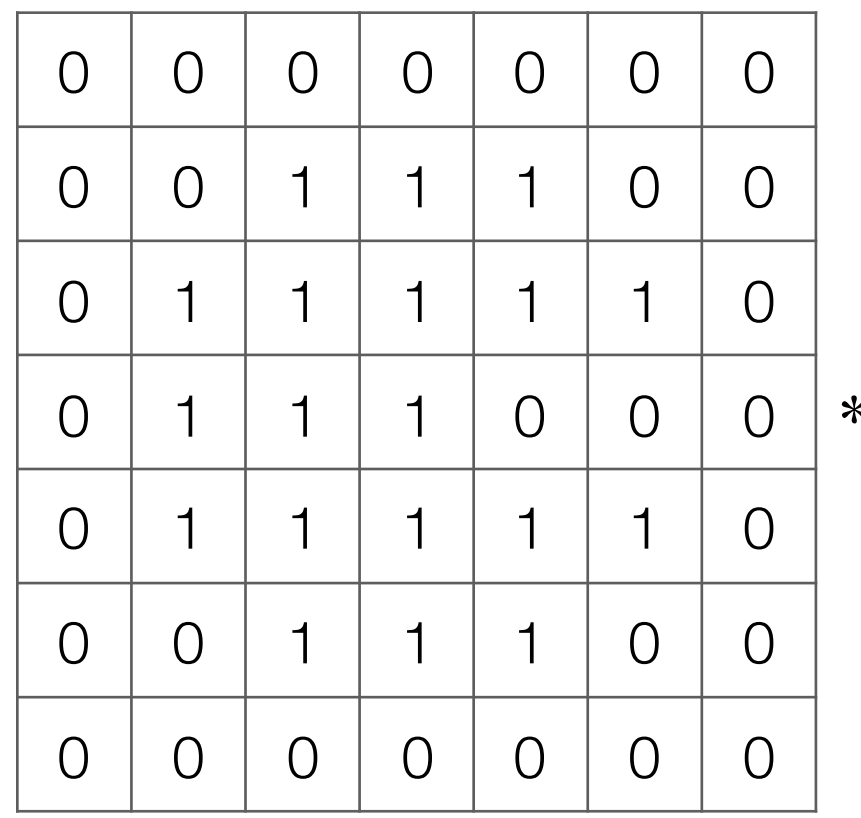

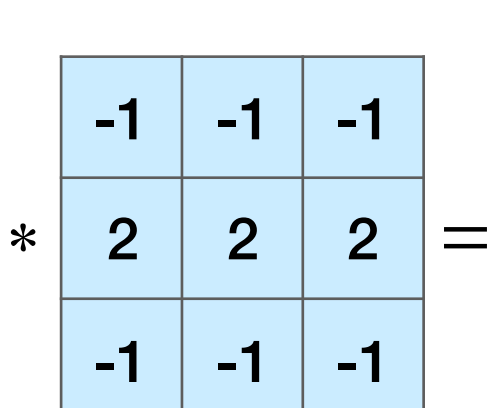

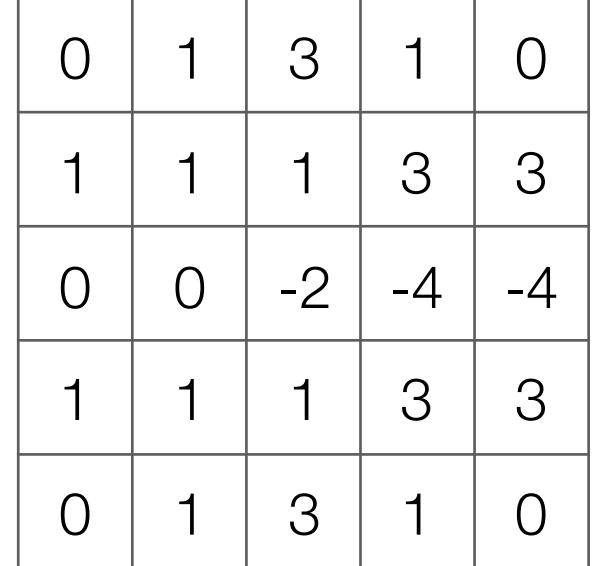

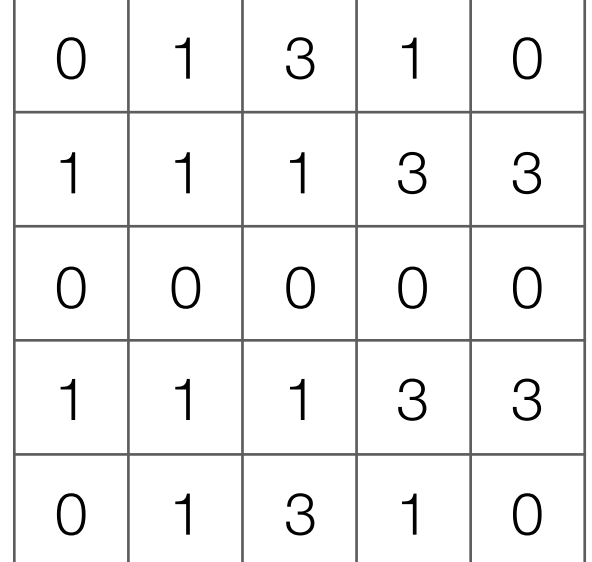

Output image after ReLU

Input image

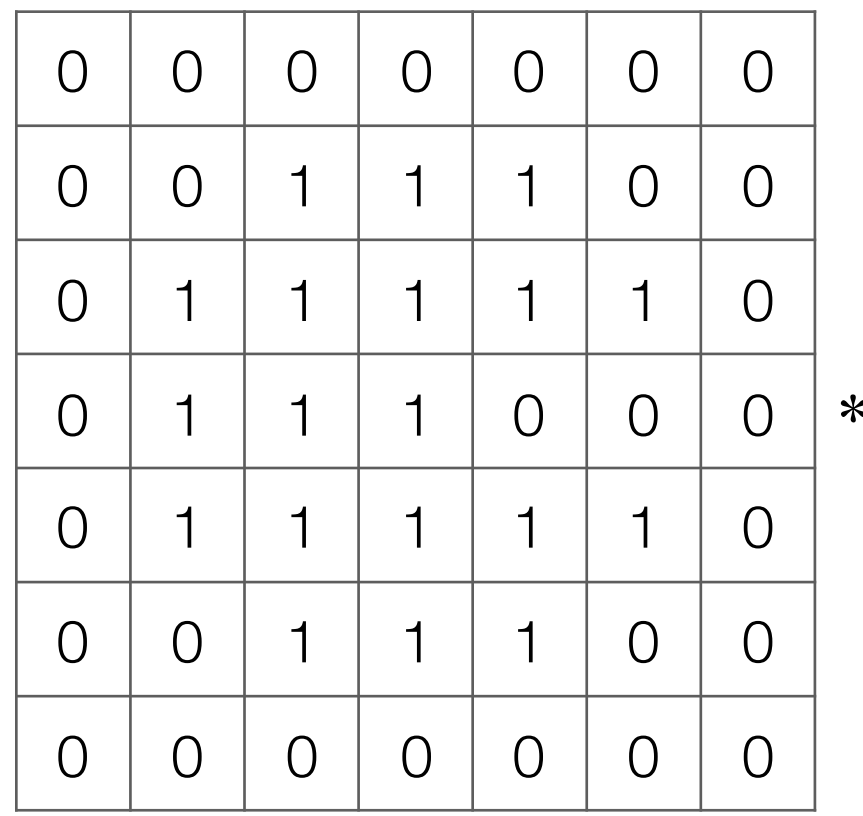

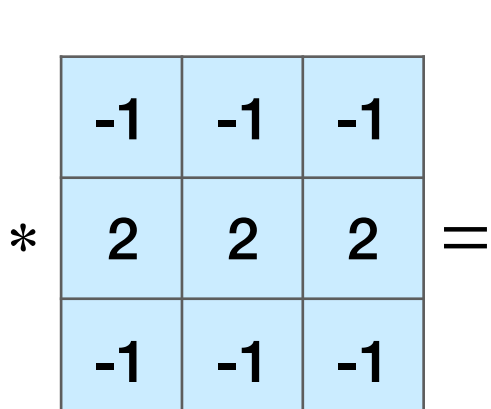

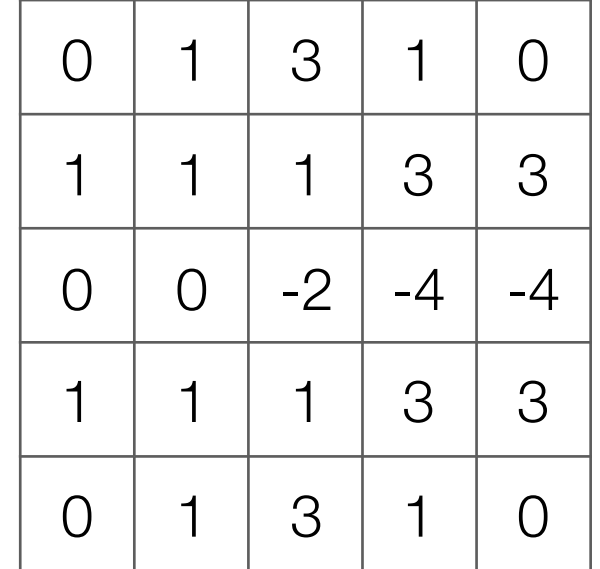

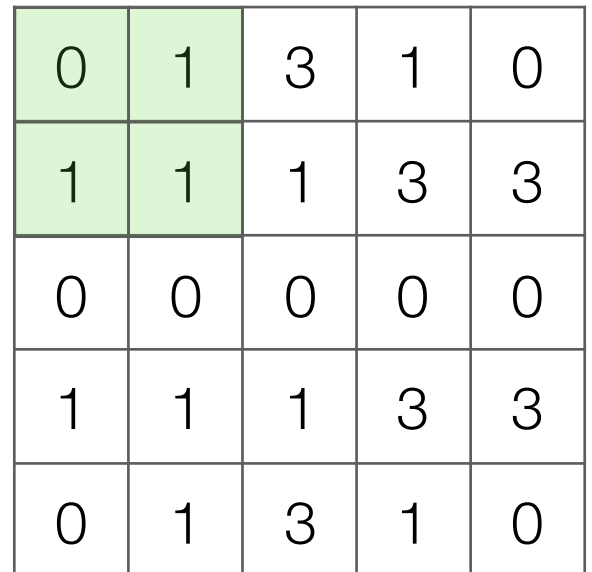

Output image after ReLU

Input image

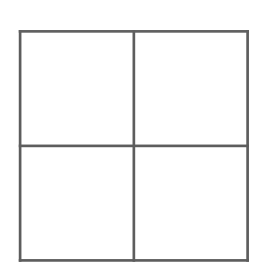

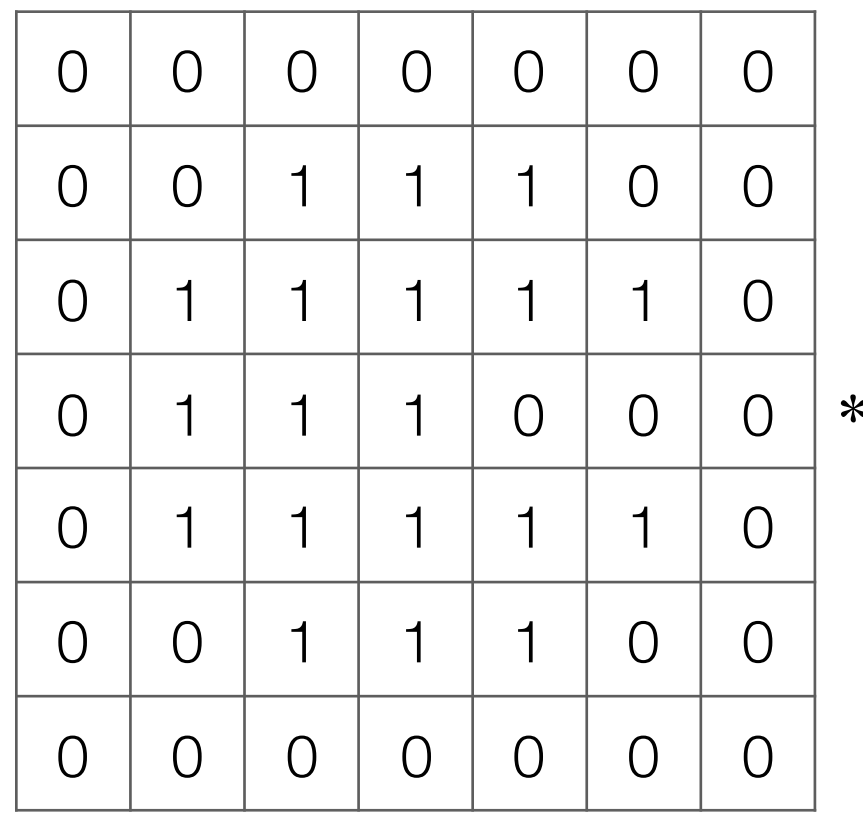

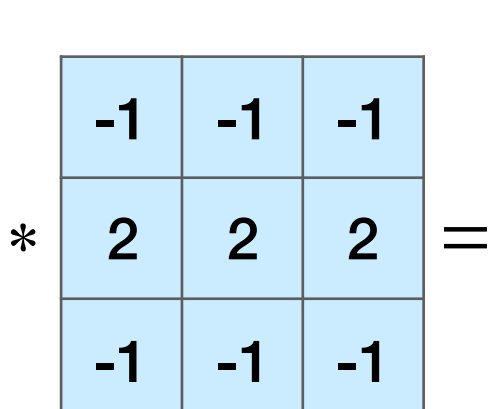

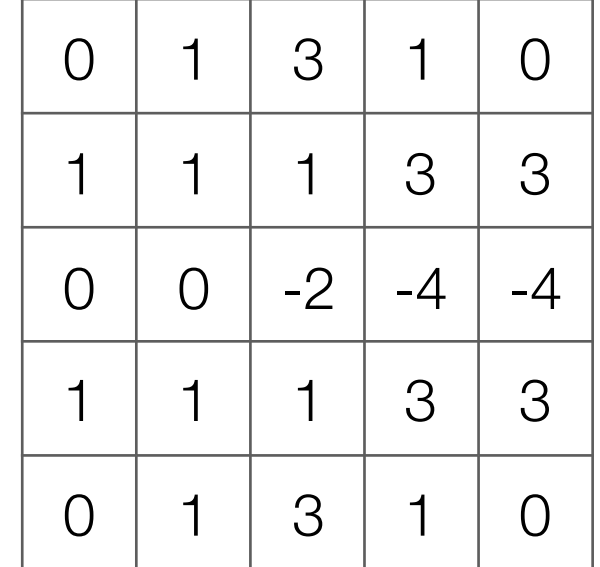

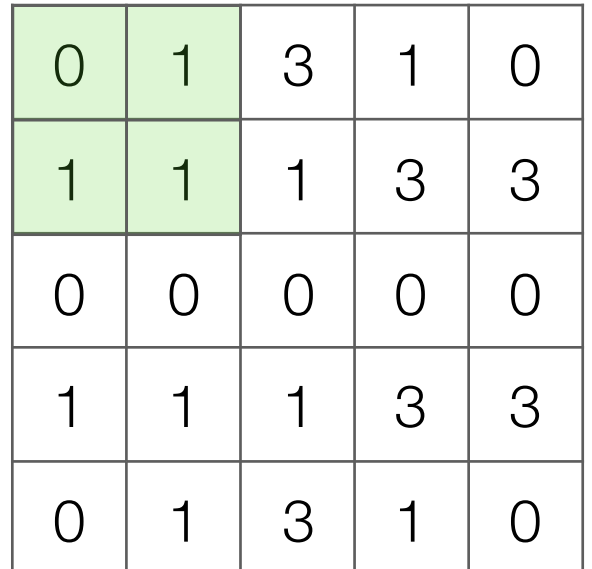

Output image after ReLU

Input image

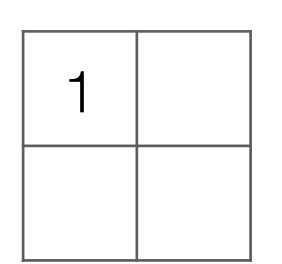

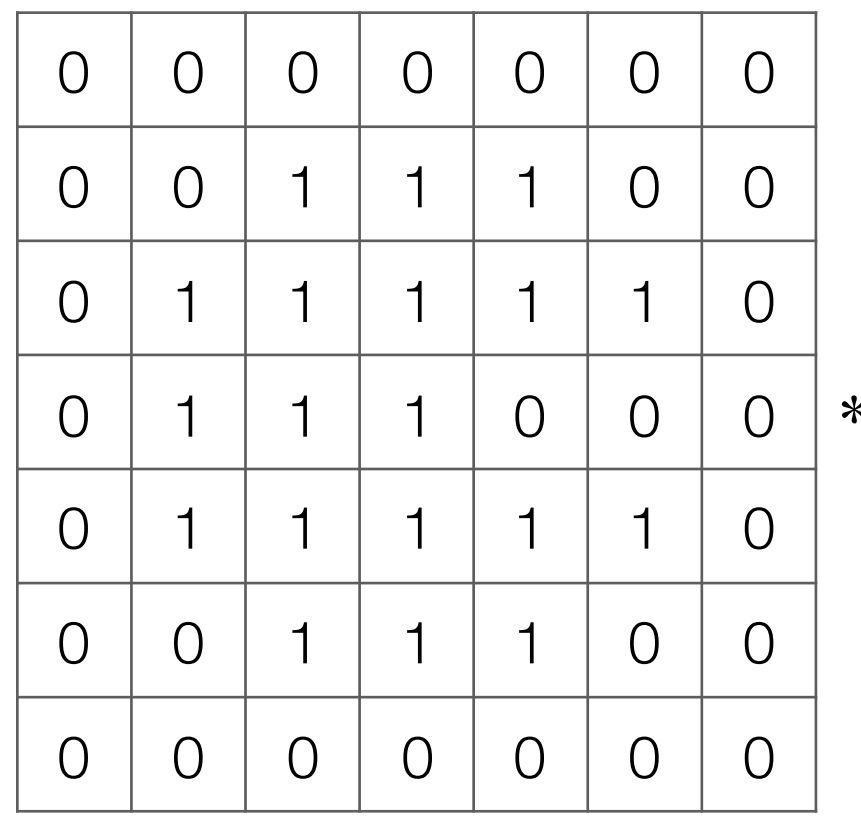

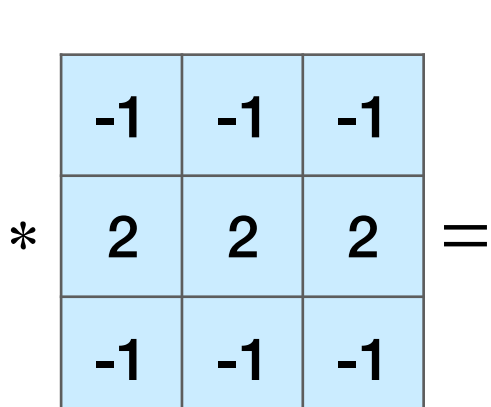

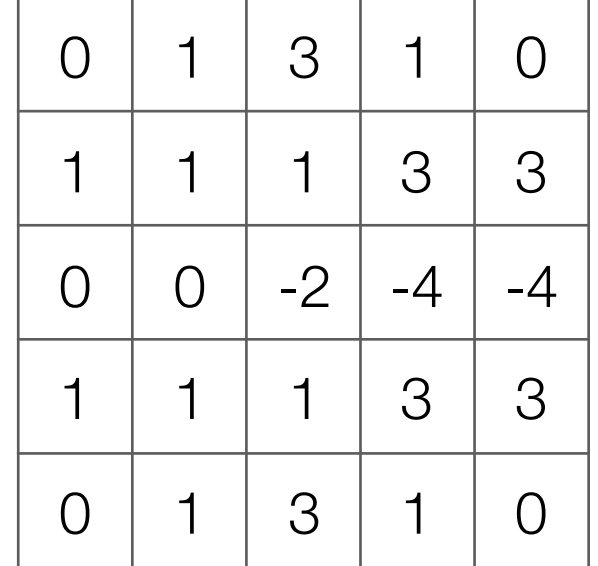

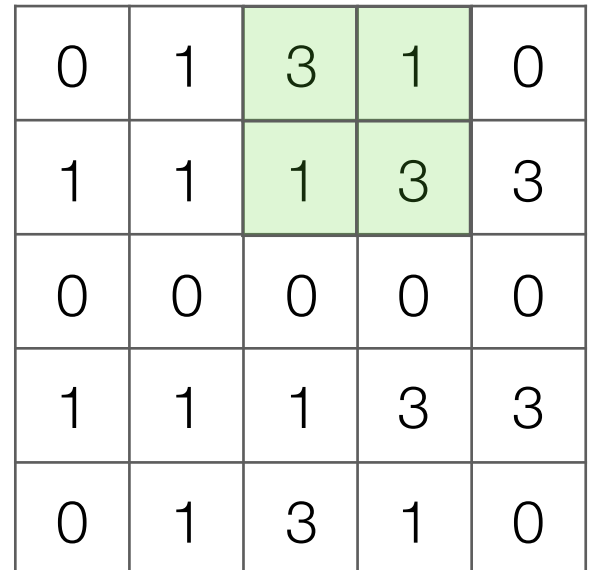

Output image after ReLU

Input image

 $1 \mid 3$ 

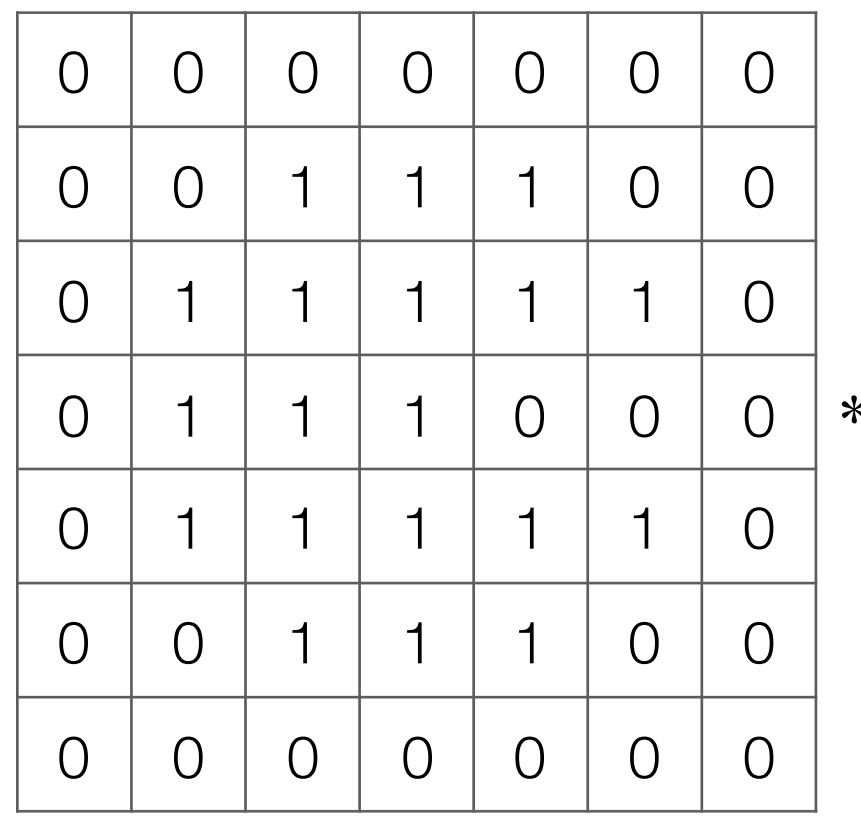

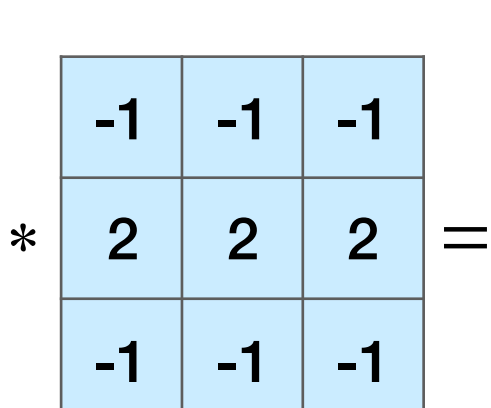

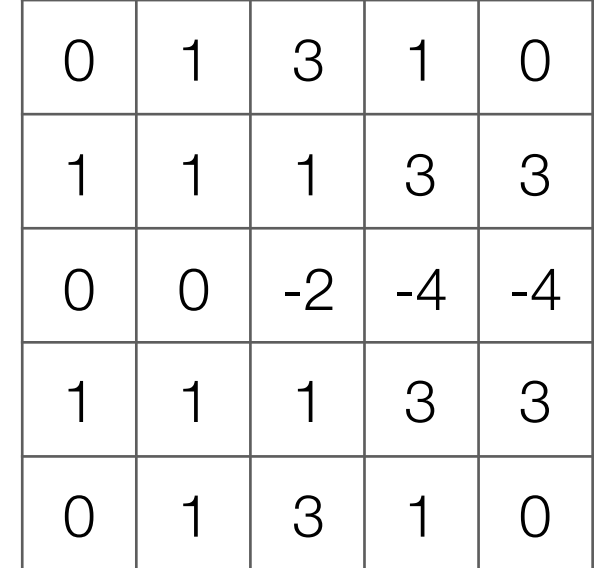

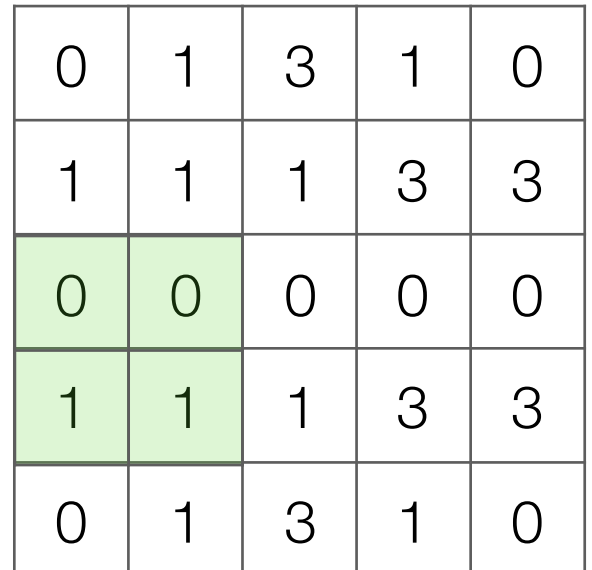

Output image after ReLU

Input image

 $1 \mid 3$ 

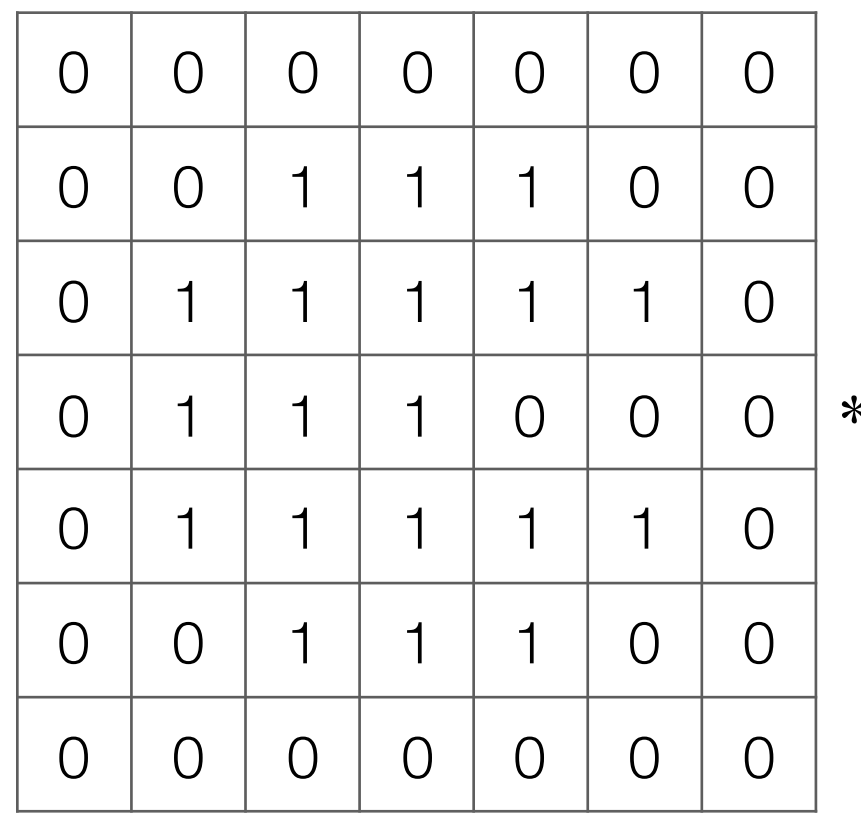

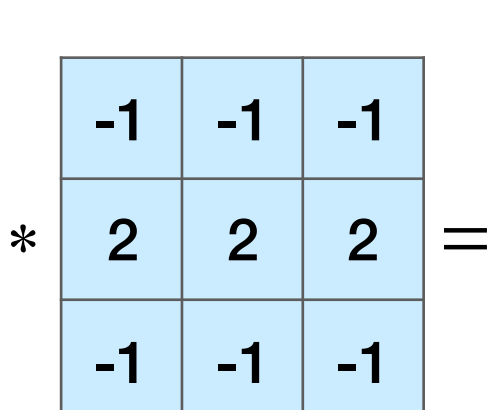

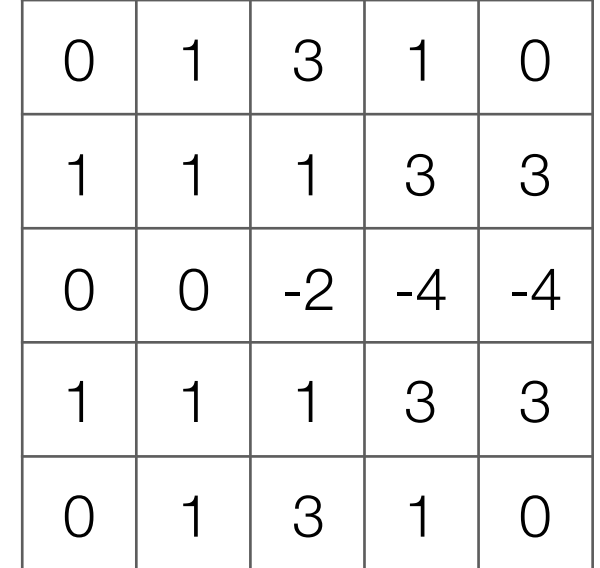

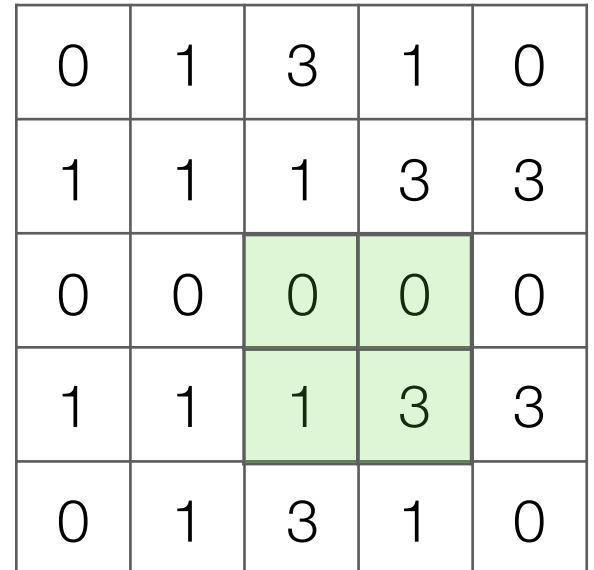

Output image after ReLU

Input image

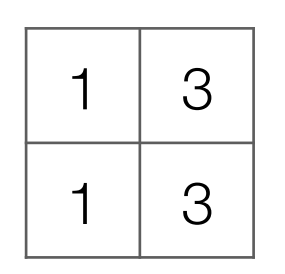

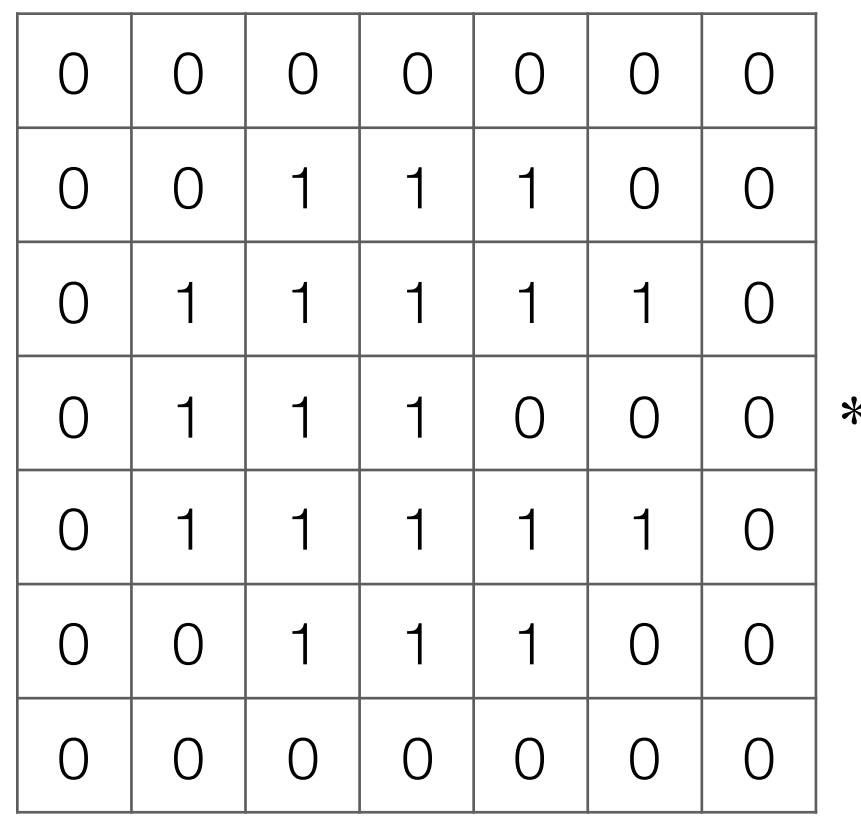

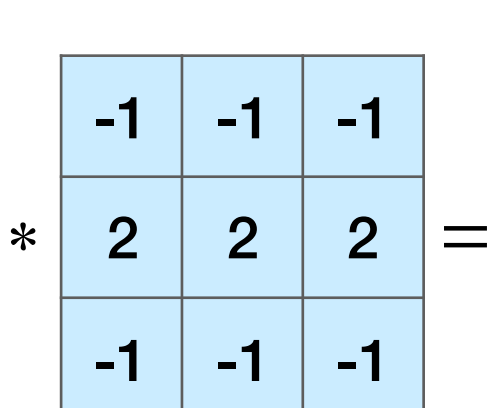

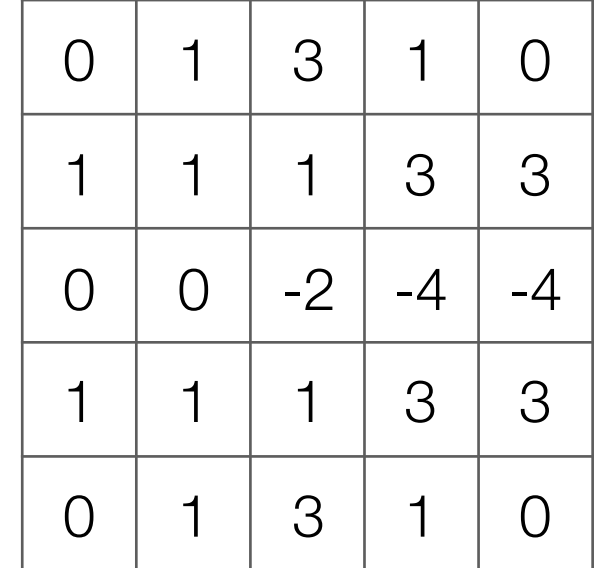

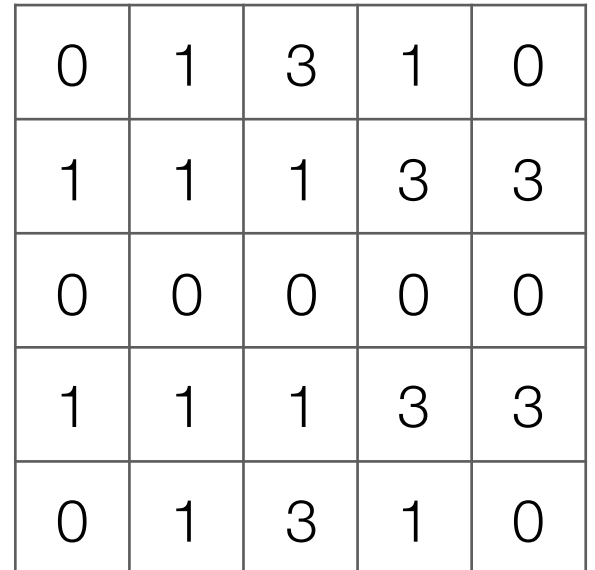

Output image after ReLU

Input image

 $1 \mid 3$  $1 \mid 3$ 

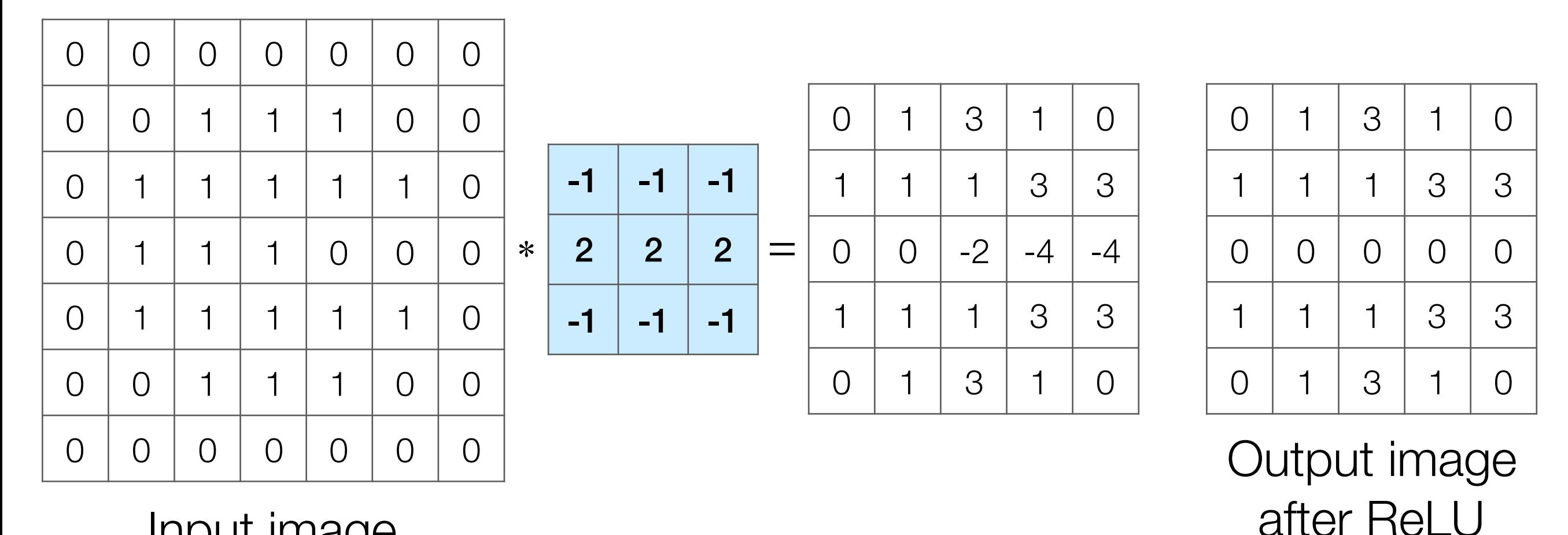

Input image

What numbers were involved in computing this 1? -

 $1 \mid 3$  $1 \mid 3$ 

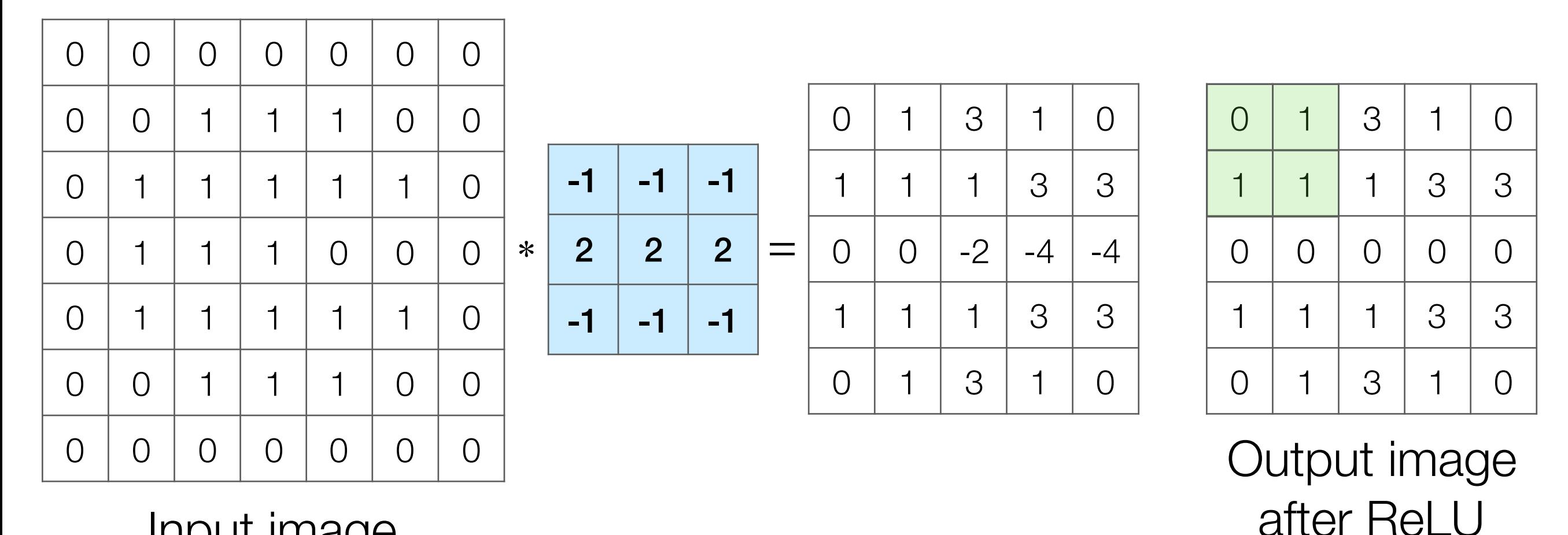

Input image

What numbers were involved in computing this 1? -

 $1 \mid 3$  $1 \mid 3$ 

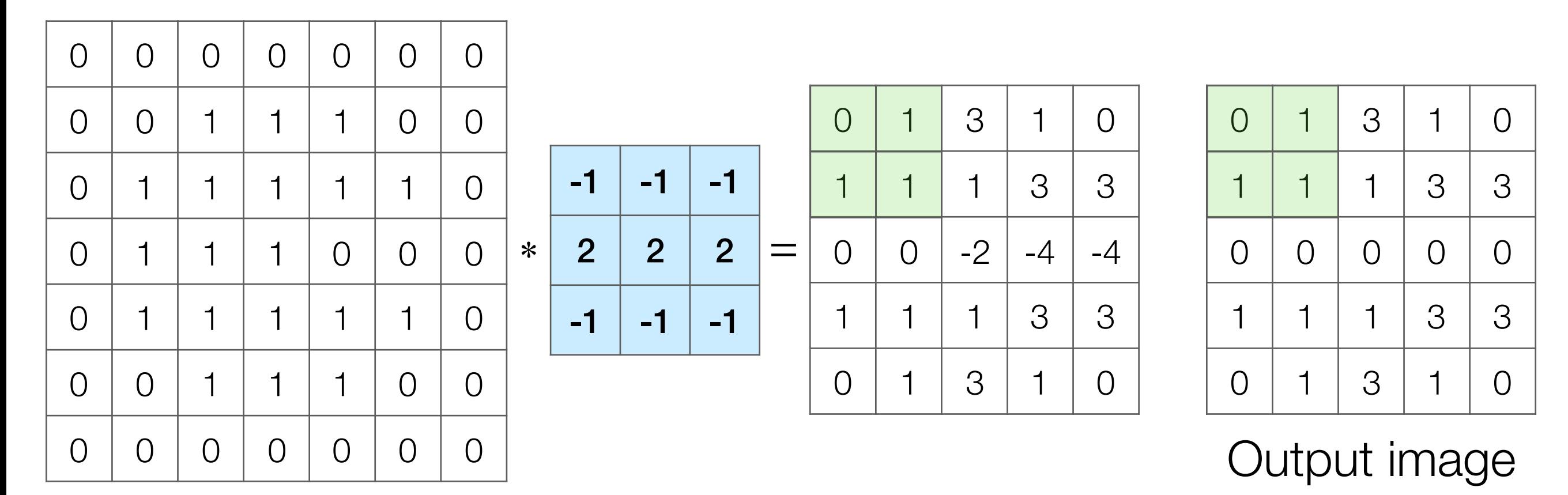

Input image

What numbers were involved in computing this 1? -

 $1 \mid 3$  $1 \mid 3$ 

after ReLU

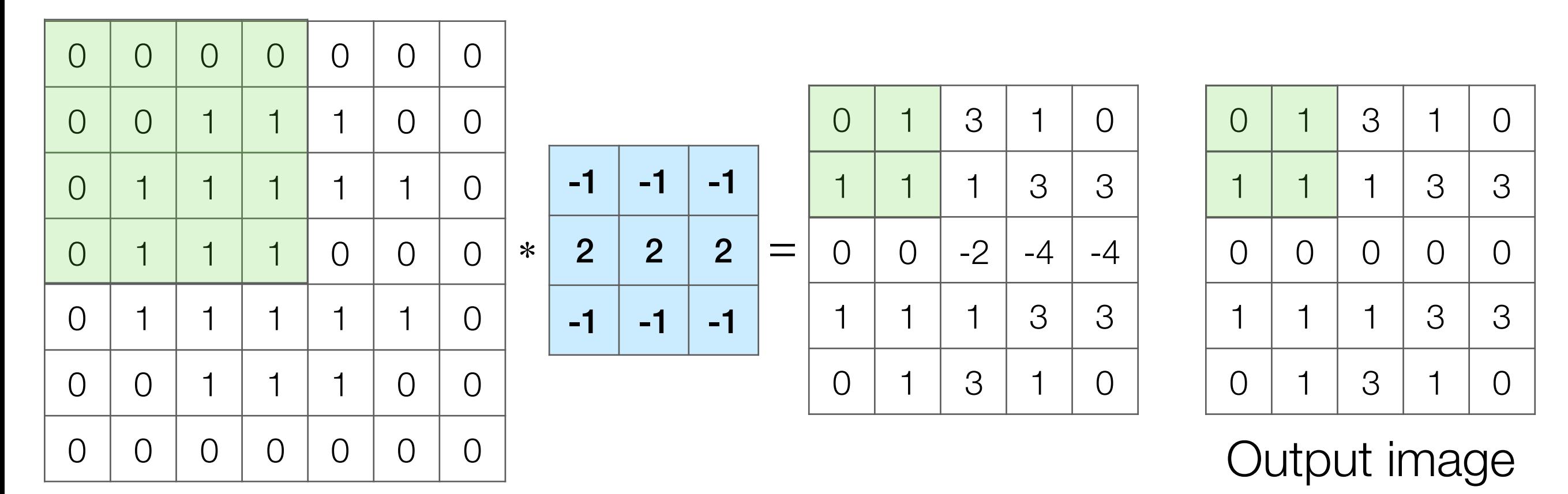

Input image

What numbers were involved in computing this 1? -

 $1 \mid 3$  $1 \mid 3$ 

after ReLU

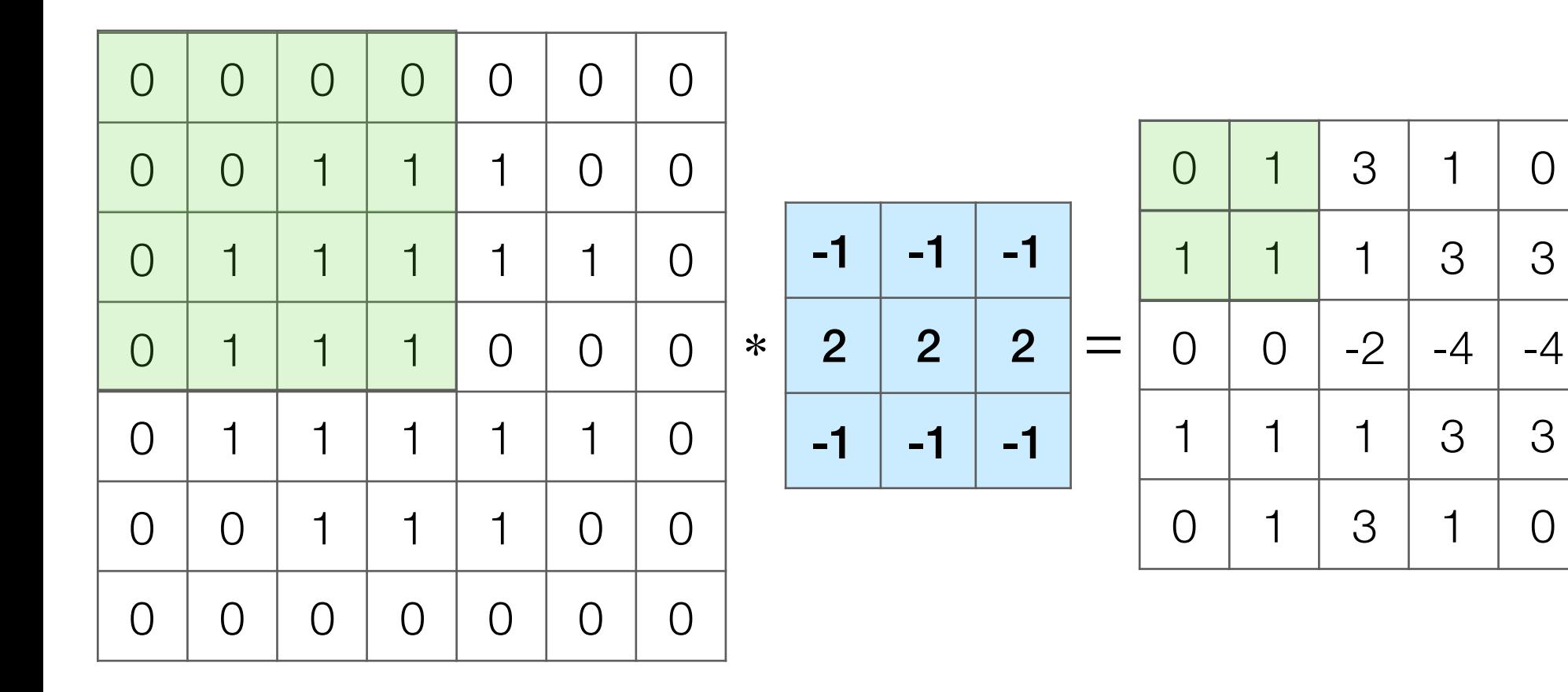

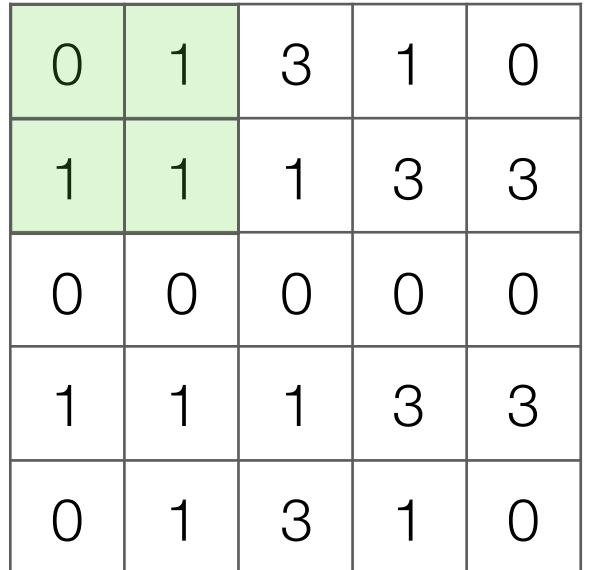

Output image after ReLU

Input image

What numbers were involved in computing this 1? -

In this example: 1 pixel in max pooling output captures information from 16 input pixels!

 $1 \mid 3$  $1 \mid 3$ 

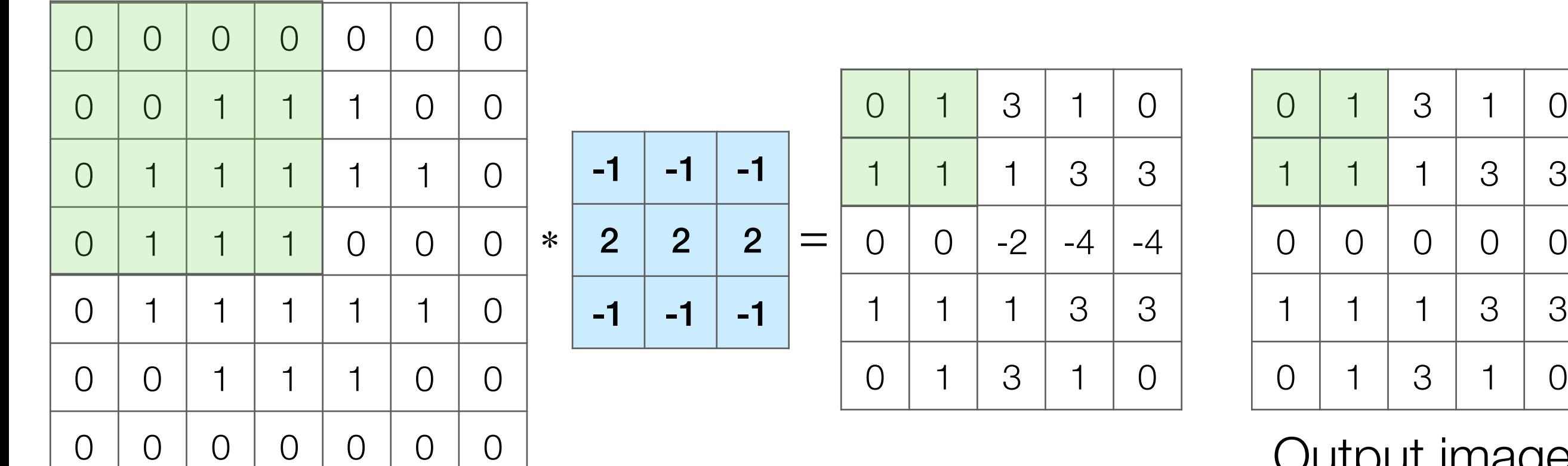

Input image

Output image after ReLU

What numbers were involved in computing this 1? -

In this example: 1 pixel in max pooling output captures information from 16 input pixels!

Example: applying max pooling again results in a single pixel that captures info from entire input image!  $1 \mid 3$  $1 \mid 3$ 

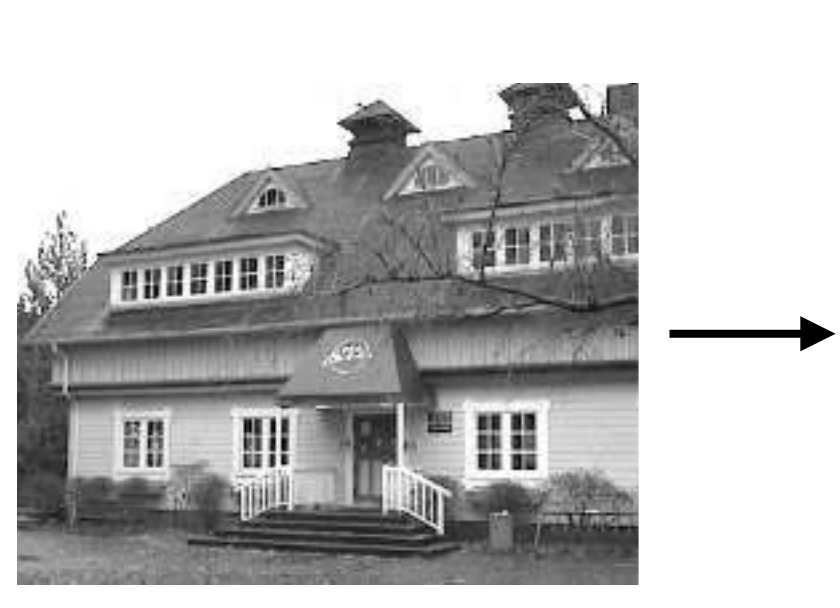

Input image

conv2d layer with ReLu activation and *k* kernels

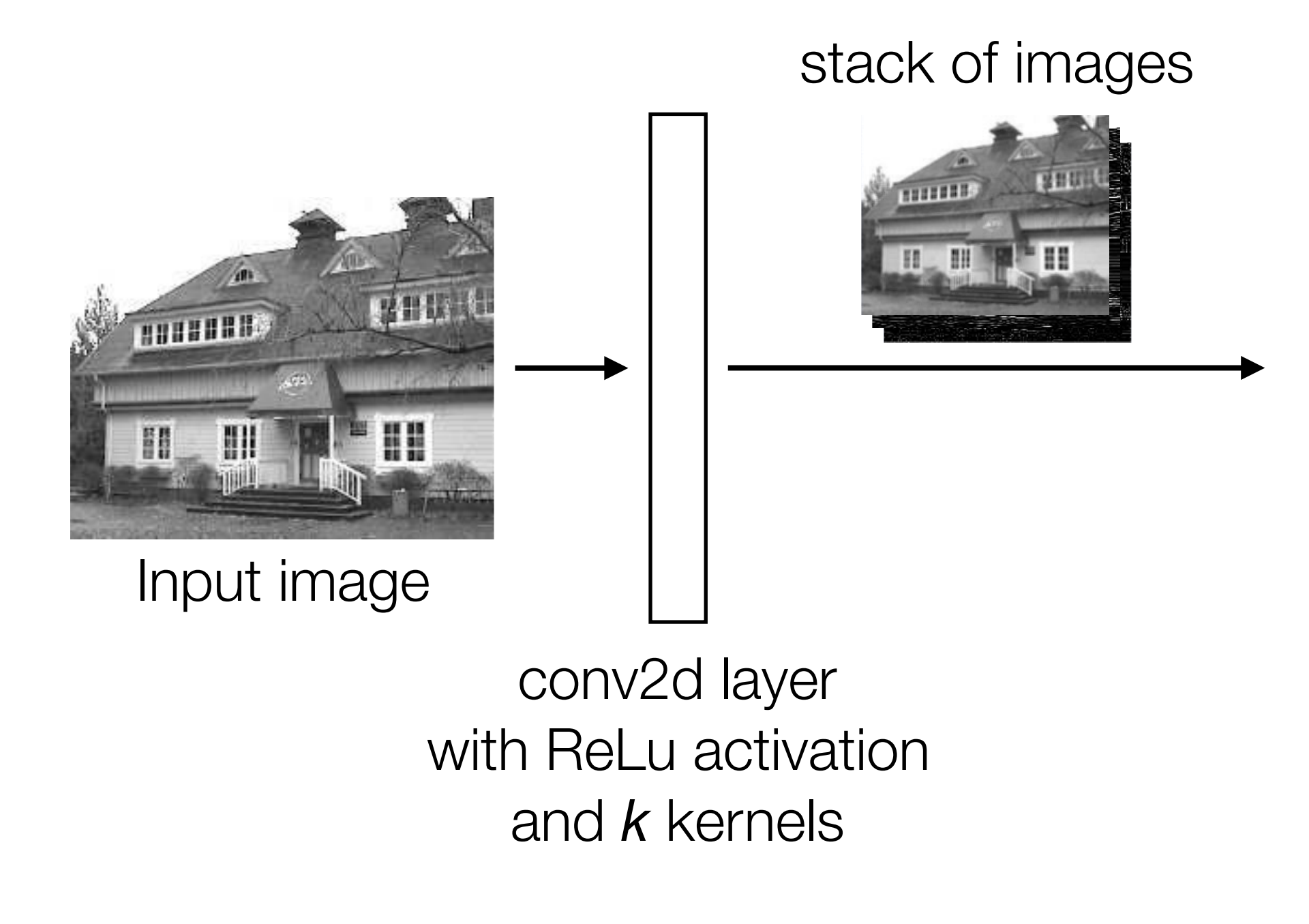

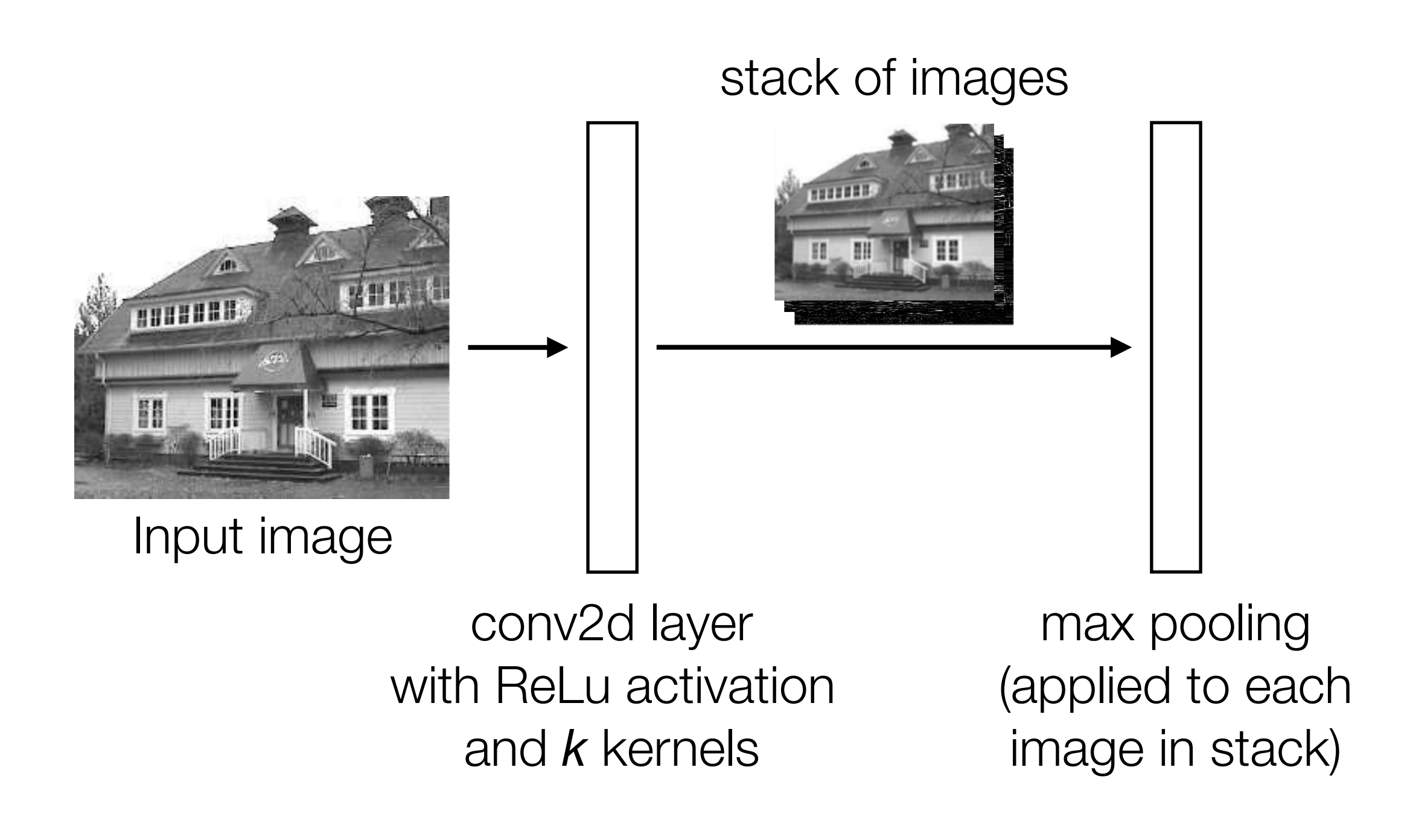

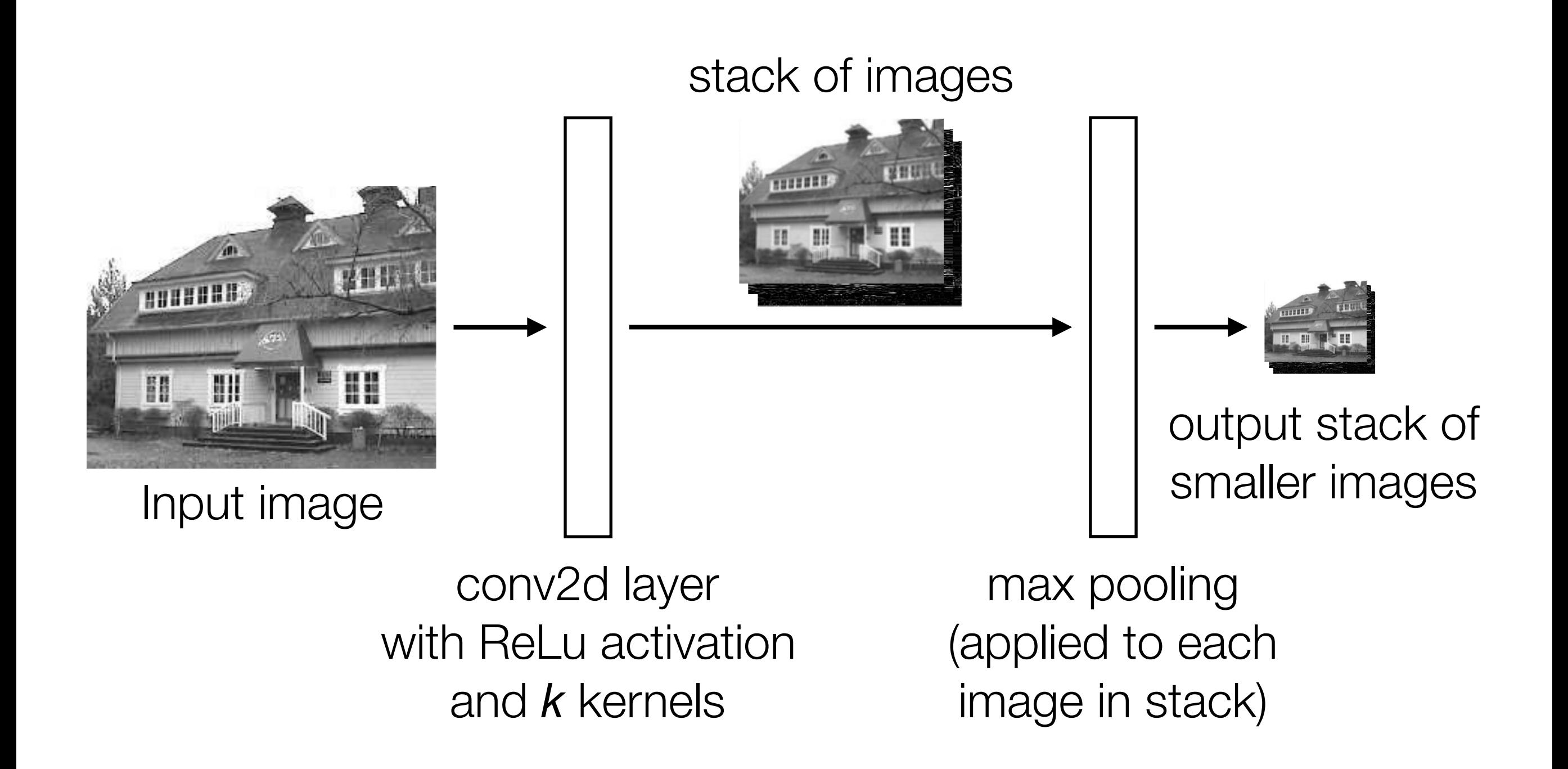

# Handwritten Digit Recognition

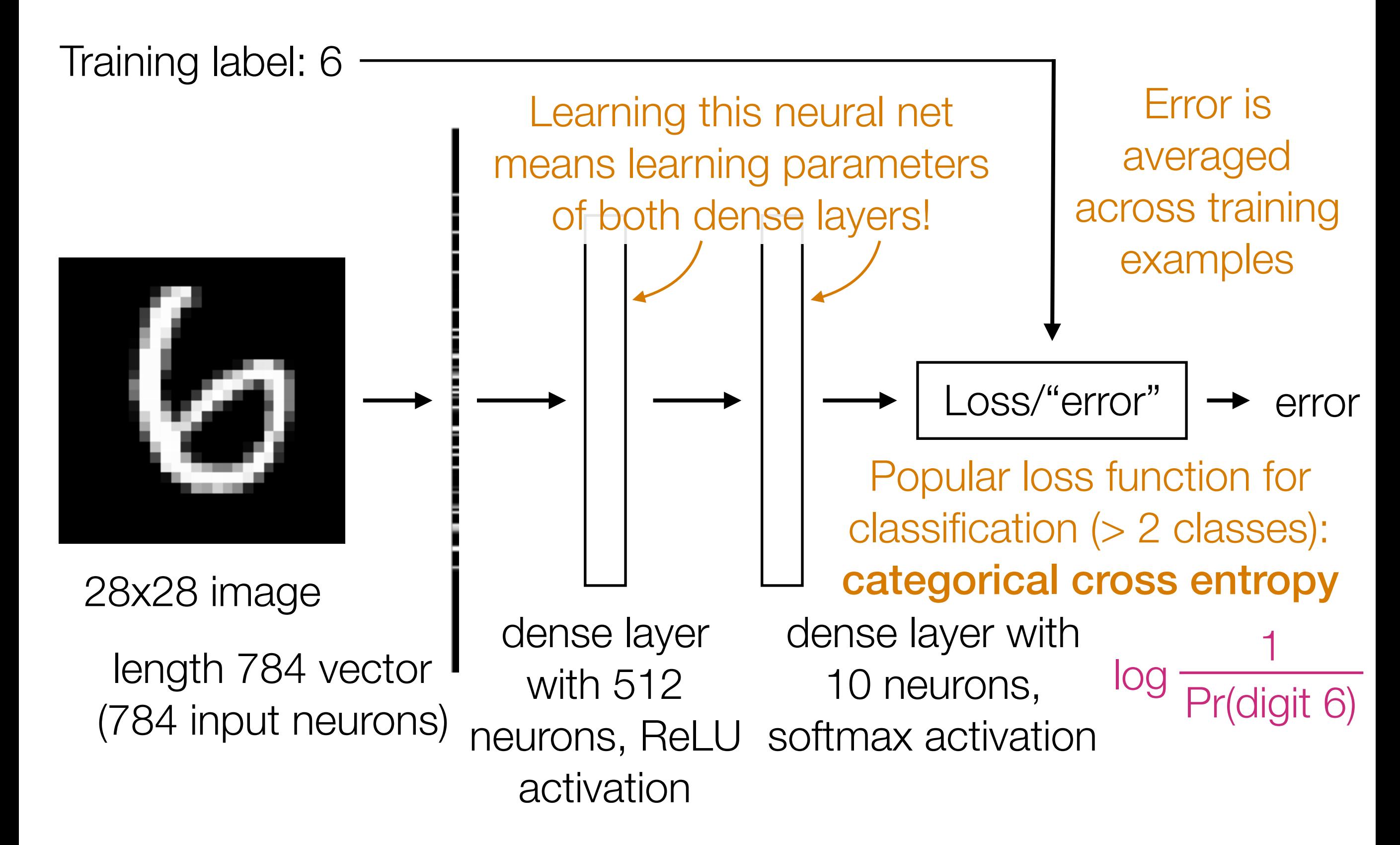
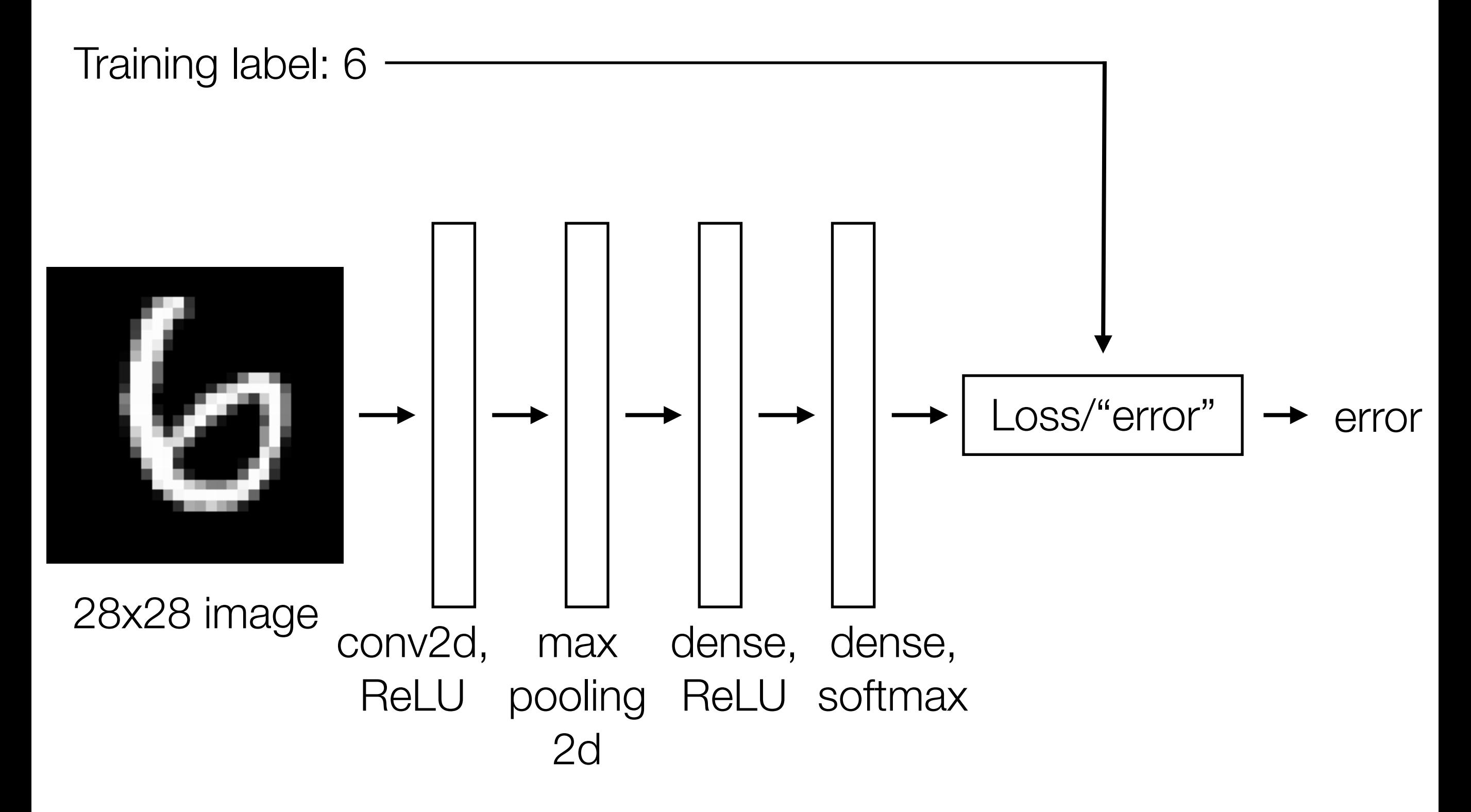

Training label: 6

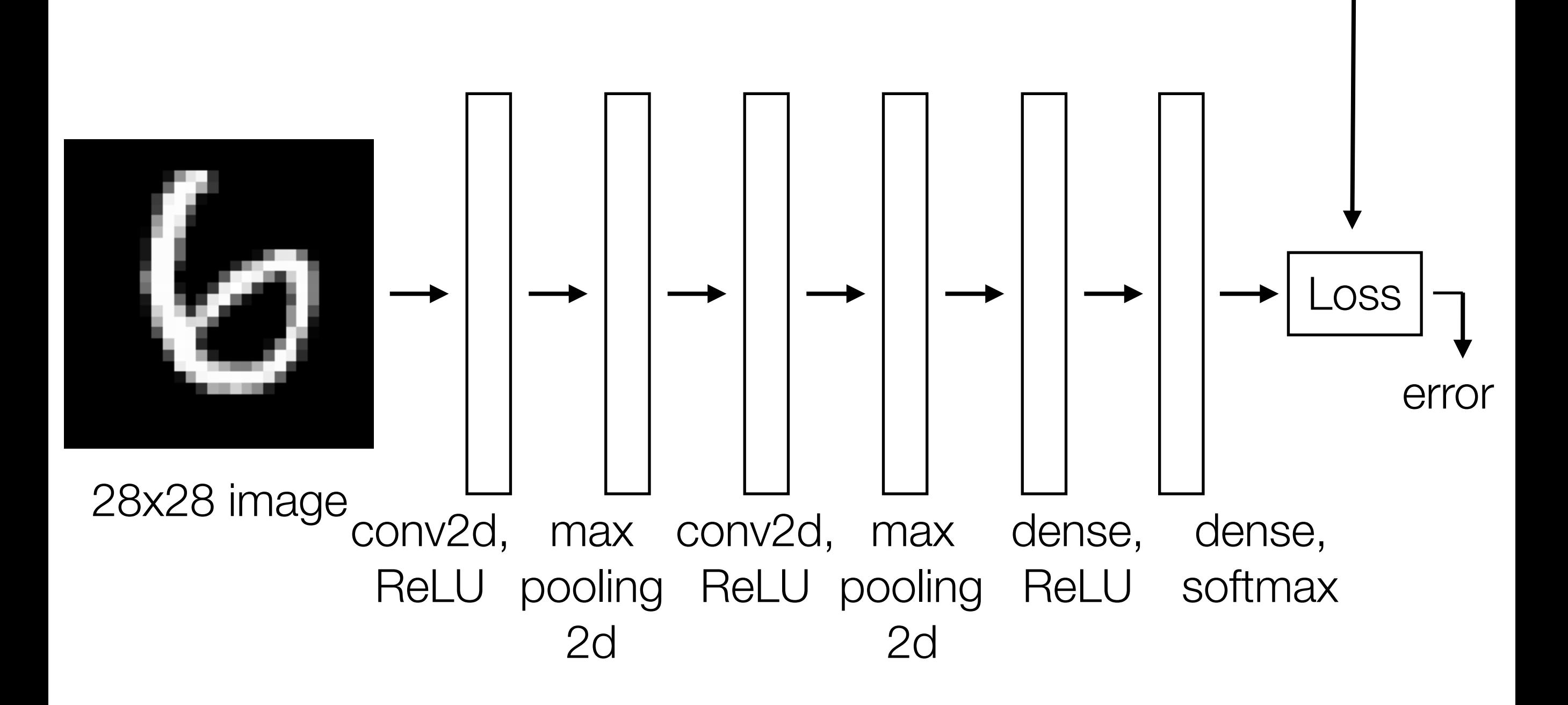

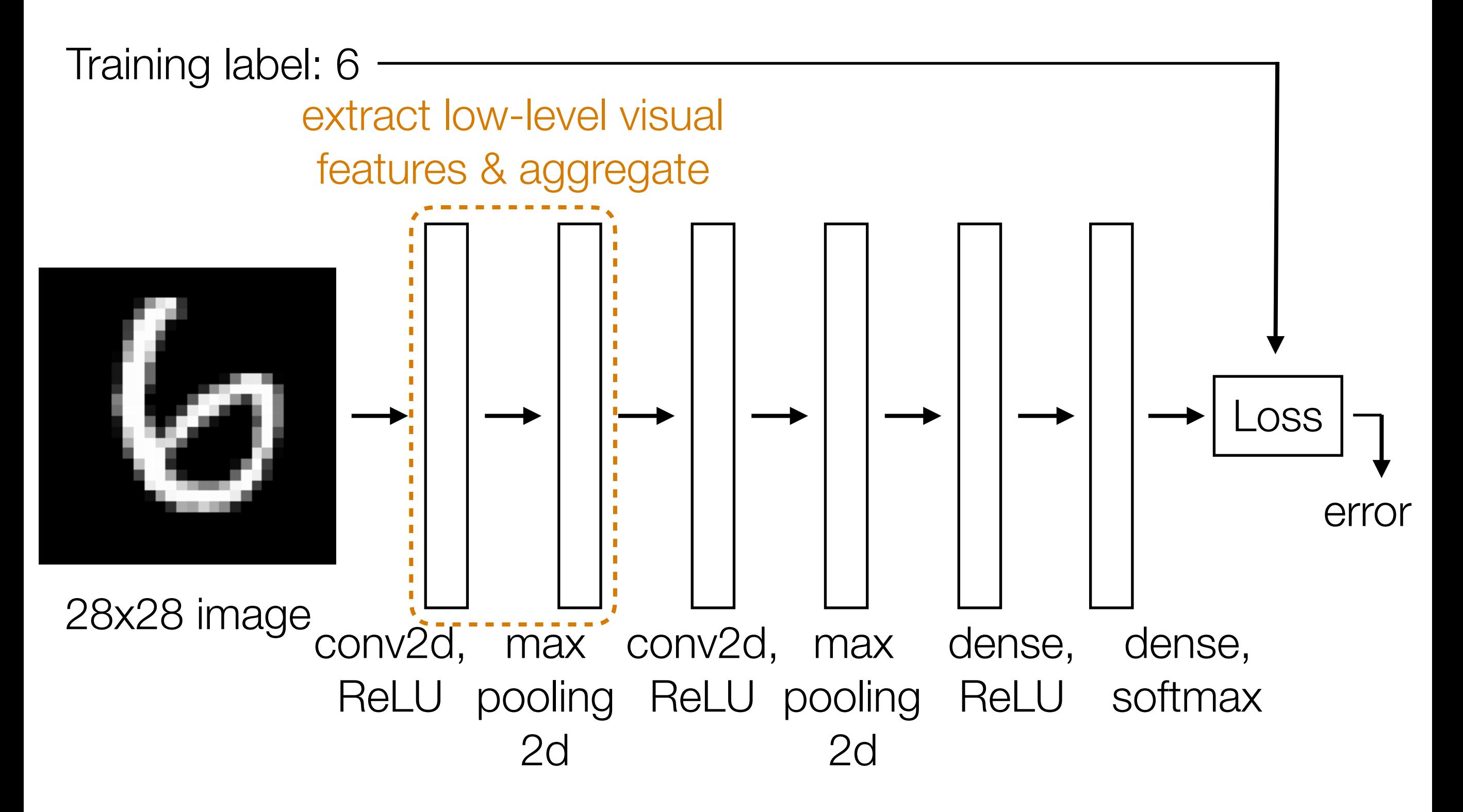

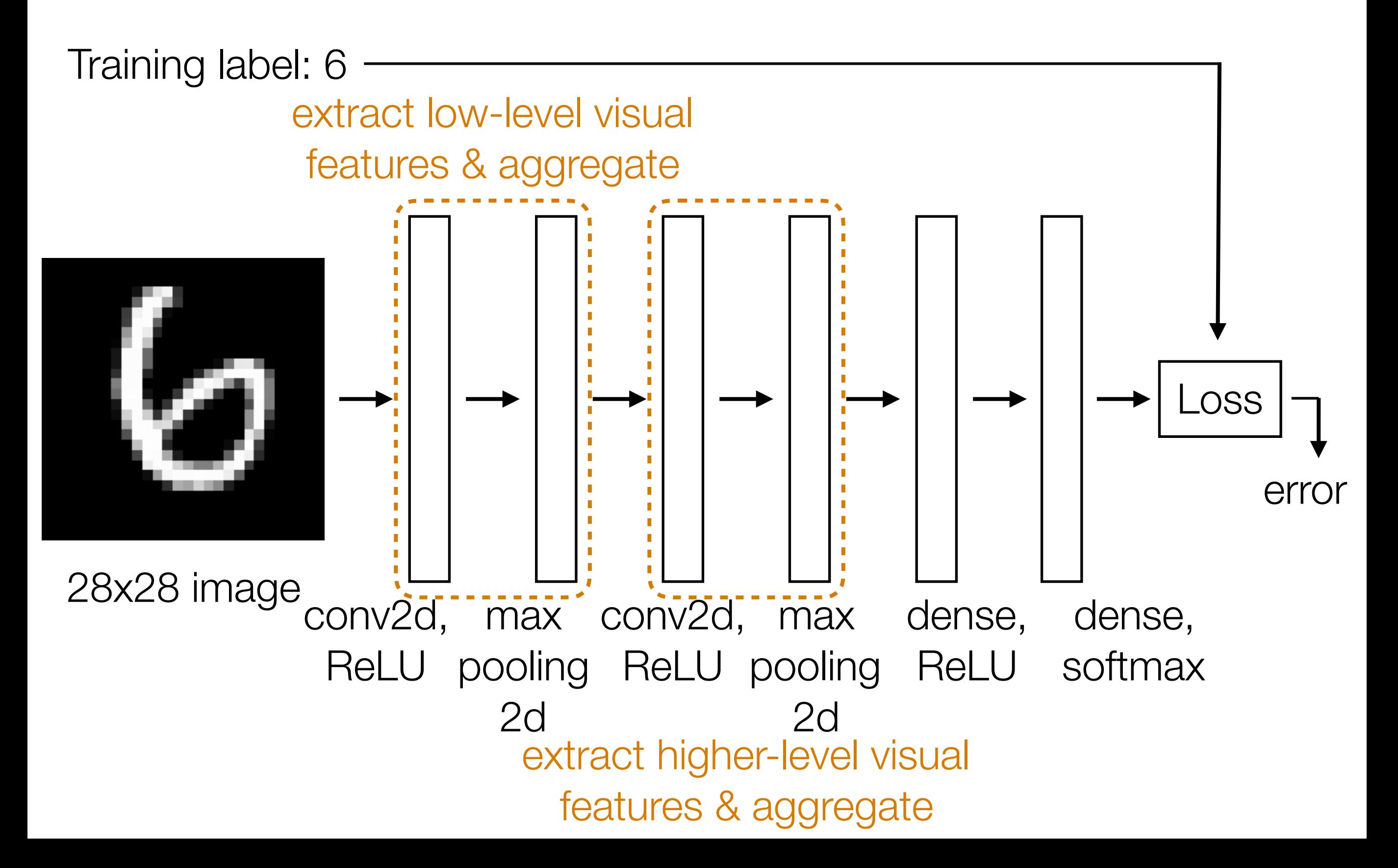

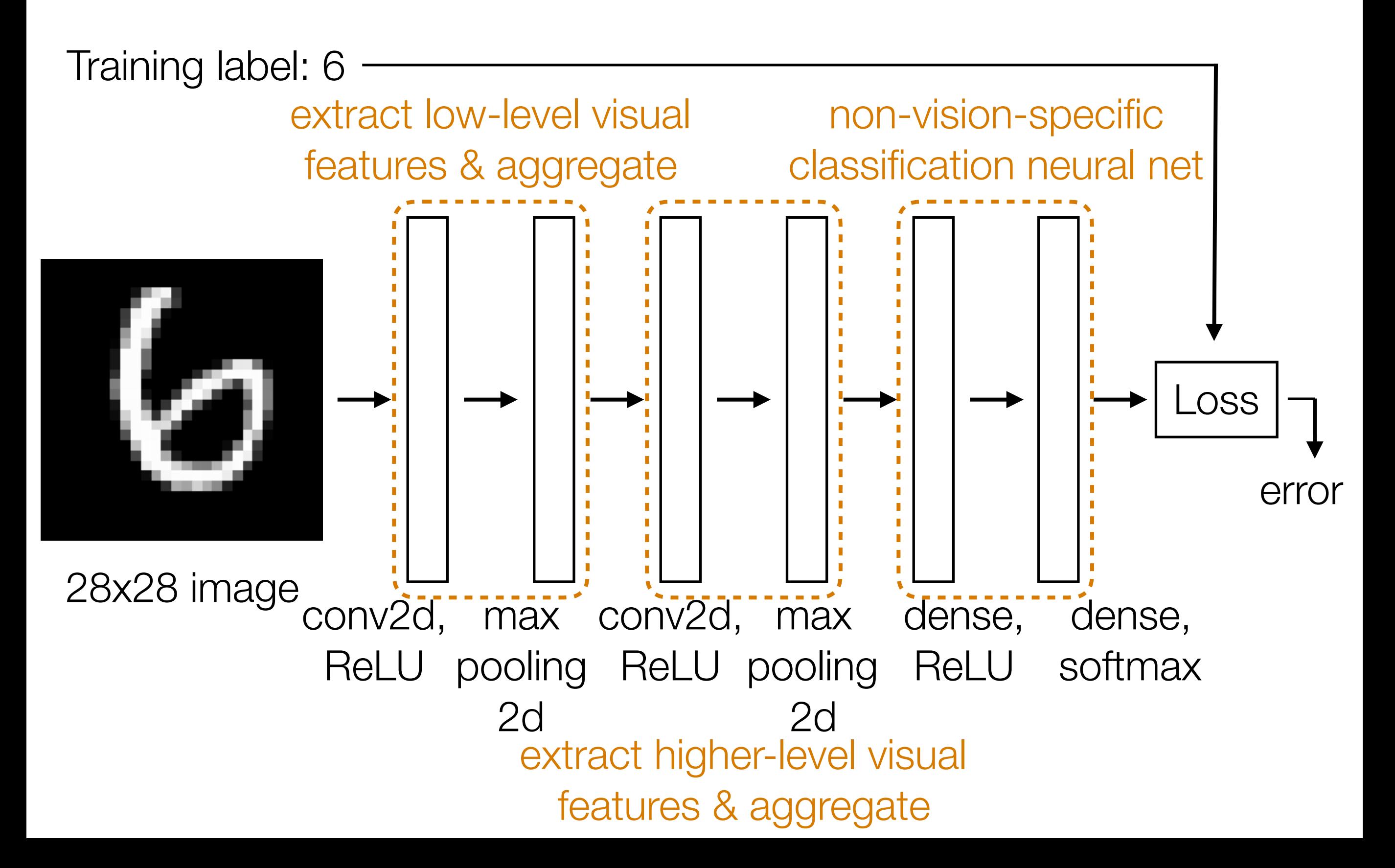

### CNN Demo

• Learn convolution filters for extracting simple features

- Learn convolution filters for extracting simple features
- Max pooling aggregates local information

- Learn convolution filters for extracting simple features
- Max pooling aggregates local information
- Can then repeat the above two layers to learn features from increasingly higher-level representations

- Learn convolution filters for extracting simple features
- Max pooling aggregates local information
- Can then repeat the above two layers to learn features from increasingly higher-level representations
- Convolution filters are shift-invariant

- Learn convolution filters for extracting simple features
- Max pooling aggregates local information
- Can then repeat the above two layers to learn features from increasingly higher-level representations
- Convolution filters are shift-invariant
- In terms of invariance to an object shifting within the input image, this is roughly achieved by pooling

# Recurrent Neural Networks (RNNs)

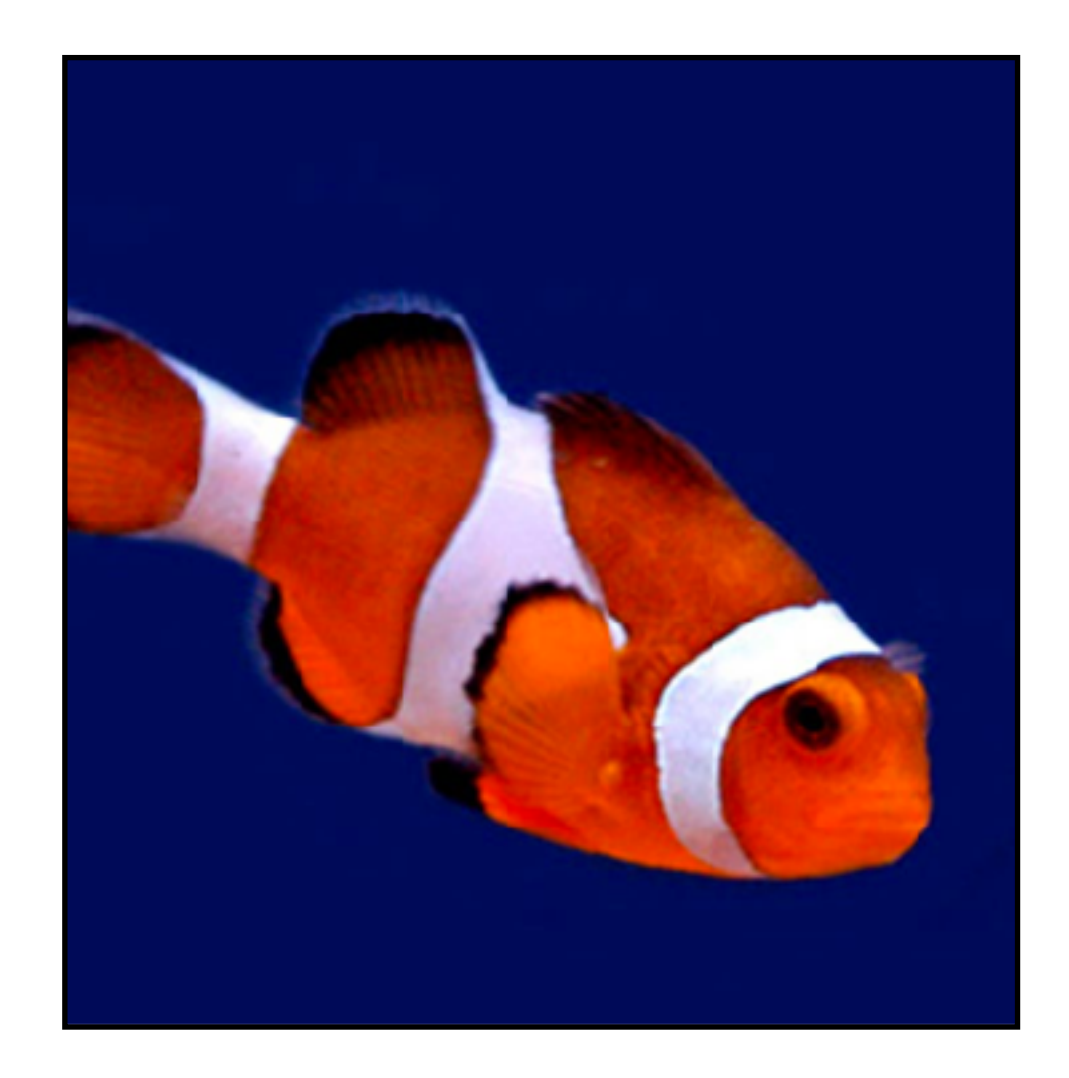

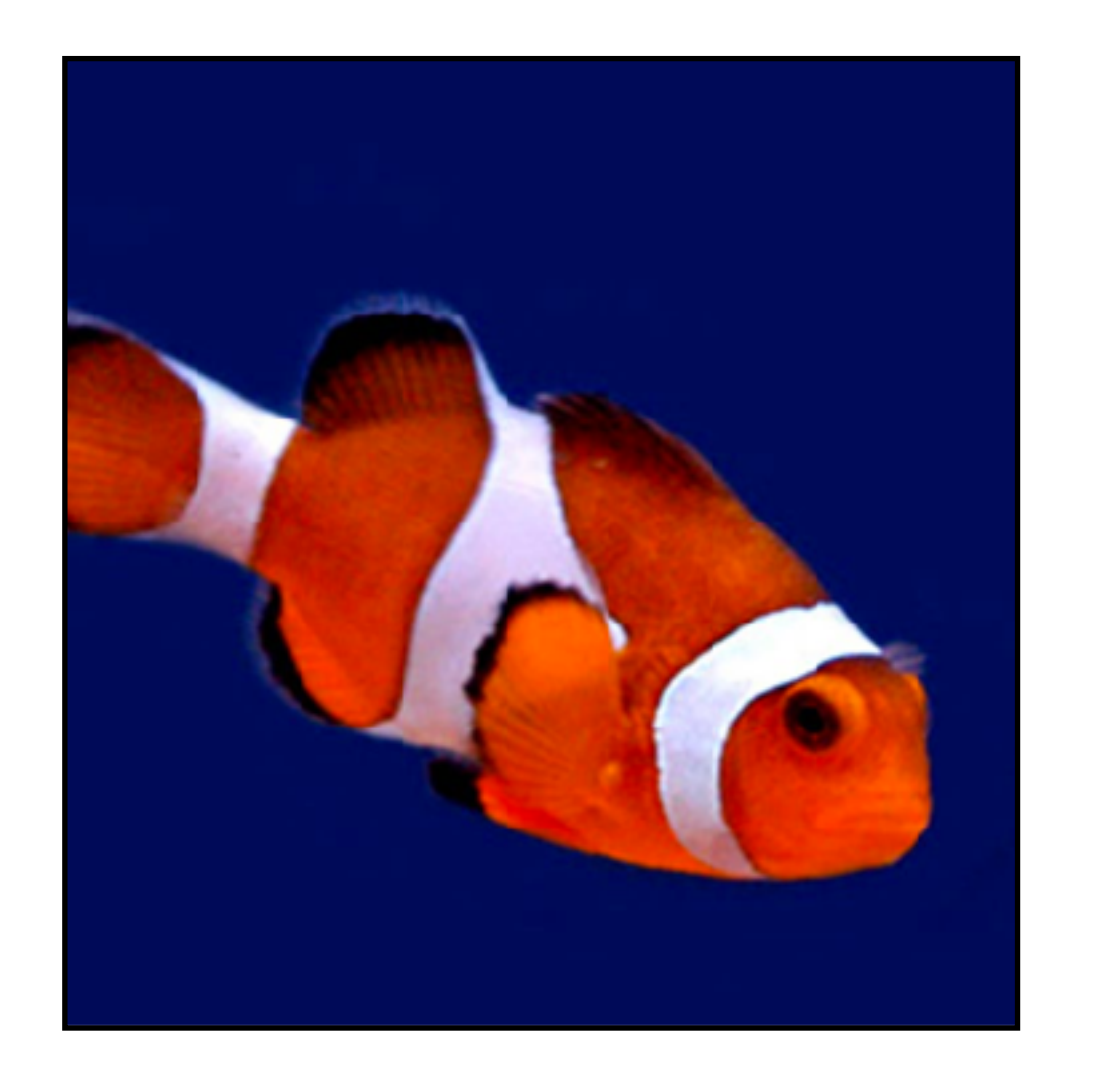

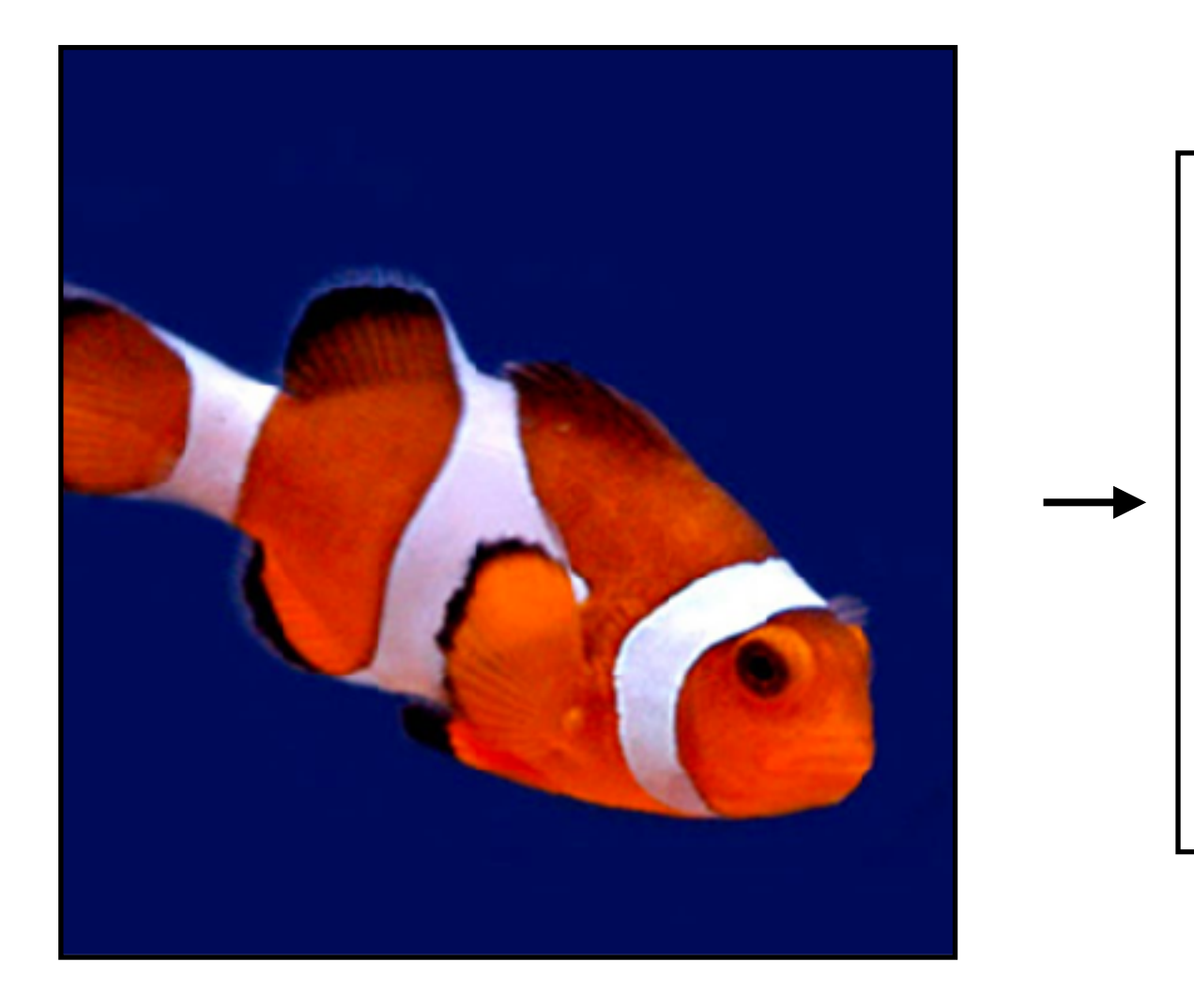

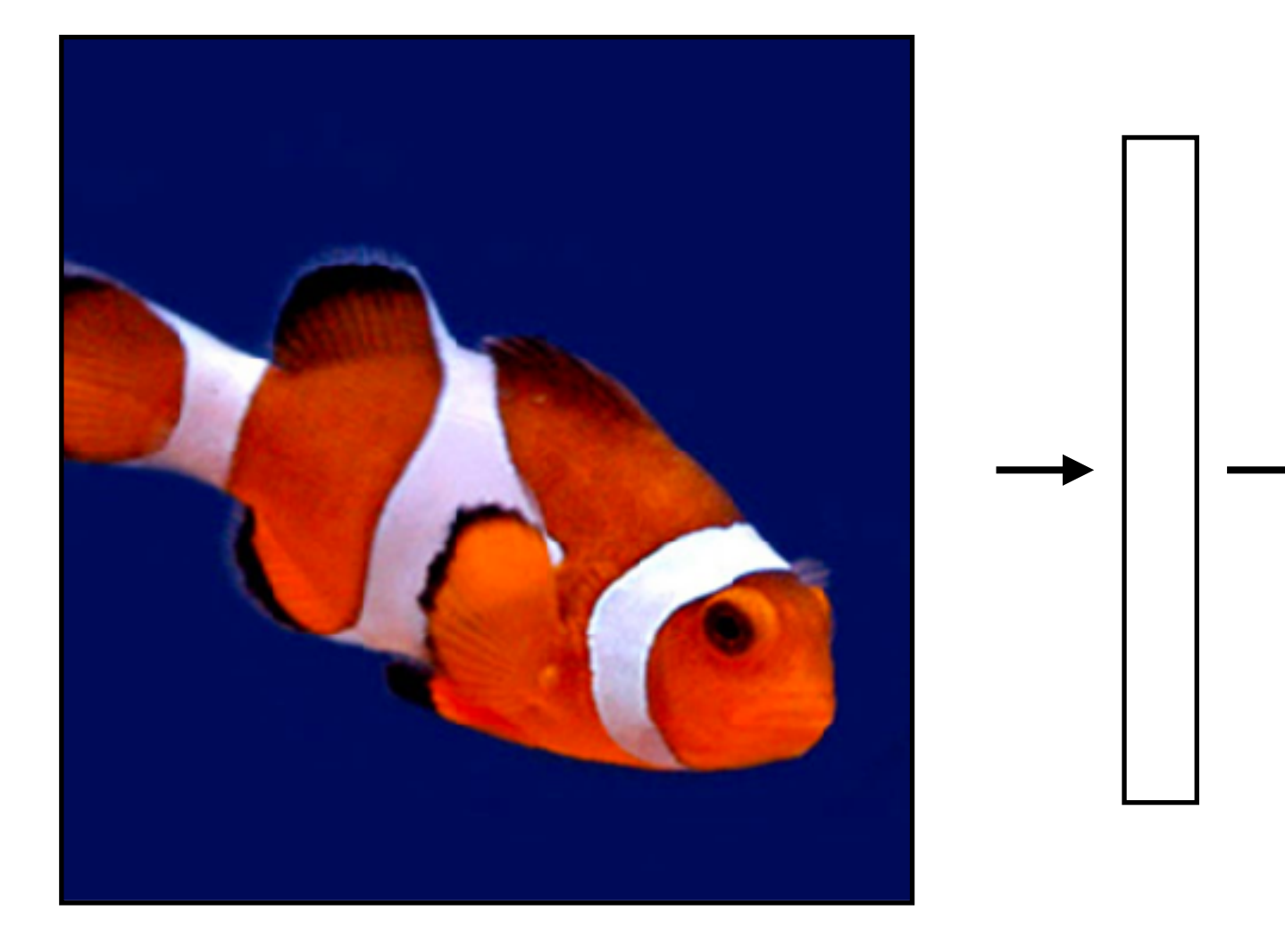

#### What we've seen so far are "feedforward" NNs

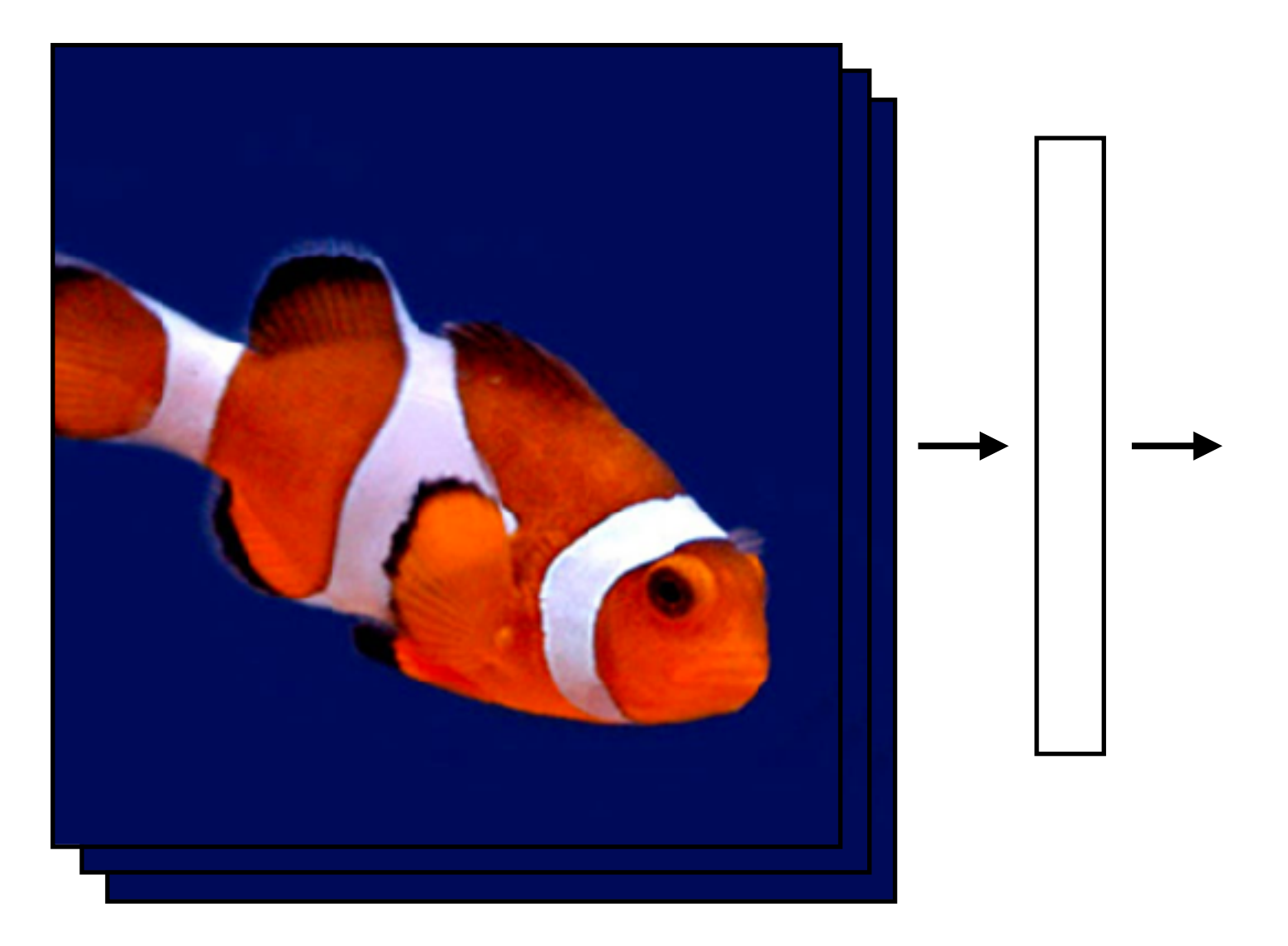

What if we had a video?

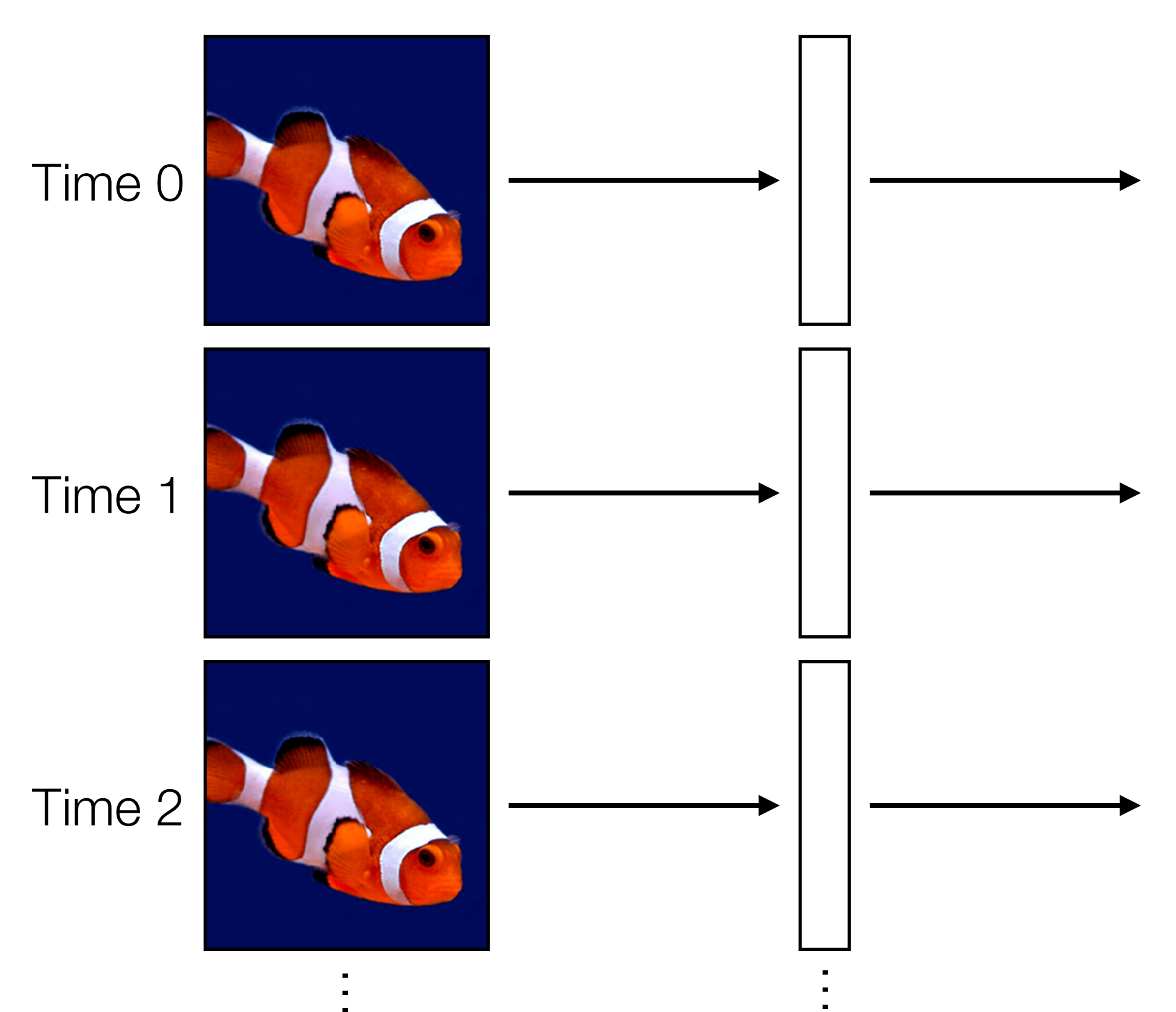

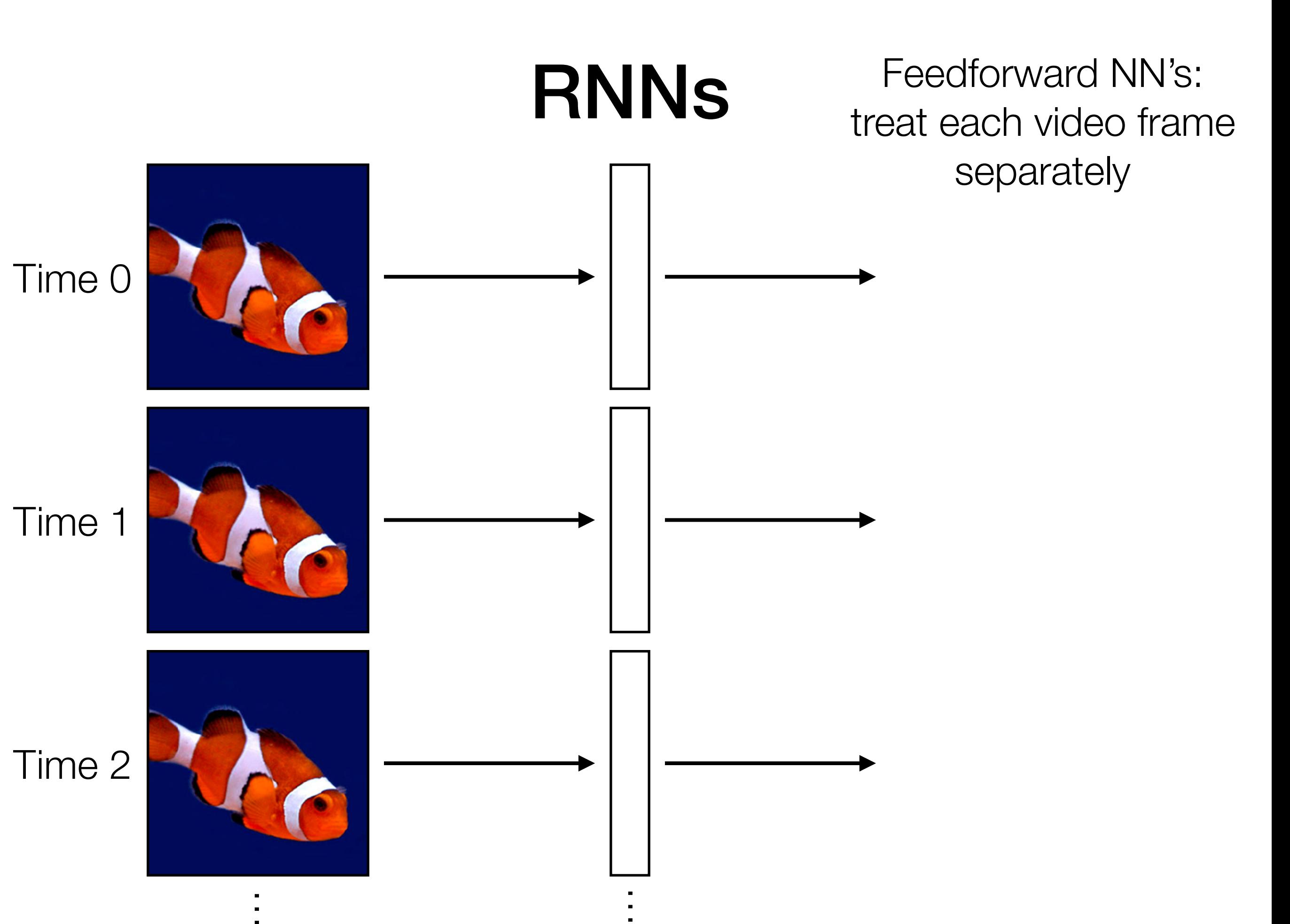

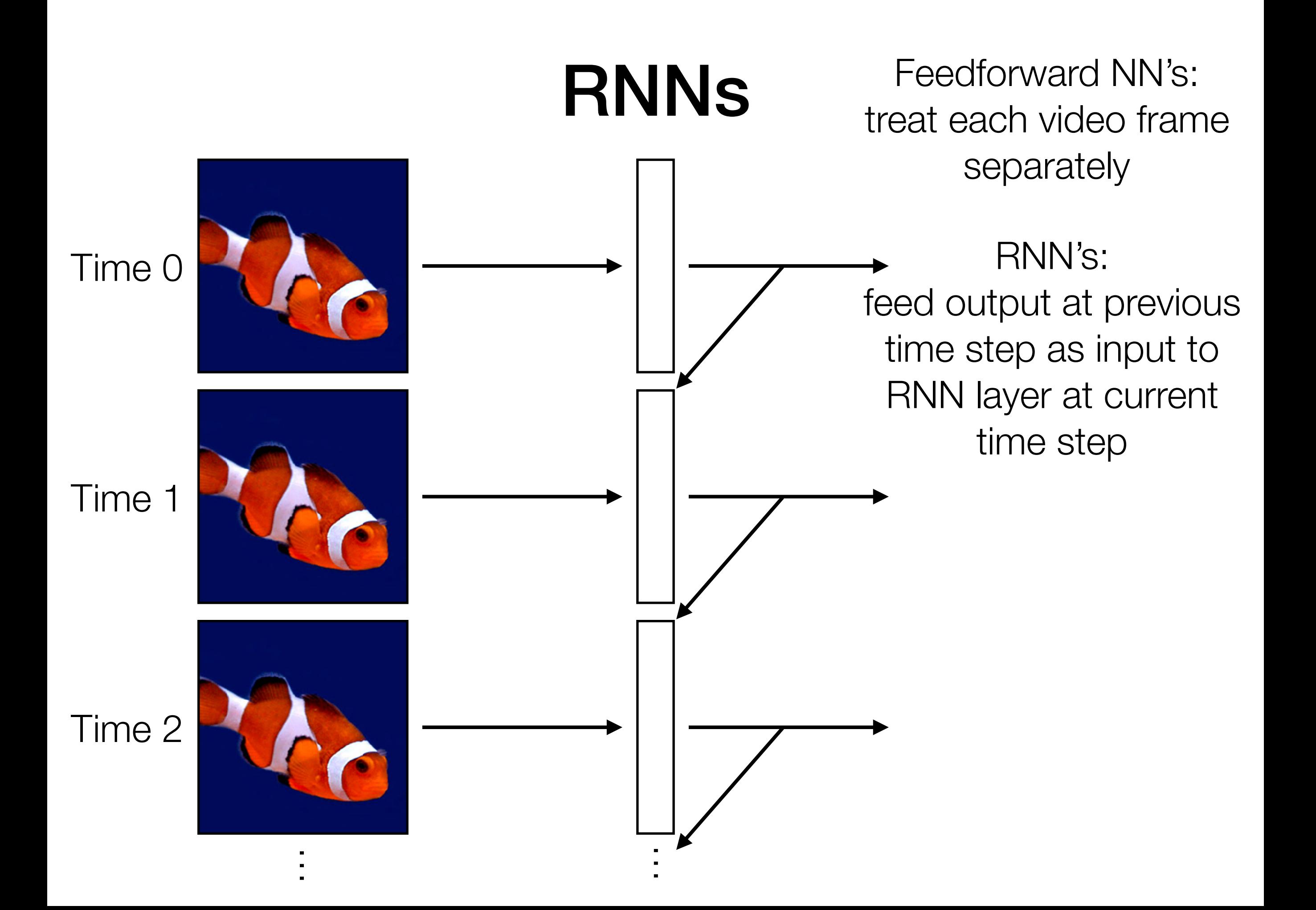

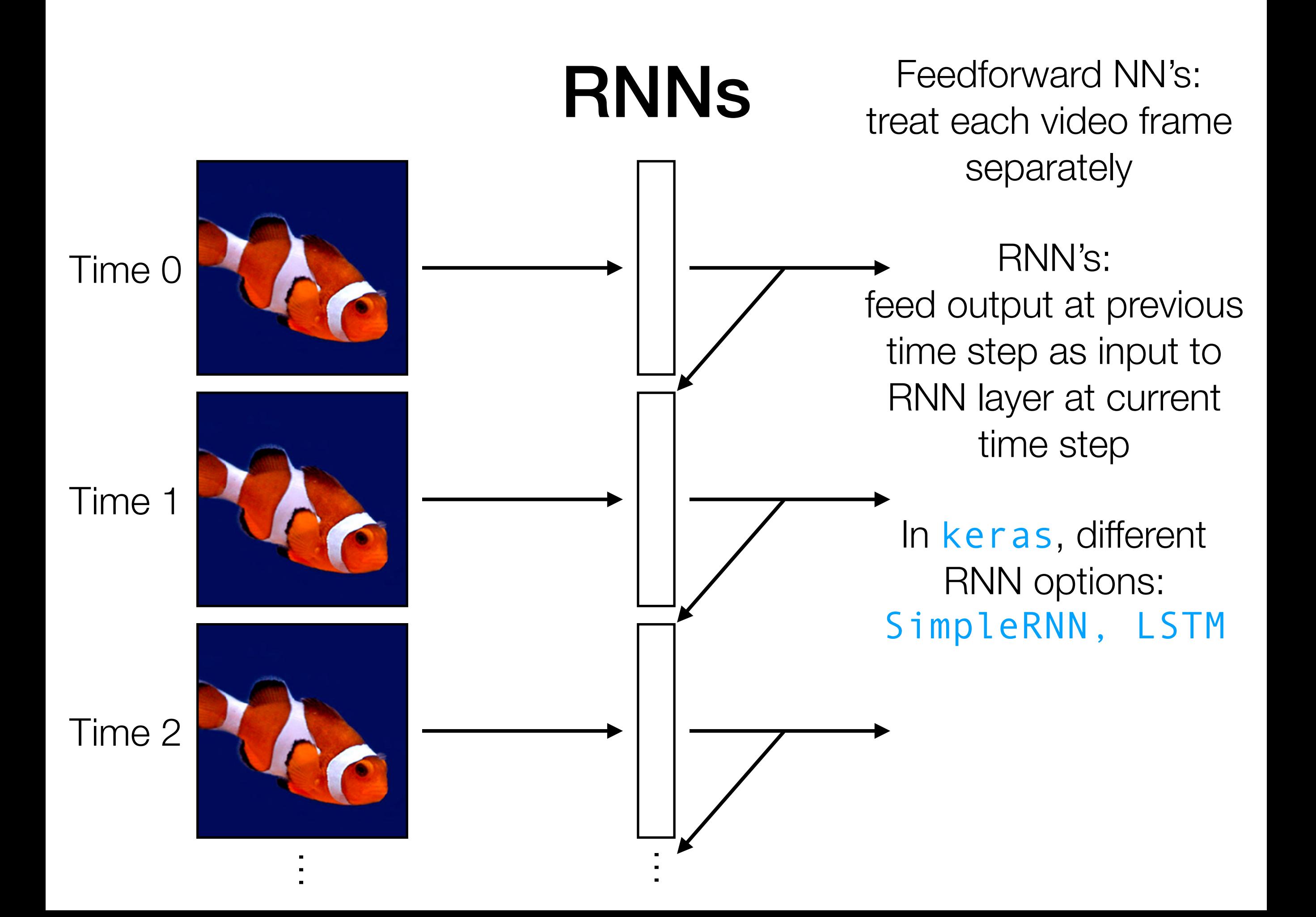

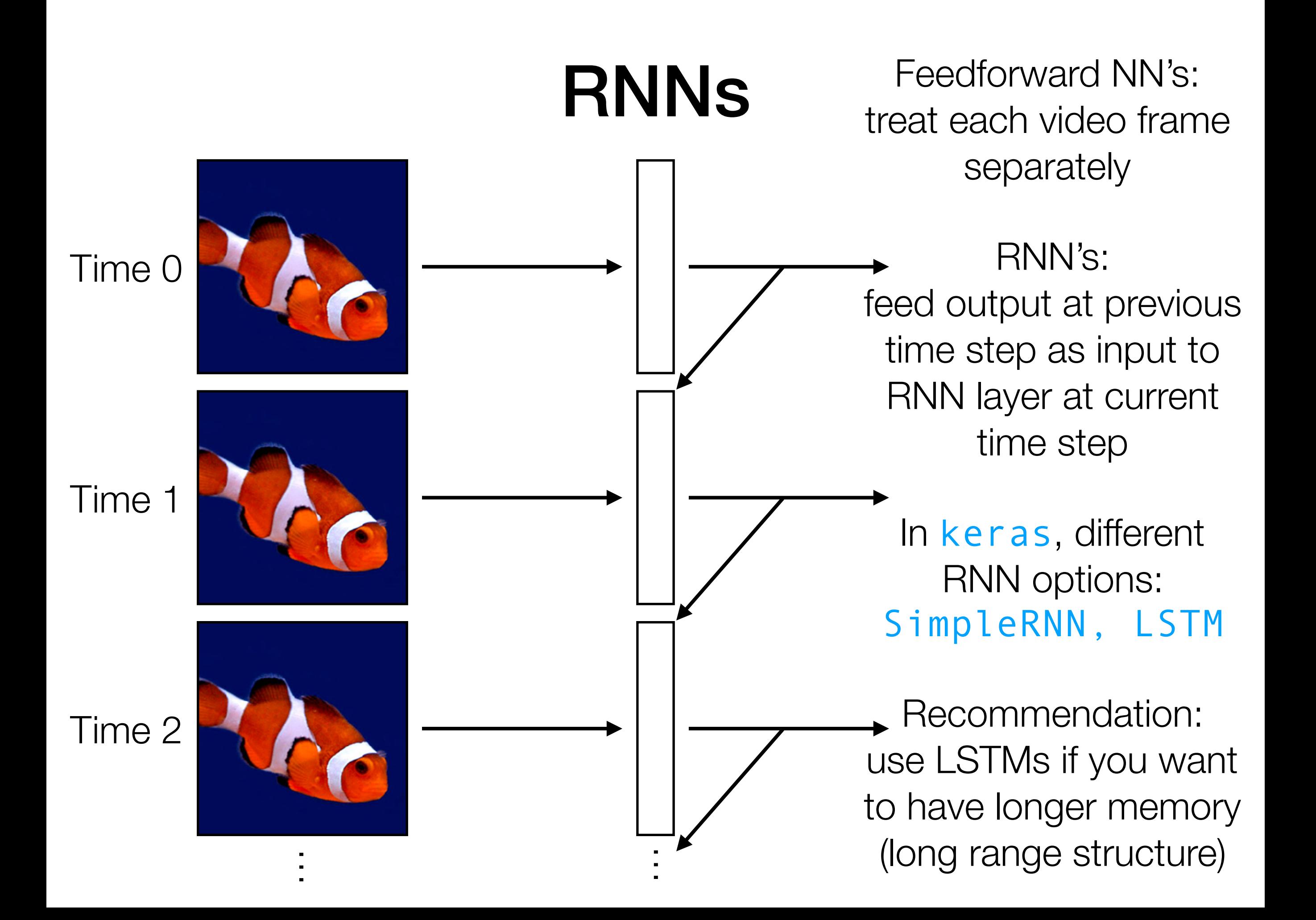

### RNN's:

feed output at previous time step as input to RNN layer at current time step

In keras, different RNN options: SimpleRNN, LSTM

Recommendation: use LSTMs if you want to have longer memory (long range structure)

Time series

### RNN's:

feed output at previous time step as input to RNN layer at current time step

In keras, different RNN options: SimpleRNN, LSTM

Recommendation: use LSTMs if you want to have longer memory (long range structure)

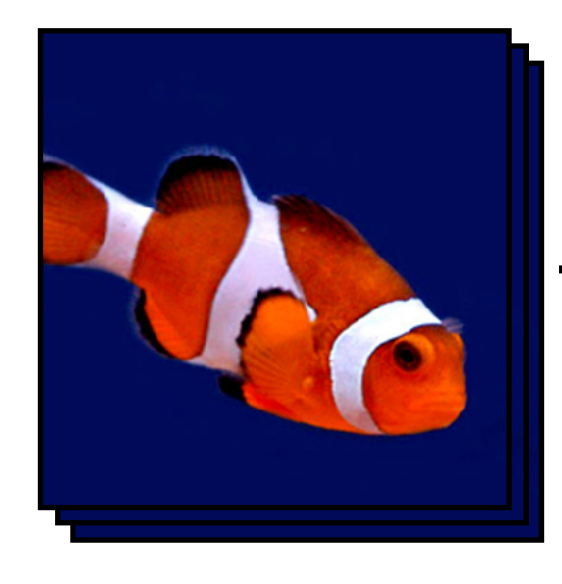

Time series LSTM layer

### RNN's:

feed output at previous time step as input to RNN layer at current time step

In keras, different RNN options: SimpleRNN, LSTM

Recommendation: use LSTMs if you want to have longer memory (long range structure)

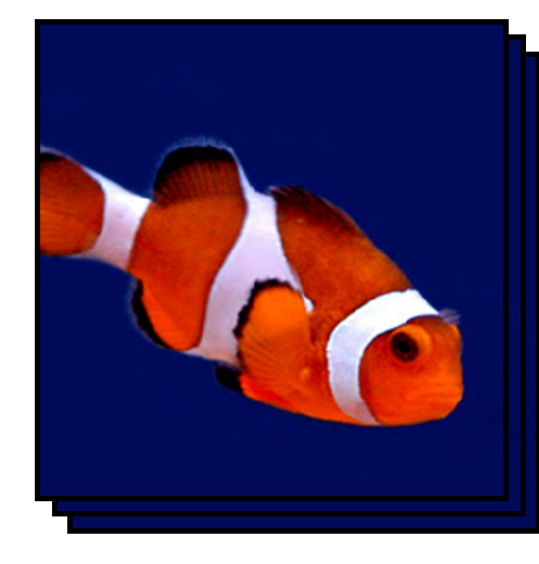

Time series LSTM layer

### RNN's:

readily chains together with other neural net layers

feed output at previous time step as input to RNN layer at current time step

In keras, different RNN options: SimpleRNN, LSTM

Recommendation: use LSTMs if you want to have longer memory (long range structure)

Time series

LSTM layer

### RNN's:

readily chains together with other neural net layers

N<br>N<br>O

feed output at previous time step as input to RNN layer at current time step

In keras, different RNN options: SimpleRNN, LSTM

Recommendation: use LSTMs if you want to have longer memory (long range structure)

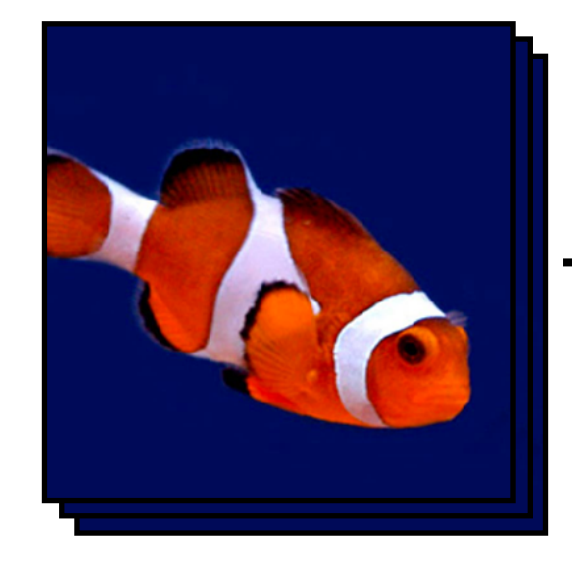

Time series

LSTM layer

### RNN's:

readily chains together with other neural net layers

N<br>N<br>O

feed output at previous time step as input to RNN layer at current time step

In keras, different RNN options: SimpleRNN, LSTM

Recommendation: use LSTMs if you want to have longer memory (long range structure)

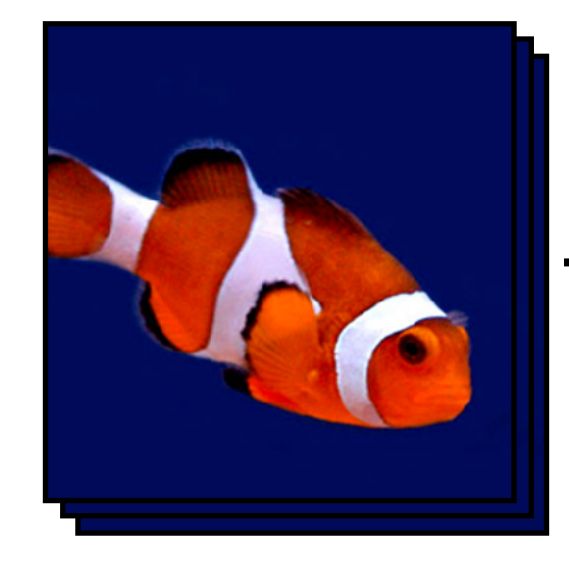

Time series

LSTM layer

Classifierlassif

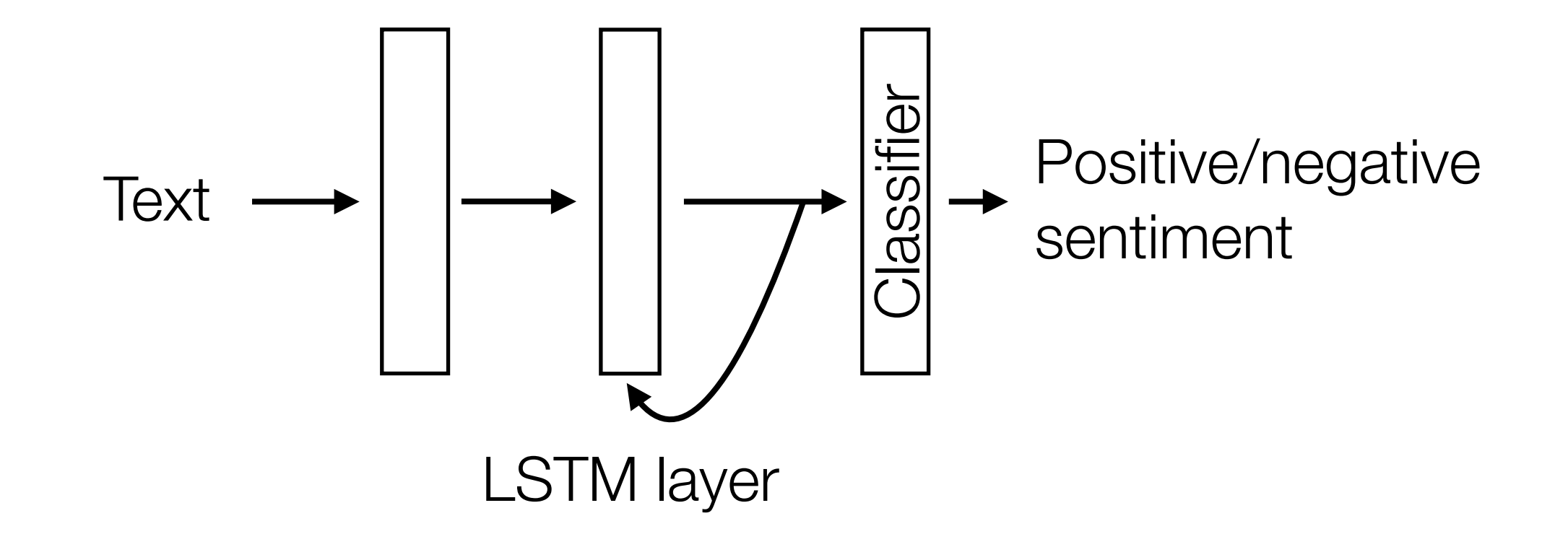

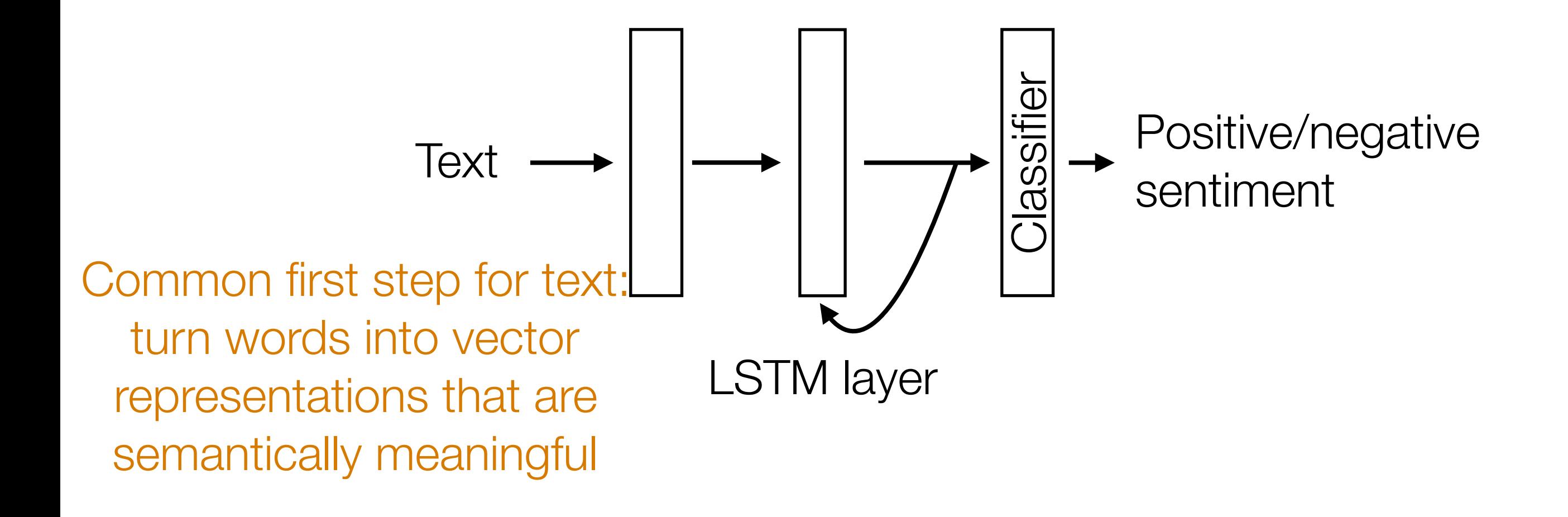

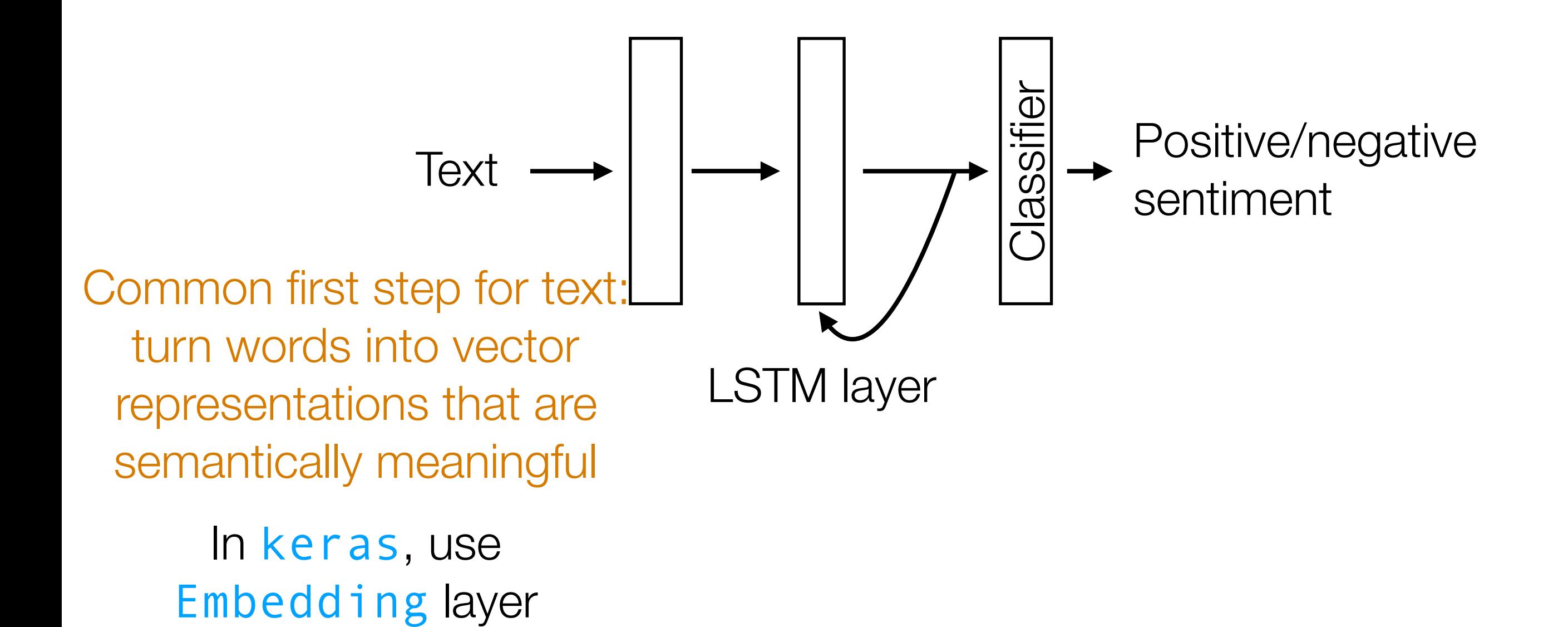

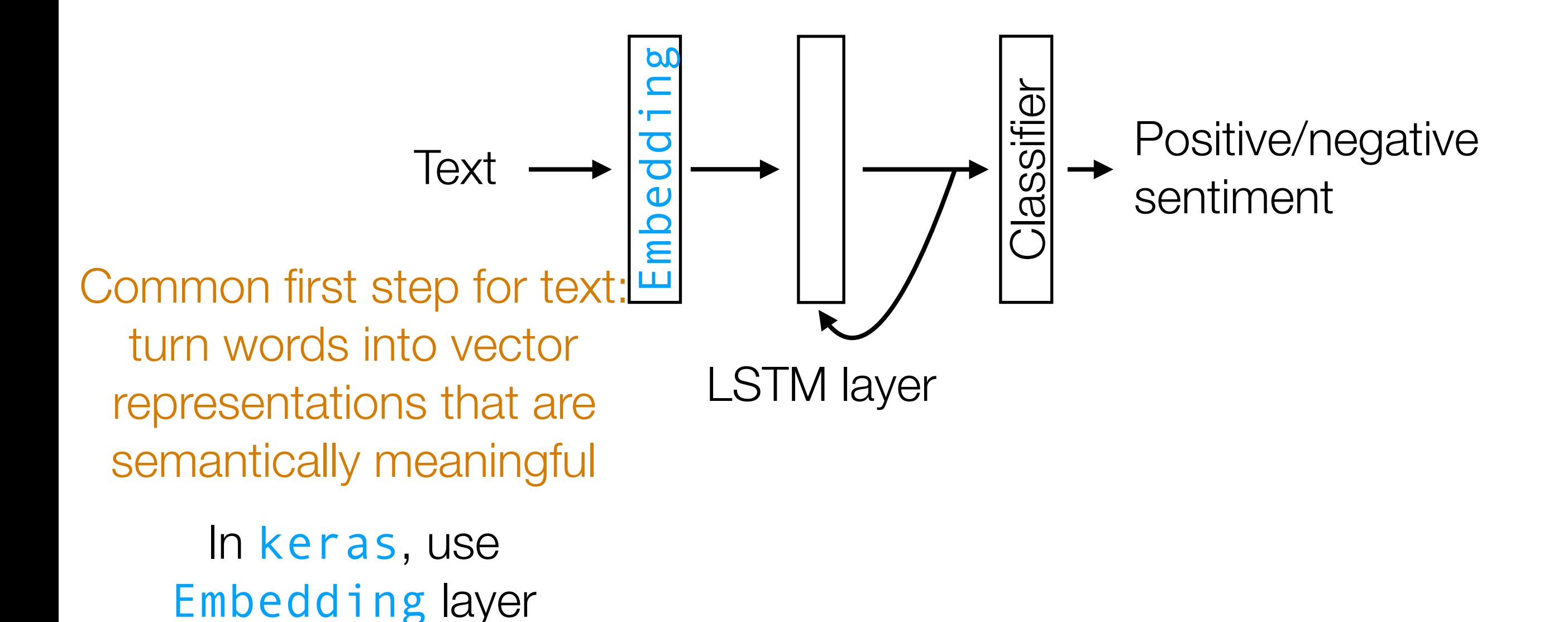

Example: Given text (e.g., movie review, Tweet), figure out whether it has positive or negative sentiment (binary classification)

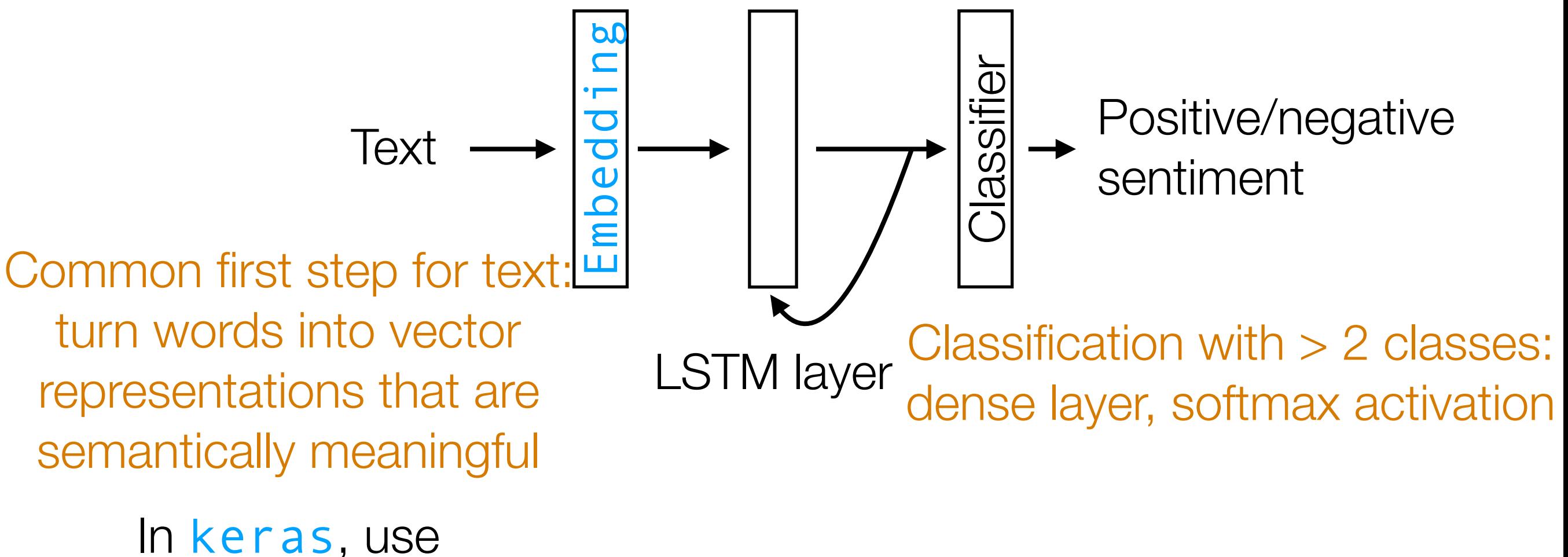

Embedding layer
Example: Given text (e.g., movie review, Tweet), figure out whether it has positive or negative sentiment (binary classification)

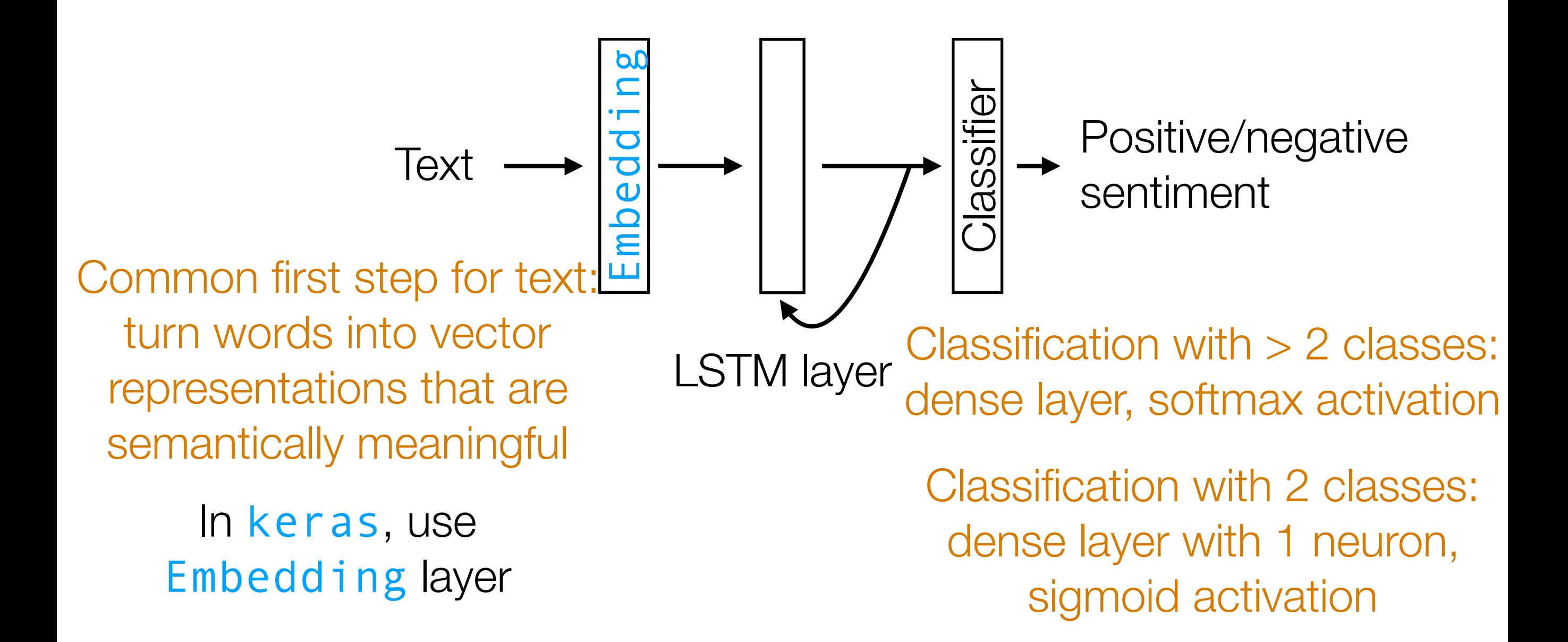

#### **RNNS**

Demo

• Neatly handles time series in which there is some sort of global structure, so memory helps

- Neatly handles time series in which there is some sort of global structure, so memory helps
	- If time series doesn't actually have global structure, performance gain from using RNNs could be little compared to using 1D CNNs

- Neatly handles time series in which there is some sort of global structure, so memory helps
	- If time series doesn't actually have global structure, performance gain from using RNNs could be little compared to using 1D CNNs
- An RNN layer should be chained together with other layers that learn a semantically meaningful interpretation from data (e.g., CNNs for images, word embeddings like word2vec/ GloVe for text)